# **measComp**

**unknown**

**2023-July-31**

# **CONTENTS**

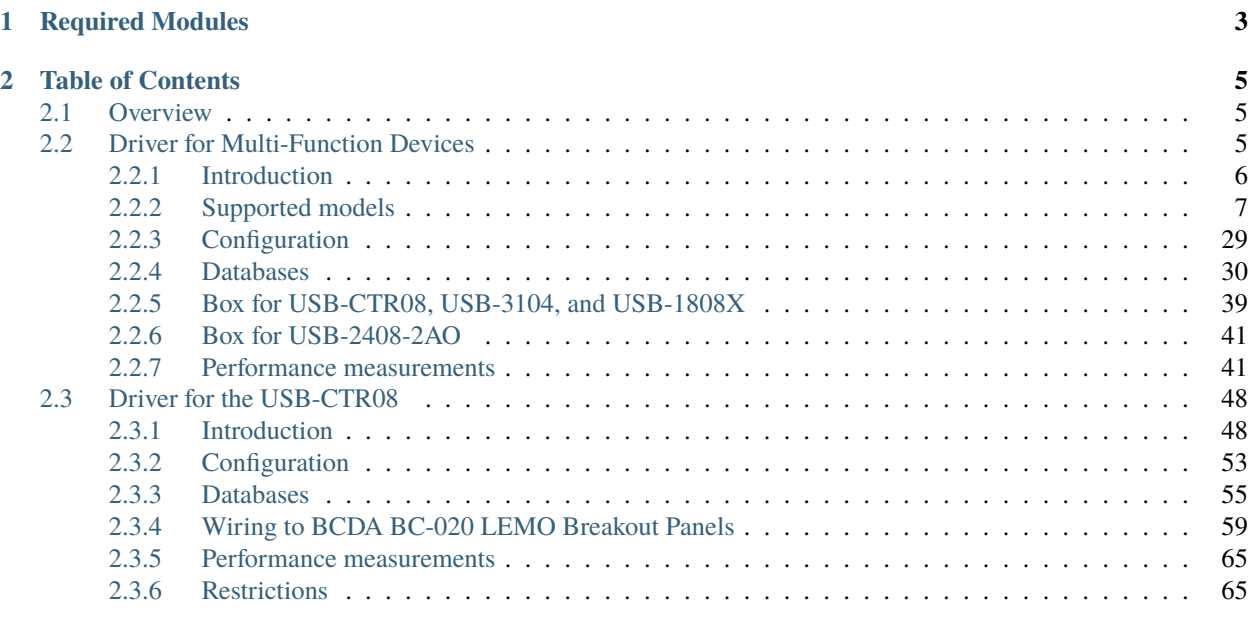

#### **author**

Mark Rivers, University of Chicago

This package provides EPICS drivers for the some of the USB and Ethernet I/O modules from Measurement Computing. The software is located in the [measComp github repository.](https://github.com/epics-modules/measComp)

### **CHAPTER**

# **ONE**

# **REQUIRED MODULES**

<span id="page-6-0"></span>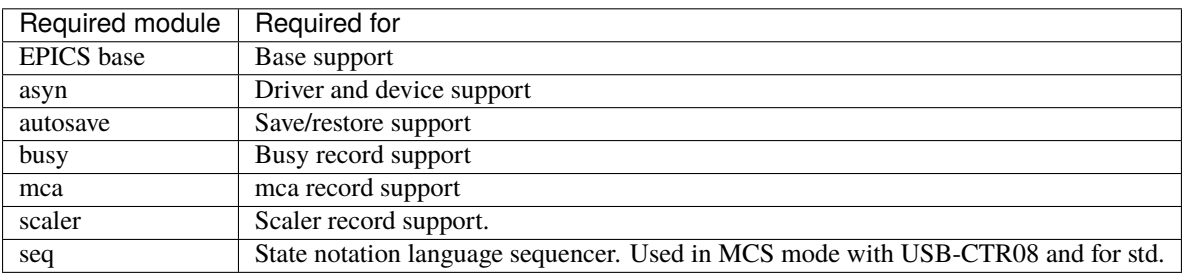

The required versions of each of the above modules for a specific release of measComp can be determined from the measComp/configure/RELEASE file.

#### **CHAPTER**

**TWO**

# **TABLE OF CONTENTS**

# <span id="page-8-1"></span><span id="page-8-0"></span>**2.1 Overview**

This package provides EPICS drivers for the some of the USB and Ethernet I/O modules from Measurement Computing. Currently the USB-CTR04/08, and multi-function modules (E-1608, USB-1208LS, USB-1208FS, USB-1608G, USB-1608GX-2AO, USB-1808/1808X, USB-231, USB-2408-2AO, E-TC, TC-32, USB-TEMP, USB-TEMP-AI, and E-DIO24) are supported. The multi-function modules support analog input and/or output, temperature input (USB-2408-2AO, USB-TEMP, USB-TEMP-AI, E-TC, TC-32), digital input/output, pulse counters (all but TC-32), and pulse generators (USB-1608G and USB-1608GX-2AO).

Support for other modules is straightforward to add and can be done as the demand arises.

This module is supported on both Windows and Linux, 64-bit and 32-bit.

On Windows it uses the Measurement Computing "Universal Library" (UL), which is only available on Windows.

In R4-0 and later it uses the UL for Linux library from Measurement Computing for Linux drivers. This is an [open-source library available on Github][\(https://github.com/mccdaq/uldaq\)](https://github.com/mccdaq/uldaq). The Linux Universal Library API is similar to the Windows UL API, but the functions have different names and different syntax.

UL for Windows and Linux support most current Measurement Computing models.

In versions prior to R4-0 the Linux support used the [low-level drivers from Warren Jasper][\(https://github.com/wjasper/](https://github.com/wjasper/Linux_Drivers) [Linux\\_Drivers\)](https://github.com/wjasper/Linux_Drivers). On top of these drivers the module provides a layer that emulates the Windows UL library from Measurement Computing. The EPICS drivers thus always use the Windows UL API and are identical on Linux and Windows. The E-1608, E-TC, E-TC32, E-DIO24, USB-1608G-2AO, USB-CTR08, USB-TEMP, USB-TEMP-AI and USB-31XX models are supported in these versions.

# <span id="page-8-2"></span>**2.2 Driver for Multi-Function Devices**

```
author
```
Mark Rivers, University of Chicago

#### **Contents**

- *[Driver for Multi-Function Devices](#page-8-2)*
	- **–** *[Introduction](#page-9-0)*
	- **–** *[Supported models](#page-10-0)*
		- ∗ *[E-1608](#page-10-1)*

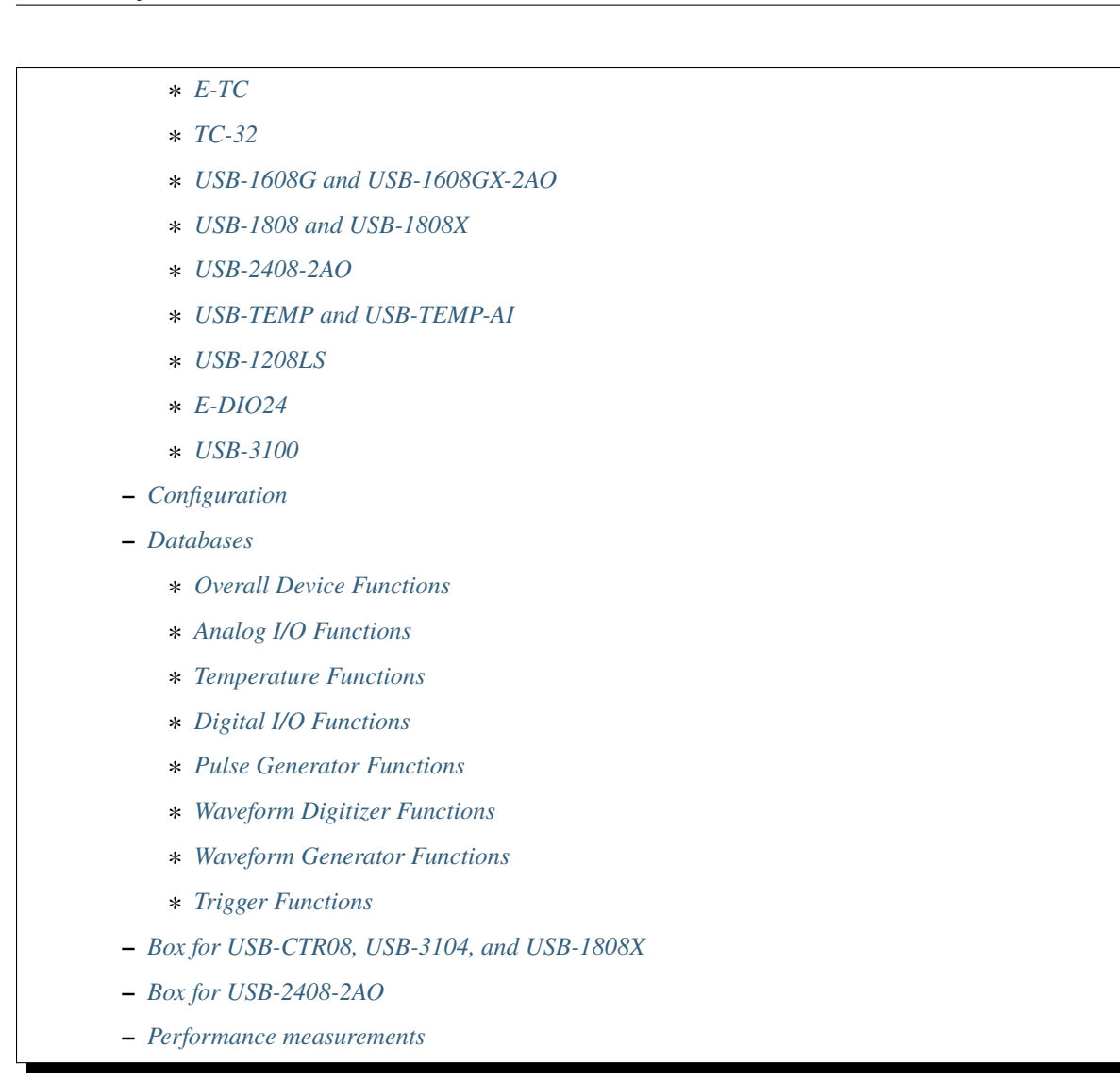

# <span id="page-9-0"></span>**2.2.1 Introduction**

This is an [EPICS](https://epics-controls.org/) driver for the multi-function devices from [MeasurementComputing.](https://www.mccdaq.com) These multi-function devices support support analog input, temperature input (thermocouple, RTD, thermistor, and semiconductor), analog output, binary I/O, counters, and timers. Not all devices have all of these capabilities.

The driver is written in C++, and consists of a class that inherits from [asynPortDriver,](https://epics-modules.github.io/master/asyn/R4-41/asynPortDriver.html) which is part of the EPICS [asyn](https://github.com/epics-modules/asyn) module.

The driver is written to be general, so that it can be used with any Measurement Computing multi-function module. It uses the introspection capabilities of their UL library to query many of the device features. However, there are some features that cannot be queried, so the driver does require small modifications to be be used with a new model.

# <span id="page-10-0"></span>**2.2.2 Supported models**

The following models are currently supported.

#### <span id="page-10-1"></span>**E-1608**

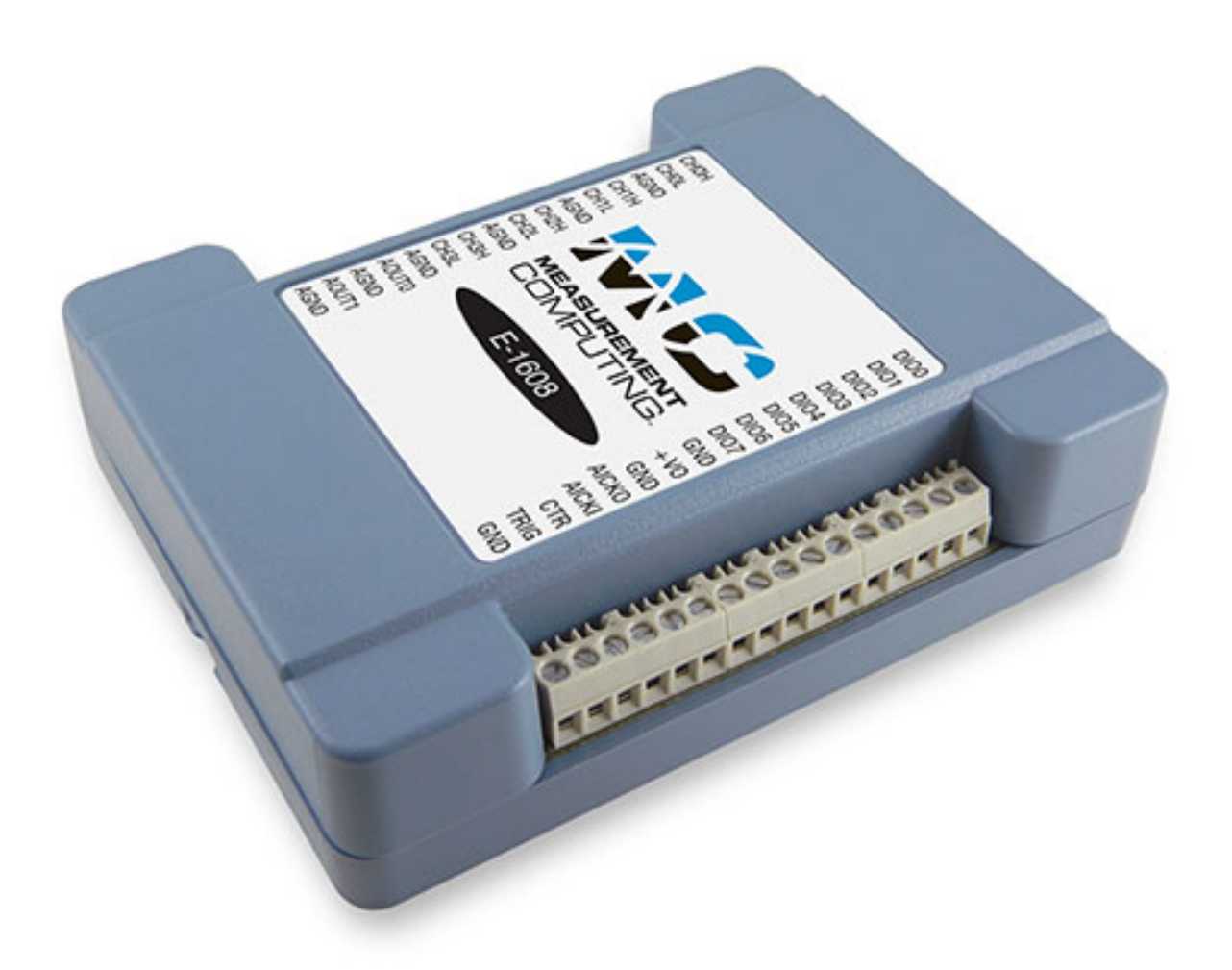

Fig. 1: **Photo of E-1608**

This module costs \$525 and has the following features:

- 16-bit analog inputs
	- **–** 8 single-ended channels or 4 differential channels
	- **–** Programmable per-channel range: +-1V, +-2V, +-5V, +-10V
	- **–** 250 kHz total maximum input rate, i.e. 1 channel at 250 kHz, 2 channels at 125 kHz, etc.
	- **–** Internal or external trigger.
	- **–** Internal or external clock for input signals.
	- **–** Input FIFO, unlimited waveform length
- 16-bit analog outputs
- **–** 2 channels, fixed +-10V range
- **–** No output waveform capability
- Digital inputs/outputs
	- **–** 8 signals, individually programmable as inputs or outputs
- Counter
	- **–** 1 input
	- **–** 10 MHz maximum rate, 32-bit register

More information can be found in the [E-1608 product description.](https://www.mccdaq.com/ethernet-data-acquisition/E-1608-Series)

The following is the main medm screen for controlling the E-1608.

#### <span id="page-11-0"></span>**E-TC**

This module costs \$505 and has the following features:

- Ethernet interface.
- 8 thermocouple inputs
	- **–** 8 channels with cold-junction compensation. Types J, K, T, E, R, S, B, and N.
	- **–** 4 samples/s.
- Digital inputs/outputs
	- **–** 8 signals, individually programmable as inputs or outputs
- Counters
	- **–** 1 input
	- **–** 10 MHz maximum rate, 32-bit register

More information can be found in the [E-TC product description.](https://www.mccdaq.com/ethernet-data-acquisition/thermocouple-input/24-bit-daq/E-TC.aspx)

The following is the main medm screen for controlling the E-TC.

#### <span id="page-11-1"></span>**TC-32**

This module costs \$1999 and has the following features:

- USB and Ethernet interfaces, either can be used.
- 32 thermocouple inputs
	- **–** 32 channels with cold-junction compensation. Types J, K, T, E, R, S, B, and N.
	- **–** 3 samples/s if reading all 32 channels, faster if reading fewer.
- Digital inputs
	- **–** 8 digital inputs, switch-selectable pullup resistor
- Digital outputs
	- **–** 32 digital inputs, switch-selectable pullup resistor

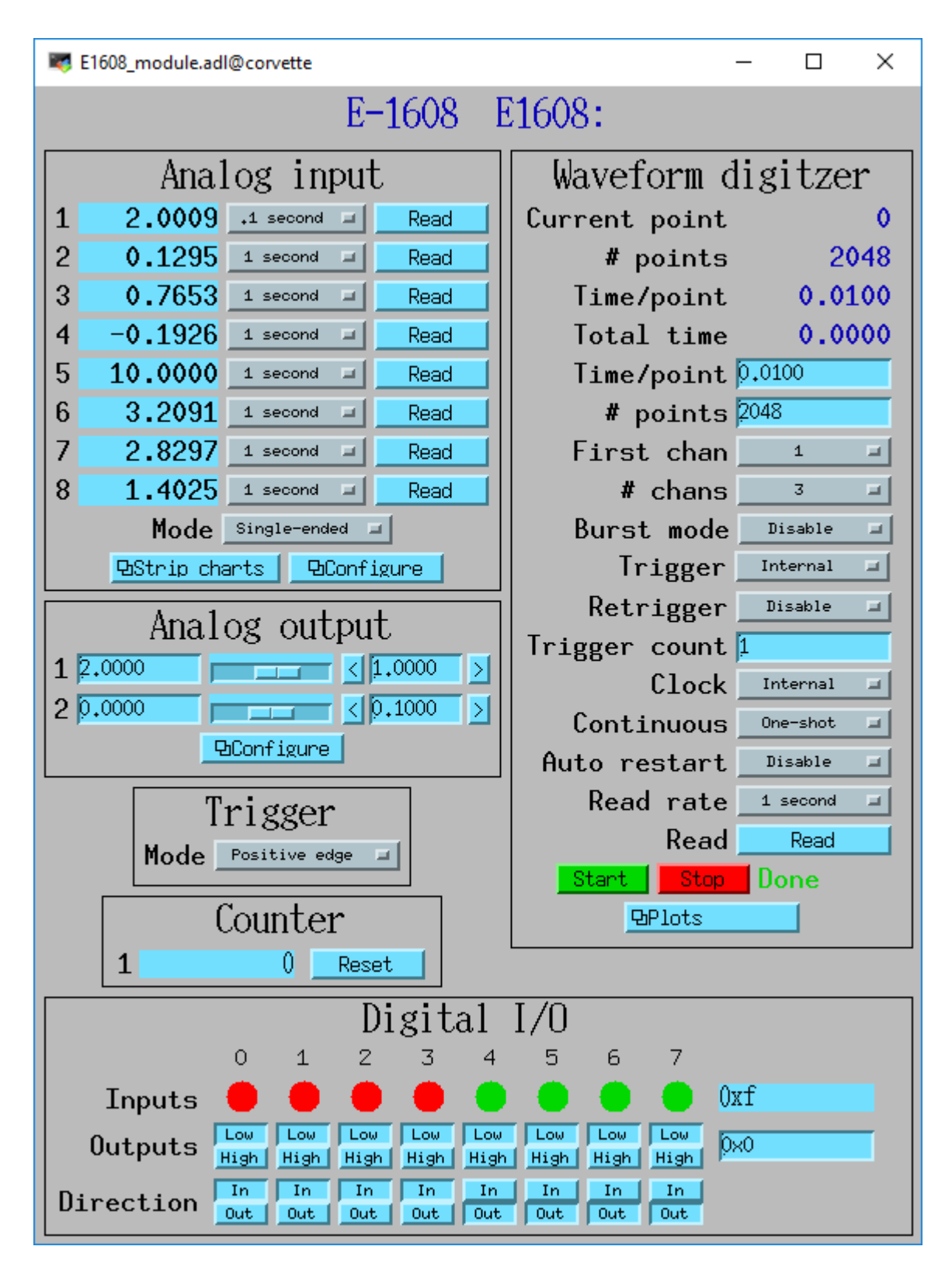

Fig. 2: **E1608\_module.adl**

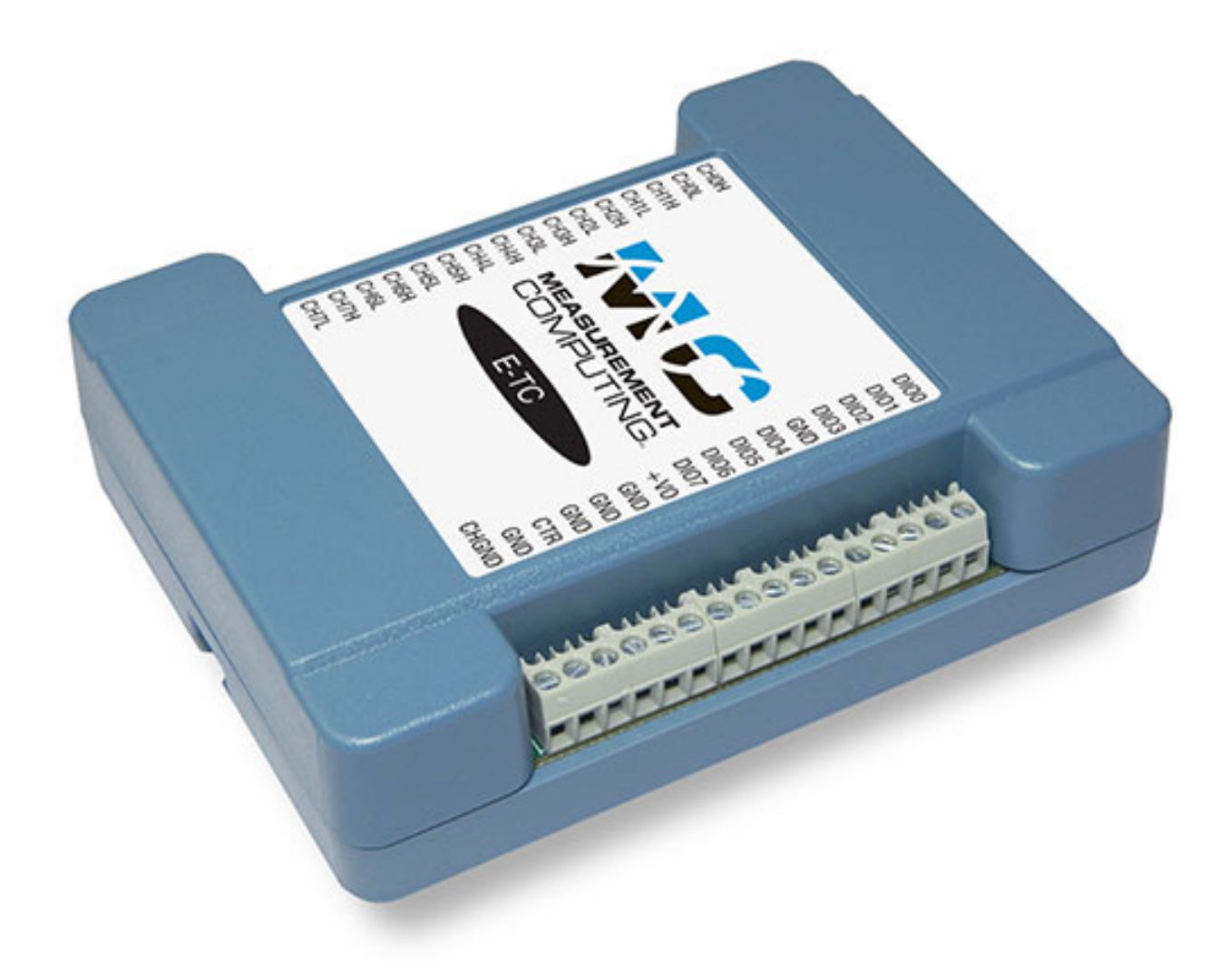

Fig. 3: **Photo of E-TC**

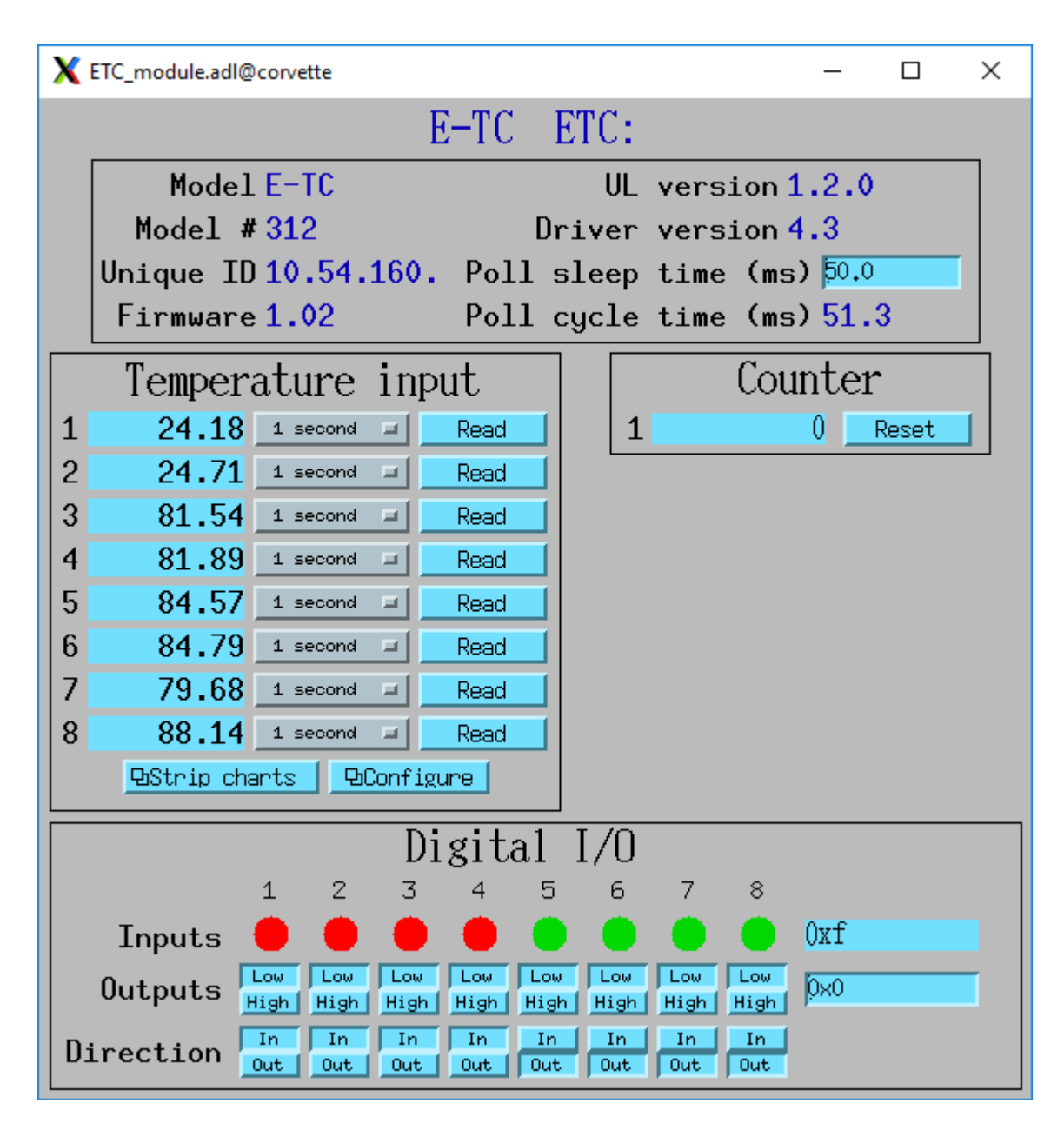

Fig. 4: **ETC\_module.adl**

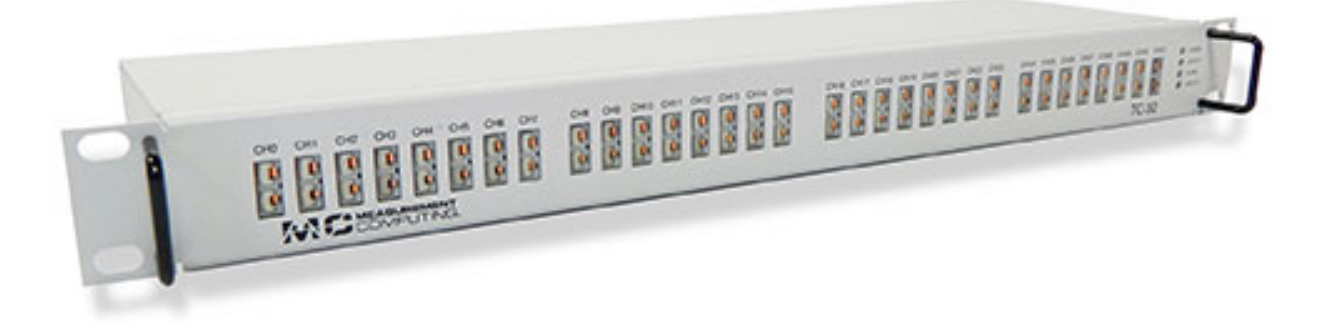

Fig. 5: **Photo of TC-32**

**–** Each output can either be controlled by software or can be controlled by the alarm status of the corresponding thermocouple. Flexible alarm configuration, i.e. hysteresis.

More information can be found in the [TC-32 product description.](http://www.mccdaq.com/usb-ethernet-data-acquisition/temperature/usb-ethernet-24-bit-thermocouple-daq/TC-32.aspx)

The following is the main medm screen for controlling the TC-32.

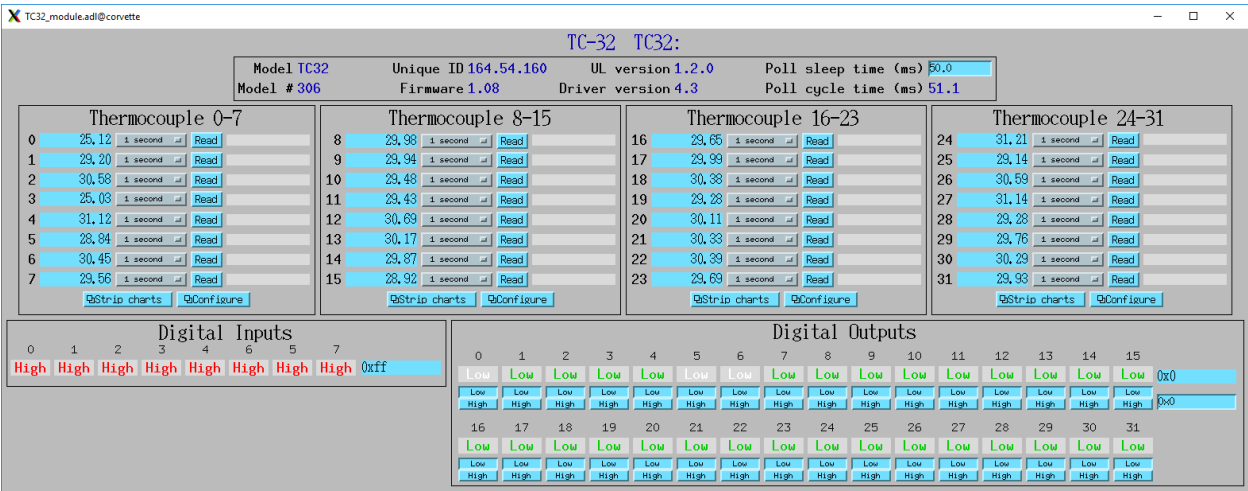

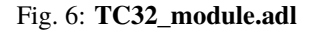

#### <span id="page-15-0"></span>**USB-1608G and USB-1608GX-2AO**

This module costs \$799 and has the following features:

- 16-bit analog inputs
	- **–** 16 single-ended channels or 8 differential channels
	- **–** Programmable per-channel range: +-1V, +-2V, +-5V, +-10V
	- **–** 500 kHz total maximum input rate, i.e. 1 channel at 500 kHz, 8 channels at 62.5 kHz, etc.
	- **–** Internal or external trigger. External trigger shared with analog outputs.
	- **–** Internal or external clock, input and output signals.

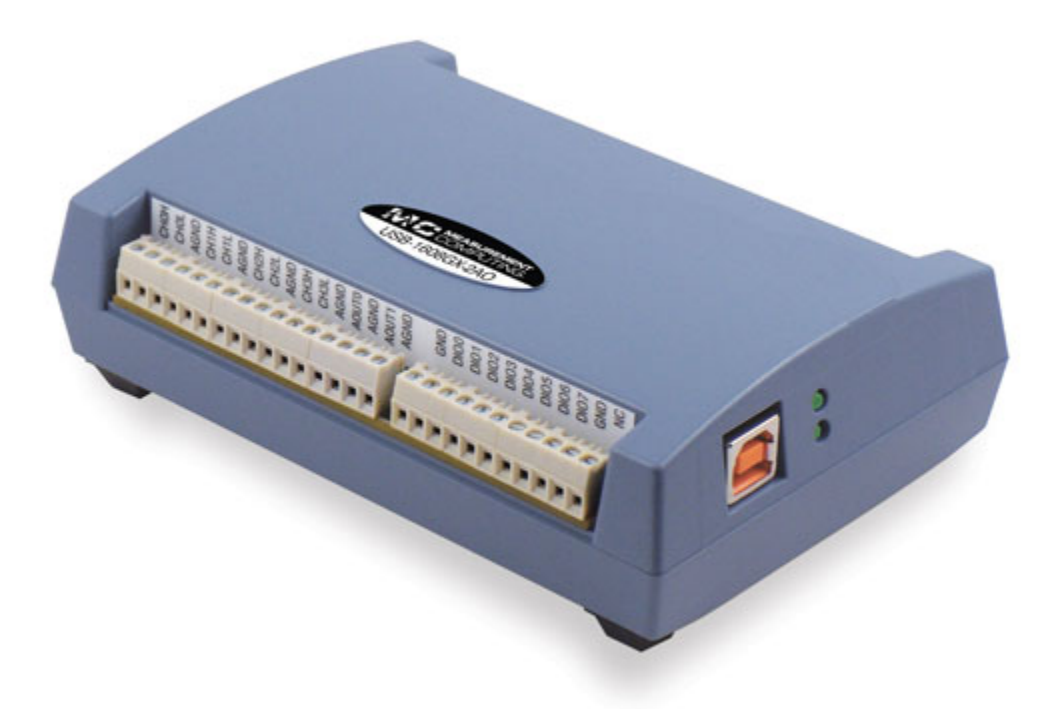

#### Fig. 7: **Photo of USB-1608GX-2AO**

- **–** 4 kSample input FIFO, unlimited waveform length
- 16-bit analog outputs
	- **–** 2 channels, fixed +-10V range
	- **–** 500 kHz total maximum output rate, i.e. 1 channel at 500 kHz, 2 channels at 250 kHz
	- **–** Internal or external trigger. External trigger shared with analog inputs.
	- **–** Internal or external clock, input and output signals
	- **–** 2 kSample output FIFO, unlimited waveform length
- Digital inputs/outputs
	- **–** 8 signals, individually programmable as inputs or outputs
- Pulse generator
	- **–** 1 output
	- **–** 64MHz clock, 32-bit registers
	- **–** Programmable period, width, number of pulses, polarity
- Counters
	- **–** 2 inputs
	- **–** 20 MHz maximum rate, 32-bit registers

More information can be found in the [USB-1608GX-2AO product description.](http://www.mccdaq.com/usb-data-acquisition/USB-1608G-Series.aspx)

The USB-1608G is very similar to the USB-1608GX-2AO except that it does not have any analog outputs and the analog inputs are limited to 250 kHz rather than 500 kHz. More information can be found in the [USB-1608G product](http://www.mccdaq.com/usb-data-acquisition/USB-1608G-Series.aspx) [description.](http://www.mccdaq.com/usb-data-acquisition/USB-1608G-Series.aspx)

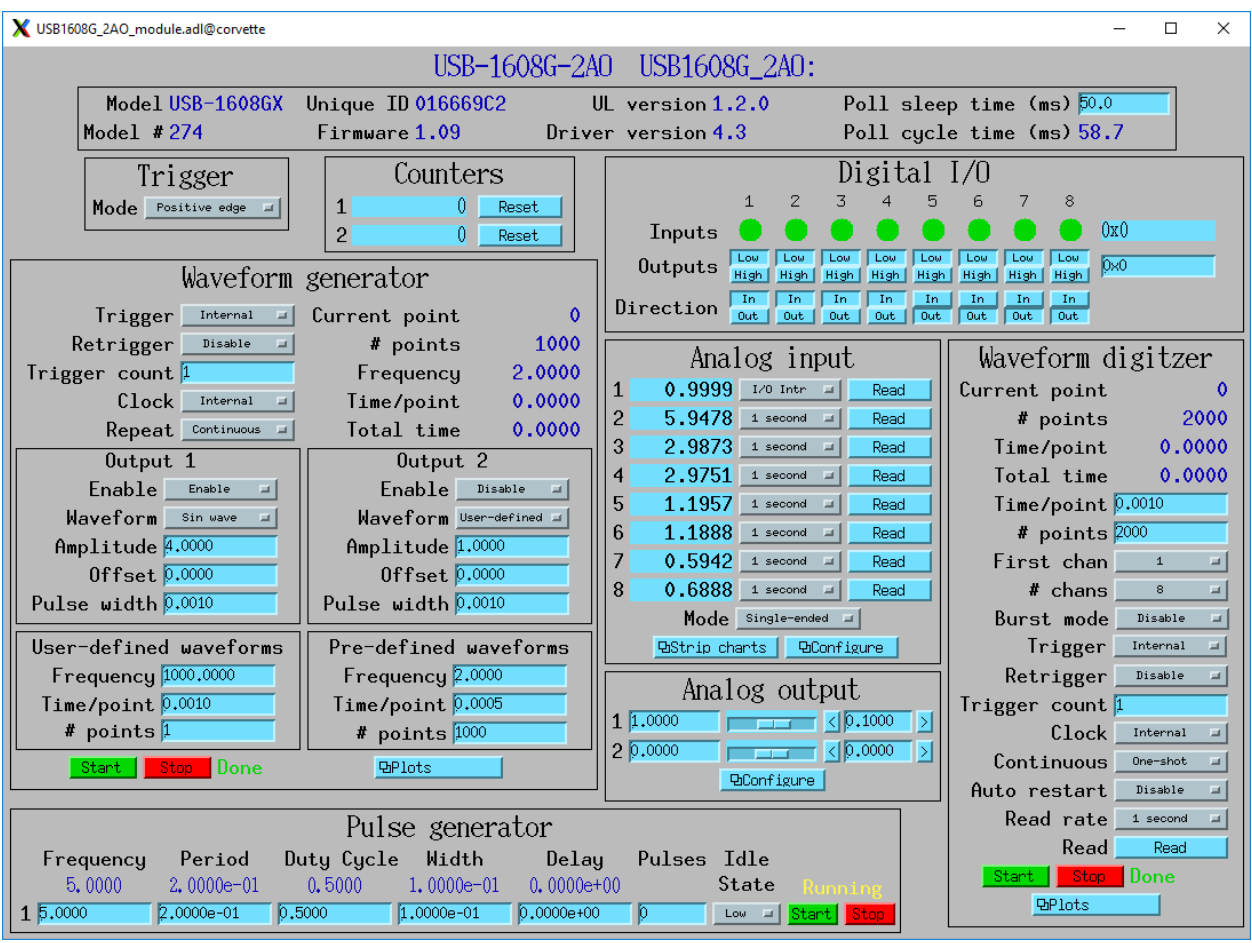

The following is the main medm screen for controlling the USB-1608GX-2AO.

Fig. 8: **1608G\_module.adl**

#### <span id="page-17-0"></span>**USB-1808 and USB-1808X**

These modules cost \$769 and \$989 and have the following features:

- 18-bit analog inputs
	- **–** 8 single-ended or differential channels
	- **–** Programmable per-channel range:+-5V, +-10V, 0-5V, 0-10V
	- **–** USB-1808: 125 kHz total maximum input rate, i.e. 1 channel at 125 kHz, 8 channels at 15.625 kHz, etc.
	- **–** USB-1808X: 500 kHz total maximum input rate, i.e. 1 channel at 500 kHz, 8 channels at 62.5 kHz, etc.
	- **–** Internal or external trigger. External trigger shared with analog outputs.
	- **–** Internal or external clock, input and output signals.
	- **–** 4 kSample input FIFO, unlimited waveform length
- 16-bit analog outputs
	- **–** 2 channels, fixed +-10V range

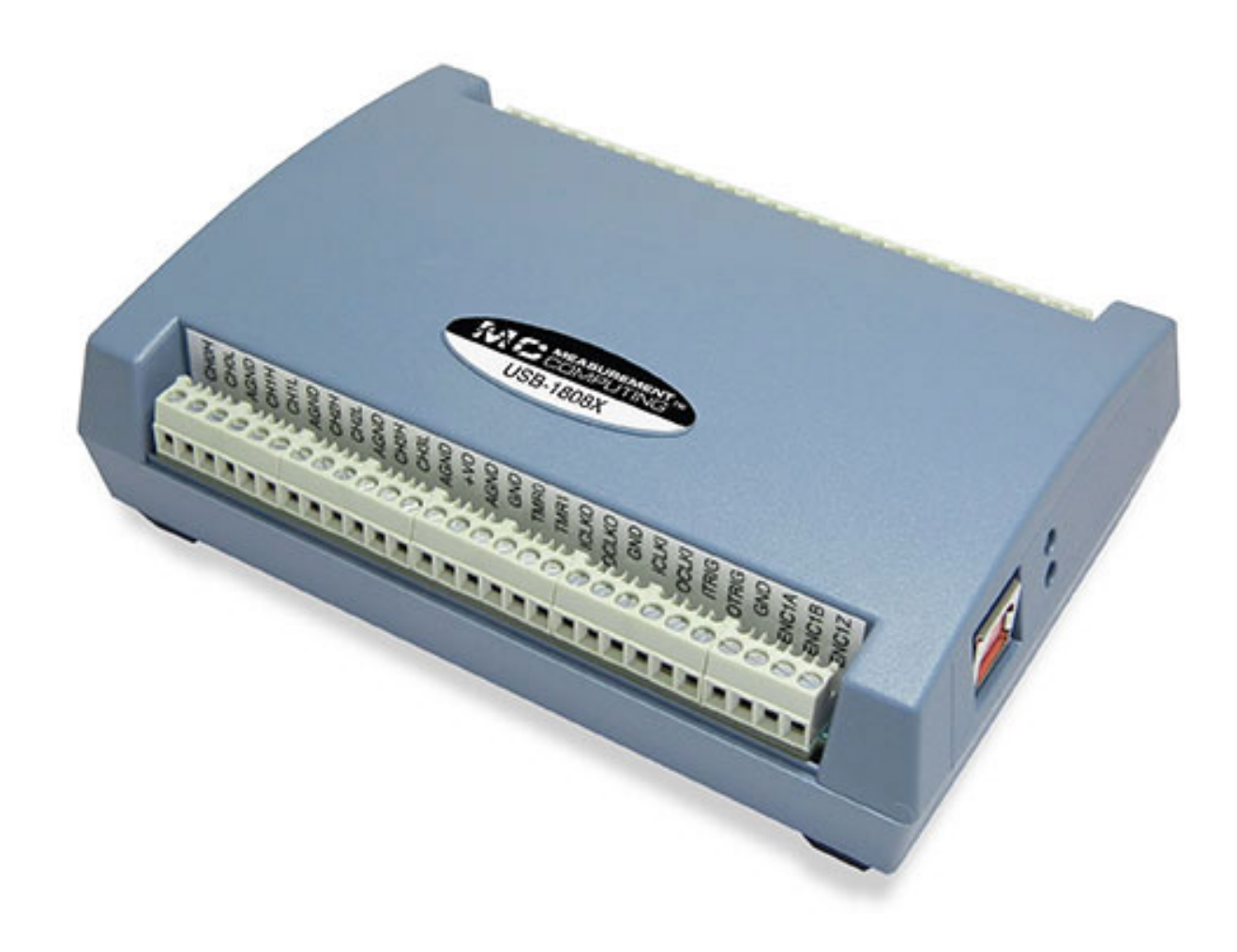

Fig. 9: **Photo of USB-1808**

- **–** USB-1808: 250 kHz total maximum output rate, i.e. 1 channel at 250 kHz, 2 channels at 125 kHz
- **–** USB-1808X: 1000 kHz total maximum output rate, i.e. 1 channel at 1000 kHz, 2 channels at 500 kHz
- **–** Internal or external trigger. External trigger shared with analog inputs.
- **–** Internal or external clock, input and output signals
- **–** 2 kSample output FIFO, unlimited waveform length
- Digital inputs/outputs
	- **–** 4 signals, individually programmable as inputs or outputs
- Pulse generator
	- **–** 2 outputs
	- **–** 100 MHz clock, 32-bit registers
	- **–** Programmable period, width, number of pulses, polarity
- Counters
	- **–** 2 inputs
	- **–** 50 MHz maximum rate, 32-bit registers
- Quadrature encoder inputs
	- **–** 2 inputs
	- **–** 50 MHz maximum rate, 32-bit registers

More information can be found in the [USB-1808 product description.](https://www.mccdaq.com/PDFs/specs/DS-USB-1808-Series.pdf)

The following is the main medm screen for controlling the USB-1808.

#### <span id="page-19-0"></span>**USB-2408-2AO**

This module costs \$699 and has the following features:

- 24-bit analog inputs
	- **–** 16 single-ended channels or 8 differential channels
	- **–** Programmable per-channel range: 8 ranges from +-0.078V to +-10V
	- **–** Thermocouple support for 8 channels with cold-junction compensation. Types J, K, T, E, R, S, B, or N.
	- **–** 1 kHz total maximum input rate, i.e. 1 channel at 1 kHz, 8 channels at 125 Hz, etc.
	- **–** Input FIFO, unlimited waveform length
- 16-bit analog outputs
	- **–** 2 channels, fixed +-10V range
	- **–** 1000 Hz total maximum output rate, i.e. 1 channel at 1000 Hz, 2 channels at 500 Hz
	- **–** Output FIFO, unlimited waveform length
- Digital inputs/outputs
	- **–** 8 signals, individually programmable as inputs or outputs
- Counters
	- **–** 2 inputs

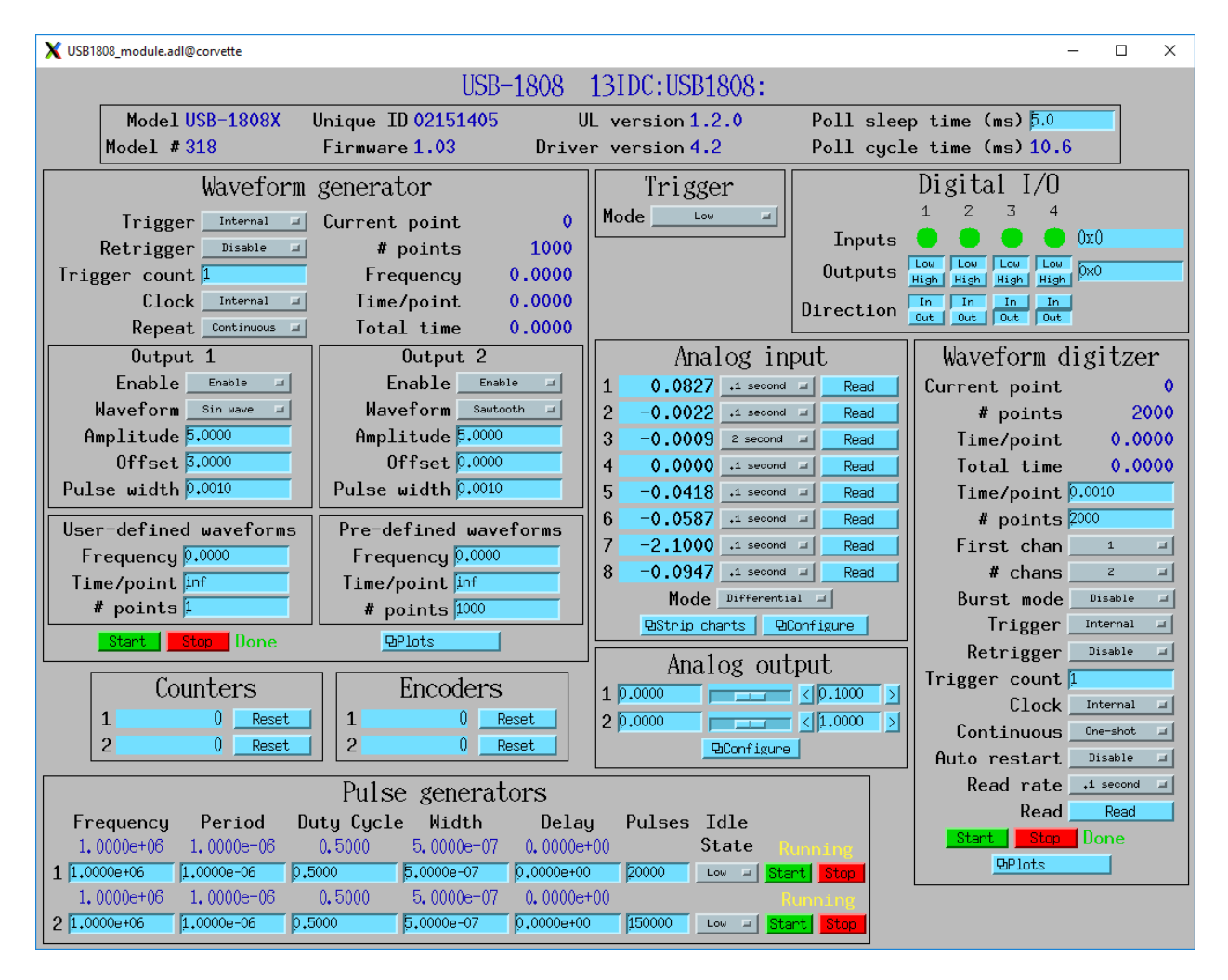

Fig. 10: **1808\_module.adl**

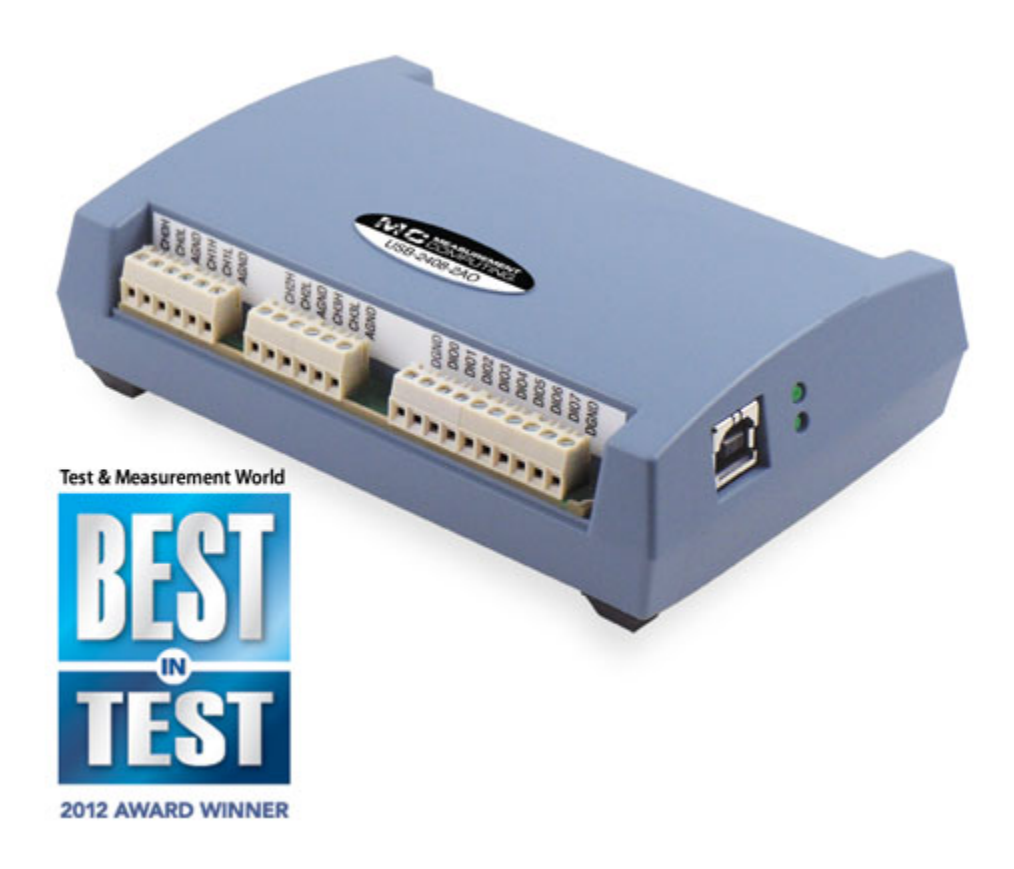

Fig. 11: **Photo of Photo of USB-2408-2AO**

**–** 1 MHz maximum rate, 32-bit registers

More information can be found in the [USB-2408-2AO product description.](http://www.mccdaq.com/usb-data-acquisition/USB-2408-Series.aspx)

The following is the main medm screen for controlling the USB-2408-2AO.

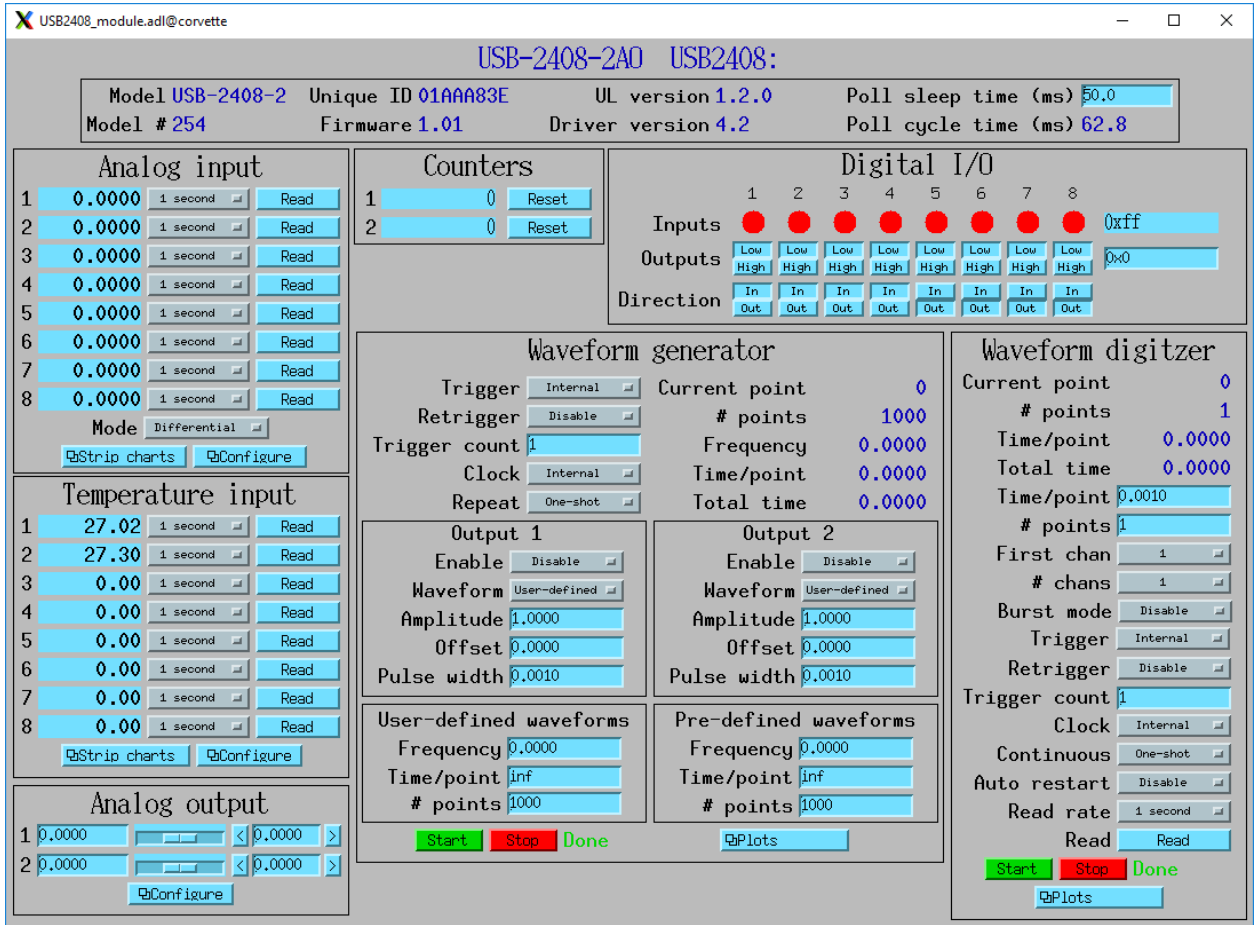

Fig. 12: **2408\_module.adl**

#### <span id="page-22-0"></span>**USB-TEMP and USB-TEMP-AI**

The USB-TEMP costs \$605 and the USB-TEMP-AI costs \$795. They have the following features:

- Temperature inputs
	- **–** 8 temperature inputs on USB-TEMP, 4 on USB-TEMP-AI. These can be platinum resistance thermometers (RTD), thermocouples, thermistors, or semiconductor sensors.
	- **–** Thermocouple support has cold-junction compensation. Types J, K, T, E, R, S, B, or N.
	- **–** 2 samples/s per channel.
- 24-bit analog inputs (USB-TEMP-AI only)
	- **–** 4 channels
	- **–** Programmable per-channel range: 4 ranges from +-1.25V to +-10V
- Digital inputs/outputs

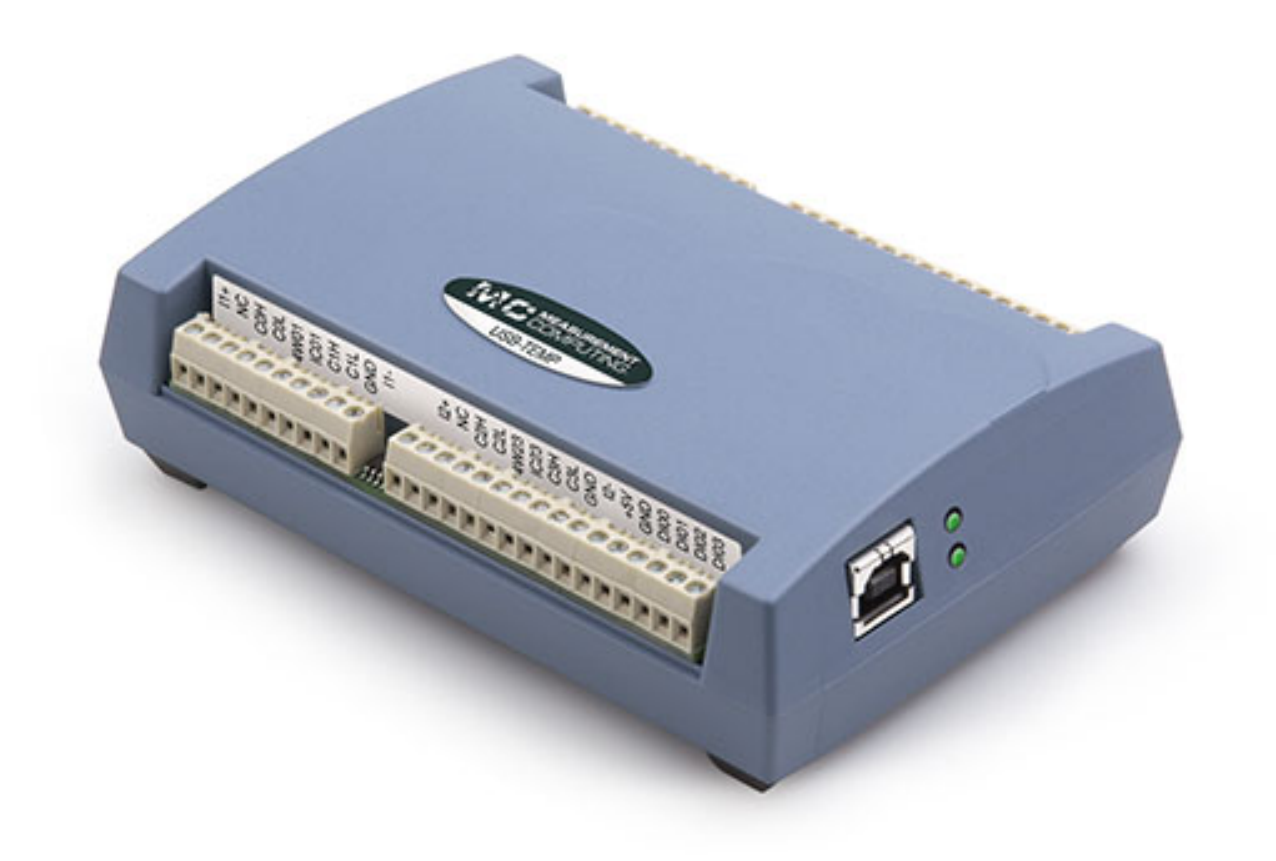

Fig. 13: **Photo of Photo of USB-TEMP**

- **–** 8 signals, individually programmable as inputs or outputs
- Counters
	- **–** 1 input
	- **–** 1 MHz maximum rate, 32-bit register

More information can be found in the [USB-TEMP product description.](https://www.mccdaq.com/usb-data-acquisition/USB-TEMP-Series.aspx)

The USB-TEMP and USB-TEMP-AI behave differently from all other Measurement Computing devices. On Windows InstaCal is used to select the temperature sensor type (RTD, thermocouple, etc.) and the RTD wiring configuration. Those settings are written into non-volatile memory on the device, and cannot be changed with EPICS. However, they **can** be changed with EPICS on Linux, so they are exposed in the OPI screen.

The following is the main medm screen for controlling the USB-TEMP-AI.

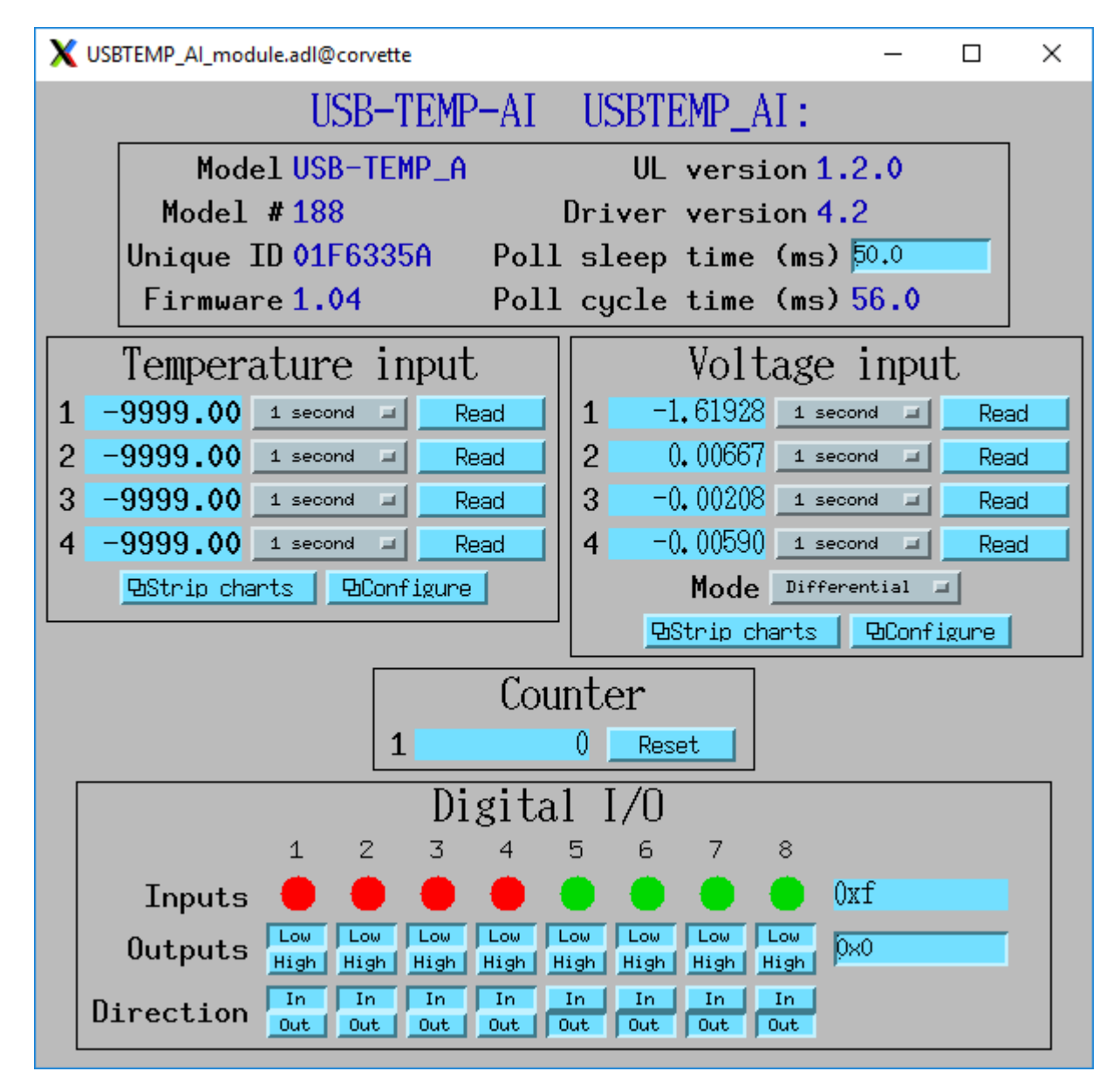

Fig. 14: **USBTEMP\_AI\_module.adl**

The following is the screen for configuring the temperature inputs.

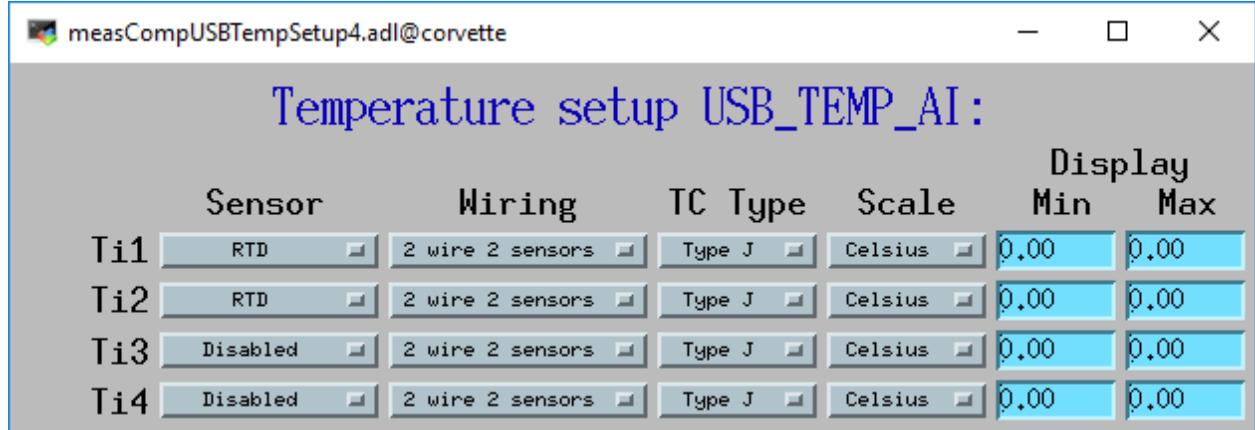

Fig. 15: **measCompUSBTempSetup4.adl**

#### <span id="page-25-0"></span>**USB-1208LS**

This module costs \$129 and has the following features:

- 12-bit analog inputs
	- **–** 4 differential channels
	- **–** Programmable per-channel range: 8 ranges from +-1V to +-20V
	- **–** 50 Hz maximum sampling rate. The module has a trigger input that allows higher sampling rates, but this is not yet supported in the EPICS driver.
- 10-bit analog outputs
	- **–** 2 channels, fixed 0 to +5V range
	- **–** 100 Hz maximum input rate
- Digital inputs/outputs
	- **–** 16 signals, programmable as inputs or outputs in groups of 8
- Counters
	- **–** 1 input
	- **–** 1 MHz maximum rate, 32-bit register

More information can be found in the [USB-1208LS product description.](http://www.mccdaq.com/usb-data-acquisition/USB-1208FS-LS-1408FS-Series.aspx)

The [USB-1208HS](http://www.mccdaq.com/usb-data-acquisition/USB-1208FS-LS-1408FS-Series.aspx) , [USB-1208FS-Plus](http://www.mccdaq.com/usb-data-acquisition/USB-1208FS-LS-1408FS-Series.aspx) and [USB-231](http://www.mccdaq.com/usb-data-acquisition/USB-230-Series.aspx) are similar devices but with higher performance. These are also supported.

The following is the main medm screen for controlling the USB-1208LS.

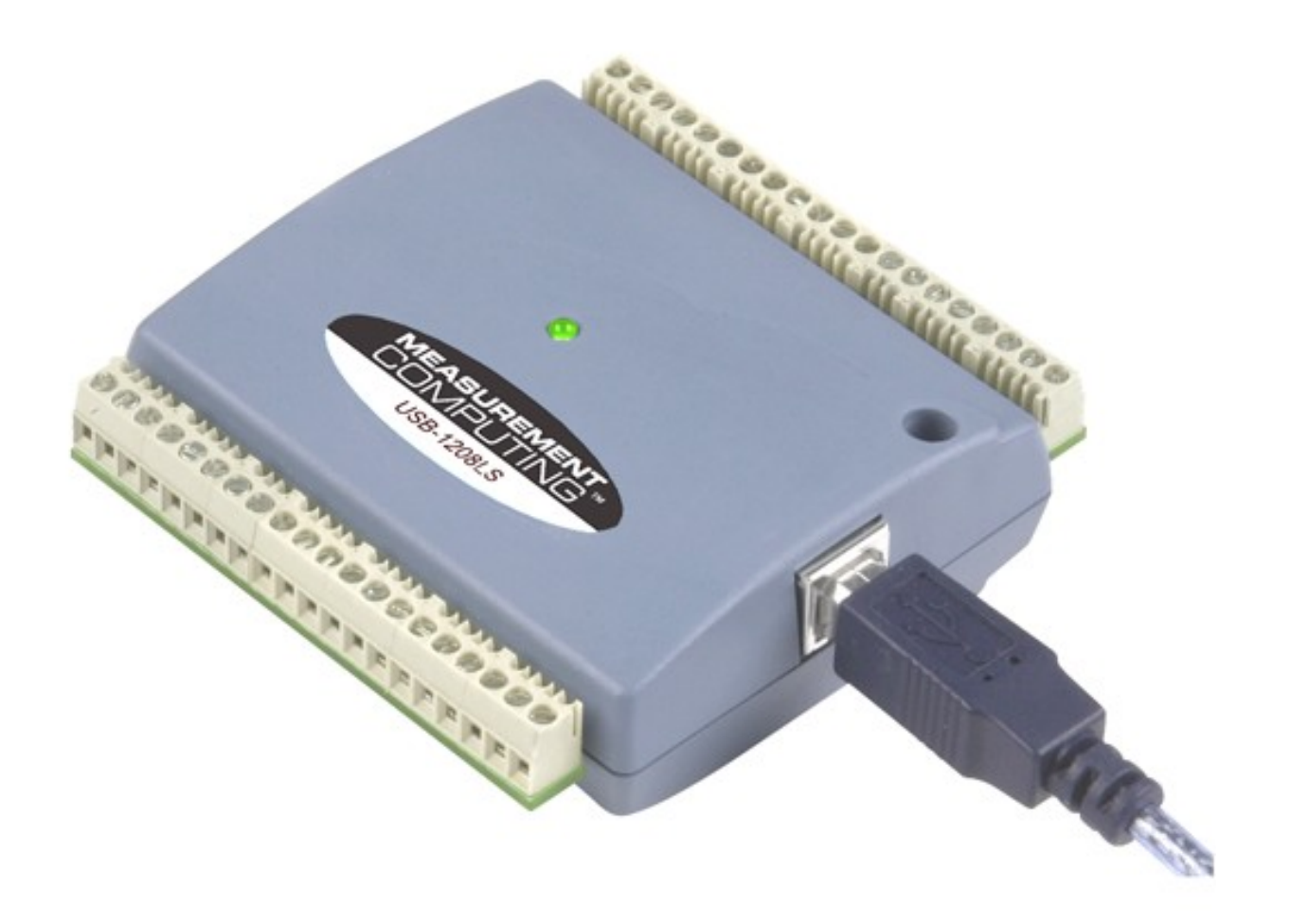

Fig. 16: **Photo of USB-1208LS**

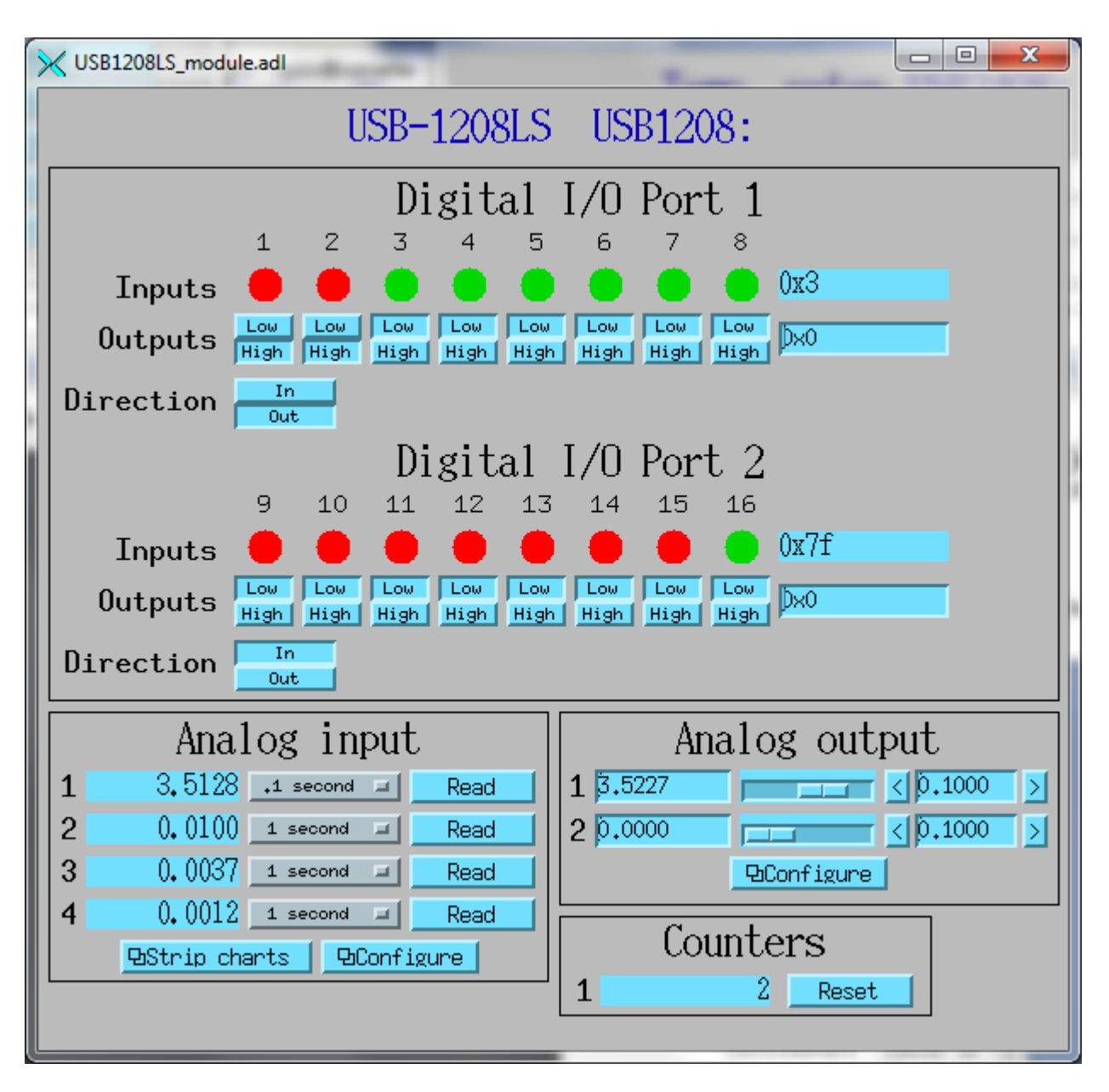

Fig. 17: **USB1208LS\_module.adl**

#### <span id="page-28-0"></span>**E-DIO24**

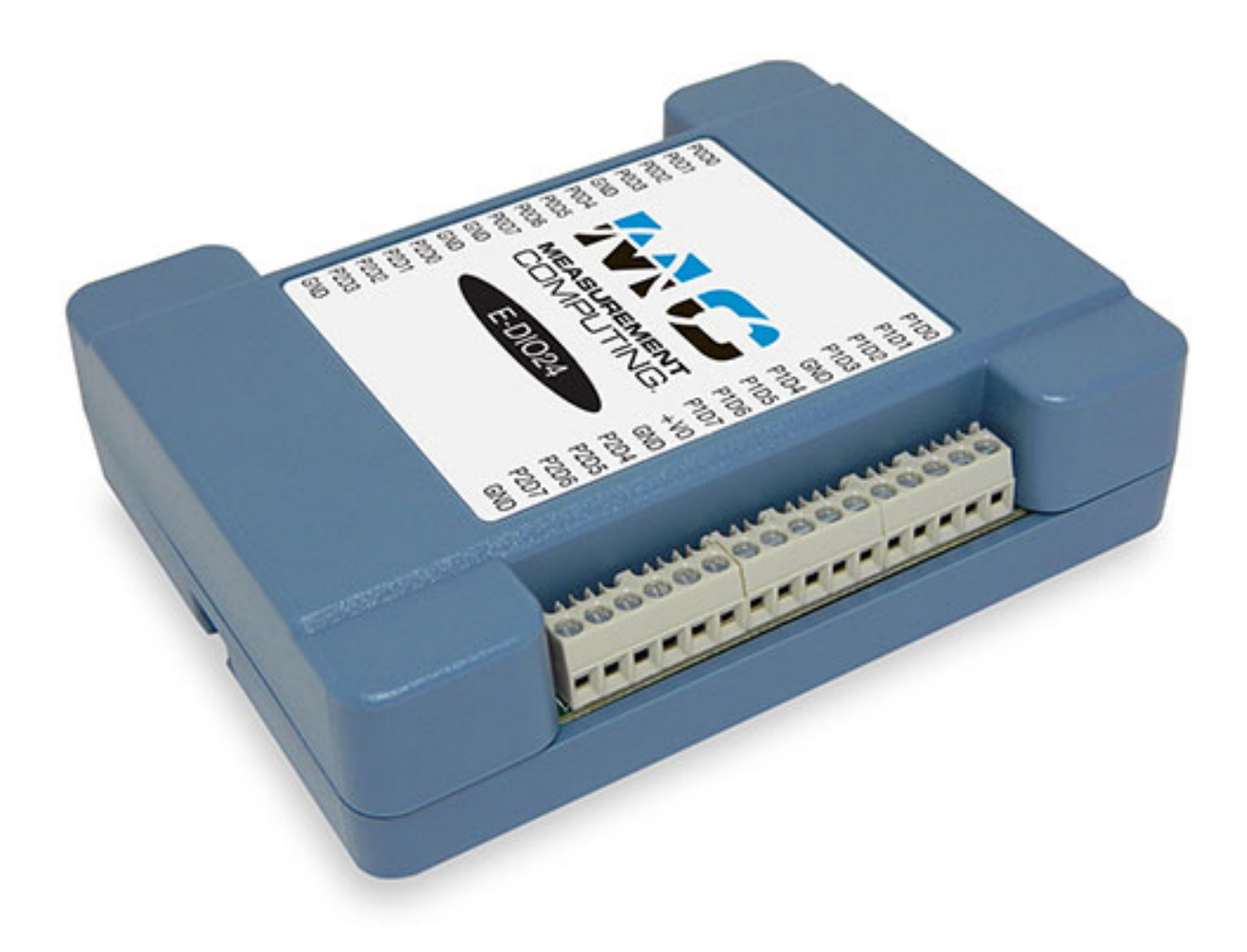

#### Fig. 18: **Photo of E-DIO24**

This module costs \$320 and has the following features:

- Digital inputs/outputs
	- **–** 24 signals, individually programmable as inputs or outputs
- Counters
	- **–** 1 input
	- **–** 10 MHz maximum rate, 32-bit register

More information can be found in the [E-DIO24 product description.](https://www.mccdaq.com/ethernet-data-acquisition/24-channel-digital-io-daq/E-DIO24-Series)

The following is the main medm screen for controlling the E-DIO24.

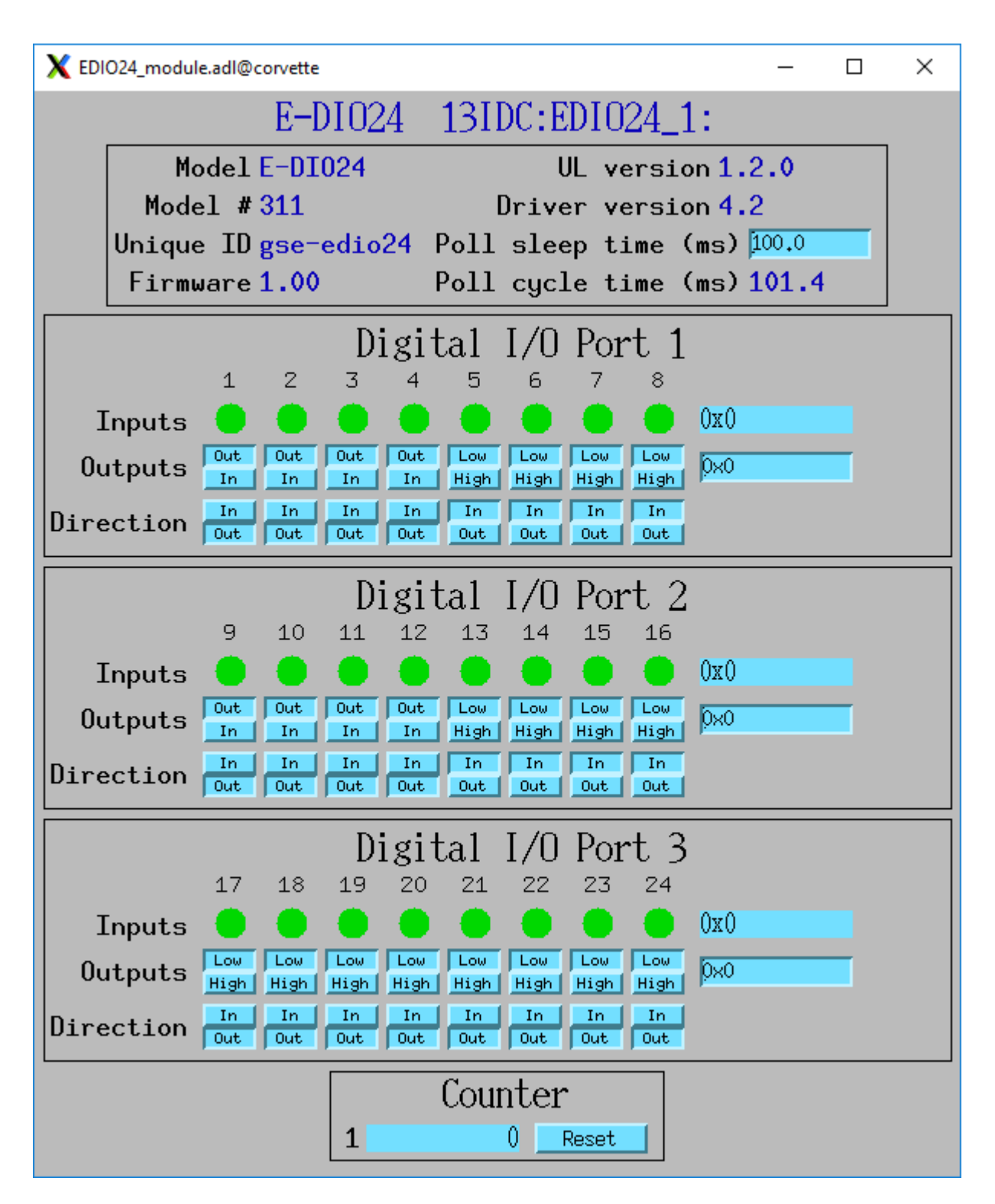

Fig. 19: **EDIO24\_module.adl**

#### <span id="page-30-0"></span>**USB-3100**

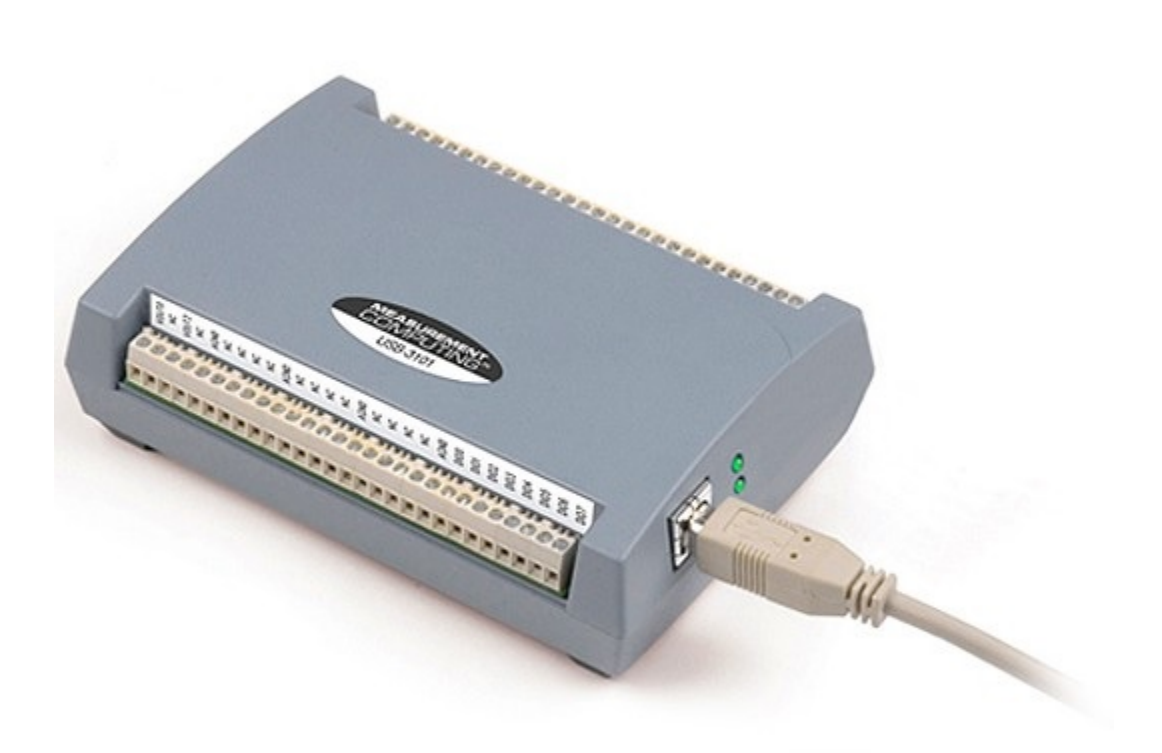

#### Fig. 20: **Photo of USB-3101**

This series of module costs from \$330 (USB-3101) to \$660 (USB-3106) depending on the number of channels and the output type, and has the following features:

- 16-bit analog outputs
	- **–** 4, 8 or 16 channels, individually programmable range 0-10V or +-10V.
	- **–** Some models provide 0-20 mA current output as well as voltage output
	- **–** Some models have high-drive voltage output (+-40 mA)
	- **–** 100 Hz maximum output rate
- Digital inputs/outputs
	- **–** 8 signals, individually programmable as inputs or outputs
- Counters
	- **–** 1 input

**–** 1 MHz maximum rate, 32-bit register

More information can be found in the [USB-3100 series product description.](https://www.mccdaq.com/usb-data-acquisition/USB-3100-Series.aspx)

The following is the main medm screen for controlling the USB-3104 8-channel unit.

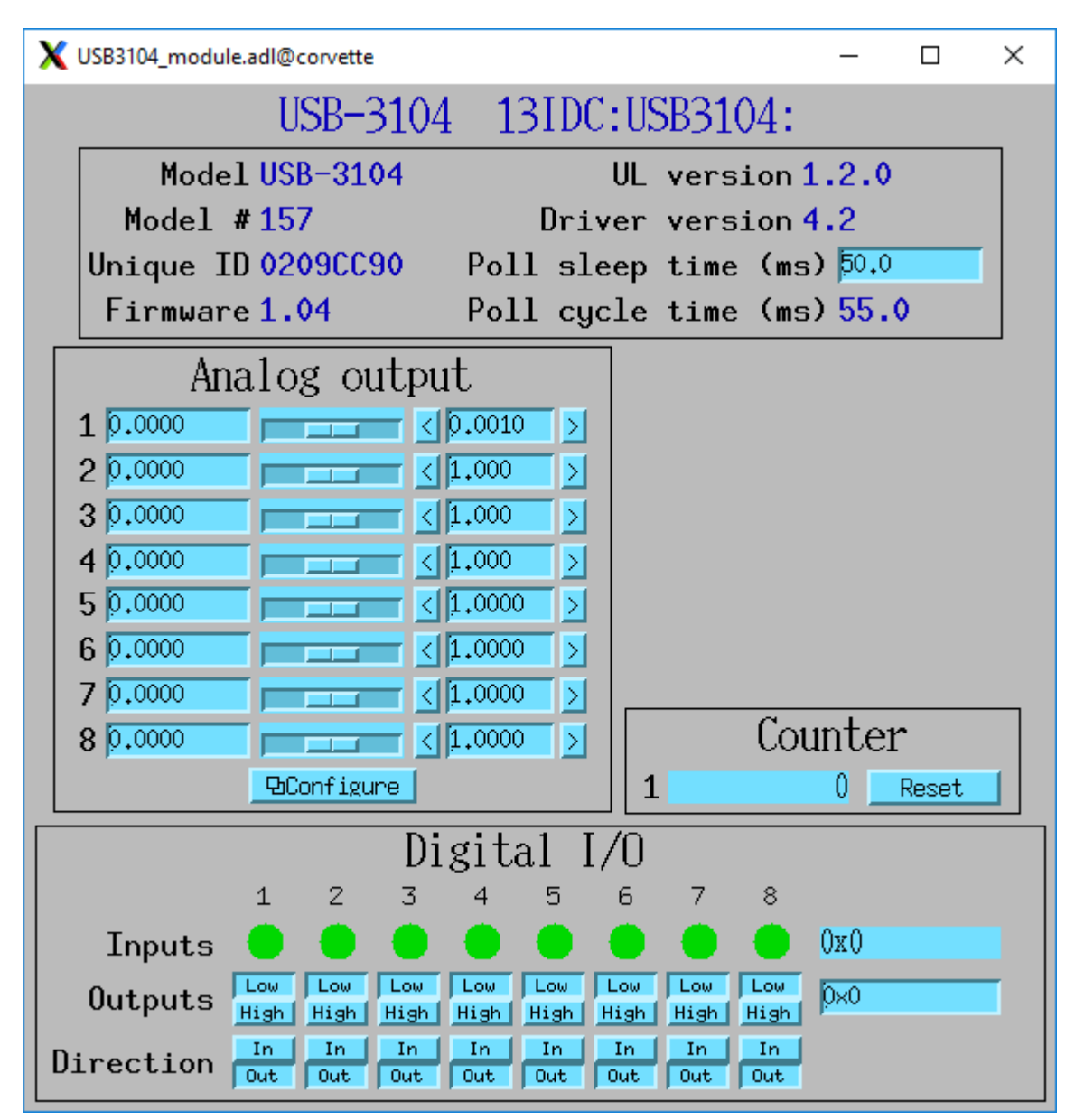

Fig. 21: **USB3104\_module.adl**

The following is the medm screen for configuring the analog outputs on the USB-3104 8-channel unit.

| $\times$<br>M measCompAoSetup8.adl@corvette |              |                                    |                              |              |                          |  |                          |            |
|---------------------------------------------|--------------|------------------------------------|------------------------------|--------------|--------------------------|--|--------------------------|------------|
|                                             |              | Analog output setup 13IDC:USB3104: |                              |              |                          |  |                          |            |
|                                             | Mode         | Range                              |                              | Drive limits | Display                  |  |                          | Eng. units |
| 1                                           | Normal<br>耳  | $+= 10V$                           | $=$ $\lceil -10,0000 \rceil$ | [10,0000]    | $[-10,0000]$ $[10,0000]$ |  | $[-10,0000]$ $[10,0000]$ |            |
| 2.                                          | Normal<br>耳  | $+= 10V$                           | $=$ $\lceil -10,0000 \rceil$ | [10,0000]    | $[-10,0000]$ $[10,0000]$ |  | $[-10,0000]$ $[10,0000]$ |            |
| 3                                           | Normal<br>車  | $+= 10V$                           | $= 0.0000$                   | 5,0000       | $-10,0000$ 10,0000       |  | $[-10,0000]$ $[10,0000]$ |            |
| 4                                           | Normal<br>耳  | $+= 10V$                           | $= 0.0000$                   | 5,0000       | $[-10,0000]$ [10,0000    |  | $[-10,0000]$ 10,0000     |            |
| 5.                                          | Normal<br>нı | $0 - 10V$                          | $=$ 0.0000                   | [10,0000     | $-10,0000$ 10,0000       |  | [0,0000]                 | [10,0000   |
| 6                                           | Normal<br>車  | $0 - 10V$                          | $= 0.0000$                   | [10,0000]    | $[-10,0000]$ $[10,0000]$ |  | [0,0000]                 | [10,0000]  |
|                                             | Normal<br>ᅴ  | $0 - 10V$                          | $= 0.0000$                   | 5,0000       | $[-10,0000]$ [10,0000    |  | [0.0000]                 | [10,0000   |
| 8                                           | Normal<br>ᆖ  | $0 - 10V$                          | $= 10,0000$                  | 5,0000       | $[-10,0000]$ $[10,0000]$ |  | [0,0000]                 | 10,0000    |

Fig. 22: **USB3104\_setup.adl**

# <span id="page-32-0"></span>**2.2.3 Configuration**

The following lines are needed in the EPICS startup script for the multifunction driver.

```
## Configure port driver
# MultiFunctionConfig(portName, # The name to give to this asyn port driver
# uniqueID, # For USB the serial number. For Ethernet the␣
˓→MAC address or IP address.
# maxInputPoints, # Maximum number of input points for waveform␣
˓→digitizer
# maxOutputPoints) # Maximum number of output points for waveform␣
˓→generator
MultiFunctionConfig("1608G_1", 1, 1048576, 1048576)
dbLoadTemplate("1608G.substitutions.big")
```
The uniqueID is a string that identifies the device to be controlled.

- For USB devices the uniqueID is the serial number, which is printed on the device (e.g. "01F6335A").
- For Ethernet devices the uniqueID can either be the MAC address (e.g. "00:80:2F:24:53:DE"), or the IP address (e.g. "10.54.160.63", or the IP DNS name (e.g. "gse-e1601-1"). The MAC address, IP address or IP name can be used for devices on the local subnet, while the IP address or IP name must be used for devices on other subnets.

The measComp module comes with example iocBoot/ directories that contain example startup scripts and example substitutions files for each supported model.

# <span id="page-33-0"></span>**2.2.4 Databases**

The following tables list the database template files that are used with the multi-function modules.

#### <span id="page-33-1"></span>**Overall Device Functions**

These are the records defined in measCompDevice.template. This database is loaded once for each module.

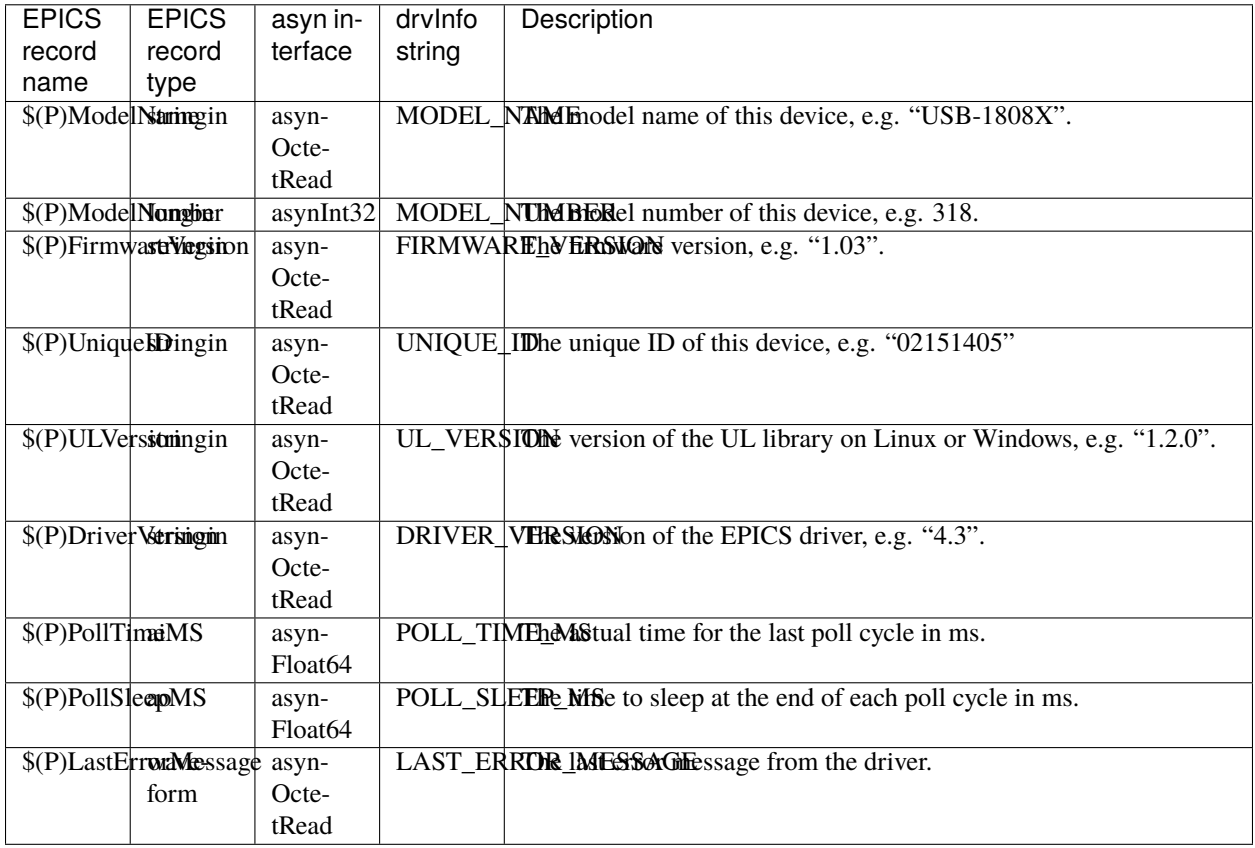

The medm sub-screen that displays these records. The main screen for every module contains a subscreen like this.

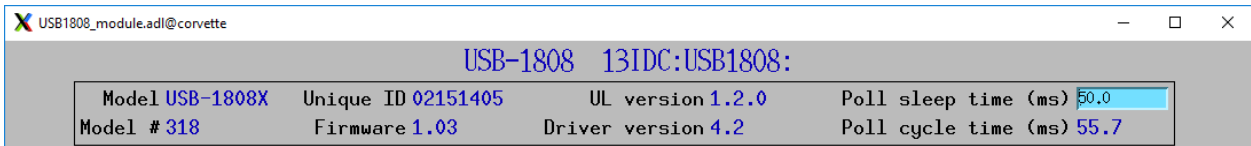

Fig. 23: **measCompDevice.adl**

#### <span id="page-34-0"></span>**Analog I/O Functions**

These are the records defined in measCompAnalogIn.template. This database is loaded once for each analog input channel

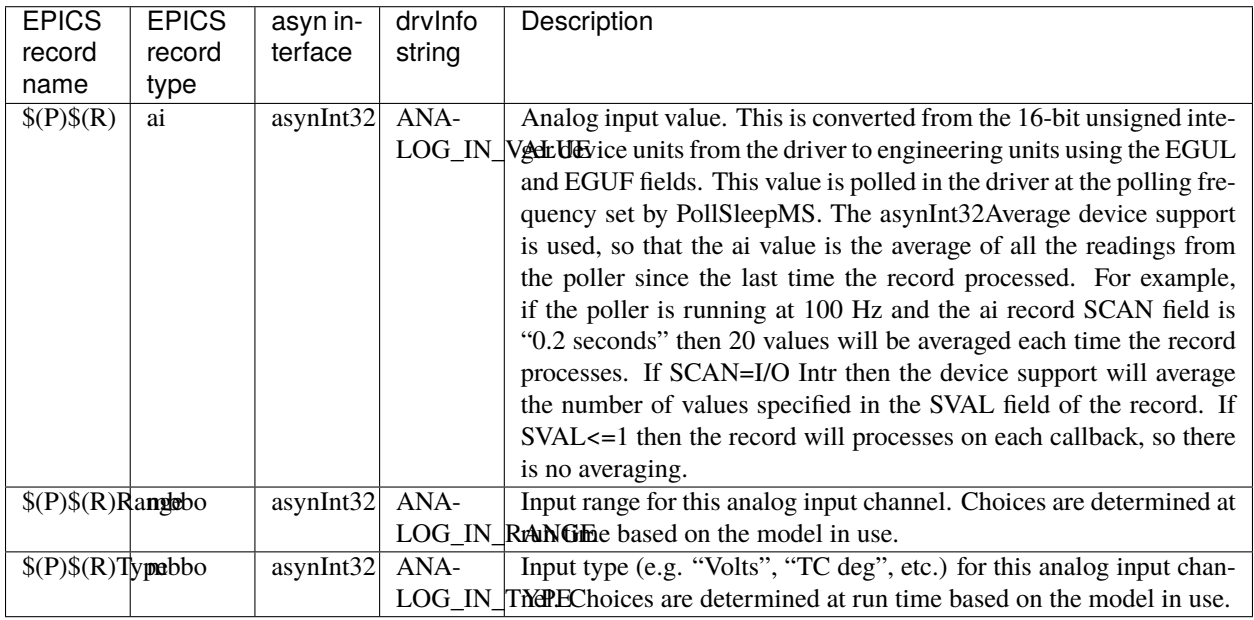

The following is the medm screen for controlling the analog input records for the USB-1608GX-2AO. Note that the engineering units limits (EGUL and EGUF) do not have to be in volts, they can be in any units such as "percent", "degrees", etc.

| x<br>$\qquad \qquad \blacksquare$<br>measCompAiSetup.adl |                             |     |                                                         |                              |         |             |          |
|----------------------------------------------------------|-----------------------------|-----|---------------------------------------------------------|------------------------------|---------|-------------|----------|
|                                                          | Analog input setup USB2408: |     |                                                         |                              |         |             |          |
|                                                          | Mode                        |     | Range                                                   |                              | Display | Eng. units  |          |
|                                                          | $1$ TC deg.                 | 車   | $+= 0.312V = \left[ -10.0000 \right] [10.0000] -1.2500$ |                              |         |             | 1,2500   |
| 2.                                                       | Volts                       | 耳   | $+= 0.078V =   -0.1000  $                               |                              | 0,1000  | $[-0.0780]$ | [0,0780] |
| २ ।                                                      | Volts                       | 車   | $+= 2,5V$                                               | $=$ $[-5,0000]$              | 5,0000  | $[-5,0000]$ | 5,0000   |
| 4                                                        | Volts                       | 車   | $+= 0,078V$                                             | $=$ $[-5,0000]$              | 5,0000  | $[-5,0000]$ | 5,0000   |
| 51                                                       | Volts                       | 耳   | $+= 5V$                                                 | $=$ $[-2,0000]$              | 2,0000  | $-2,0000$   | 2,0000   |
| 6.                                                       | Volts                       | 耳   | $+= 5V$                                                 | $=$ $[-2,0000]$              | 2,0000  | $-2,0000$   | 2,0000   |
| 7                                                        | Volts                       | 車   | $+= 10V$                                                | $=$ $\blacksquare$ $-1,0000$ | 1,0000  | $-1,0000$   | 1,0000   |
| 8                                                        | Volts                       | $=$ | $+= 10V$                                                | $=$ $\left[ -1,0000 \right]$ | 1,0000  | $[-1,0000]$ | 1,0000   |
|                                                          |                             |     |                                                         |                              |         |             |          |

Fig. 24: **measCompAiSetup.adl**

These are the records defined in measCompAnalogOut.template. This database is loaded once for each analog output channel

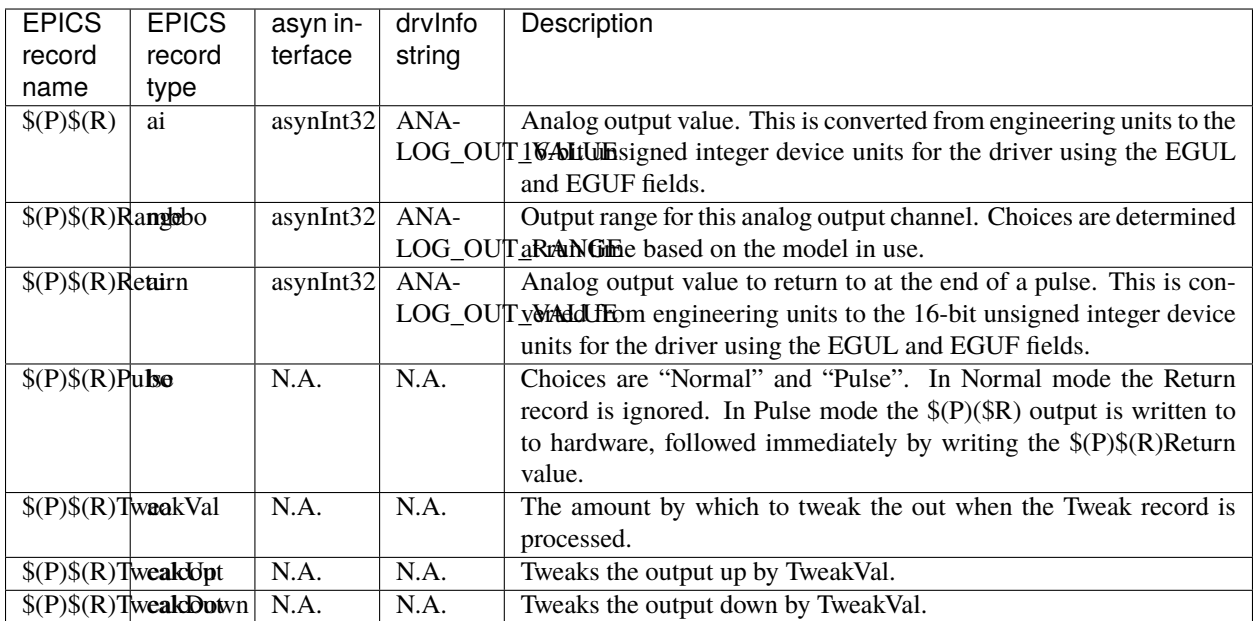

The following is the medm screen for controlling the analog output records for the USB-1608GX-2AO. Note that the engineering units limits (EGUL and EGUF) do not have to be in volts, they can be in any units such as "percent", "degrees", etc. The drive limits can be more restrictive than the full +-10V output range of the analog outputs.

| $\times$ measCompAoSetup.adl |  |                                                                                                    |  |
|------------------------------|--|----------------------------------------------------------------------------------------------------|--|
|                              |  | Analog output setup 1608G:                                                                                     |  |
| Mode                         |  | Drive limits Display Eng. units                                                                                |  |
| Normal                       |  | $\boxed{-10,0000}$ $\boxed{10,0000}$ $\boxed{-10,0000}$ $\boxed{10,0000}$ $\boxed{-10,0000}$ $\boxed{10,0000}$ |  |
| $\overline{2}$               |  | Normal   -10,0000 10,0000 -10,0000 10,0000 -10,0000 10,0000                                                    |  |

Fig. 25: **measCompAoSetup.adl**

#### <span id="page-35-0"></span>**Temperature Functions**

These are the records defined in measCompTemperatureIn.template. This database is loaded once for each temperature input channel.

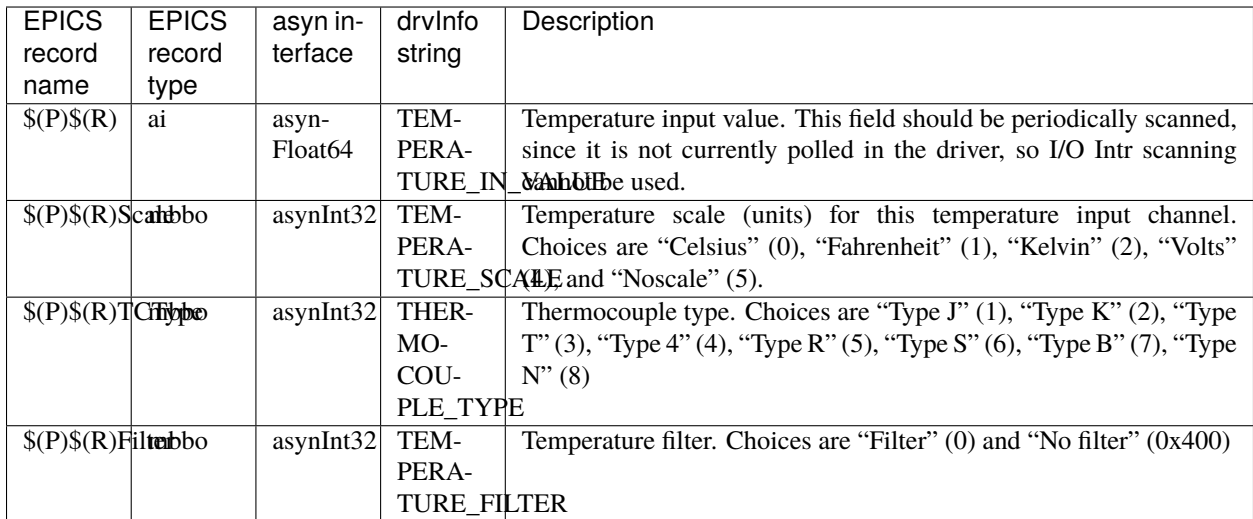

The following is the main medm screen for configuring the analog/temperature inputs on the USB-2408-2AO.

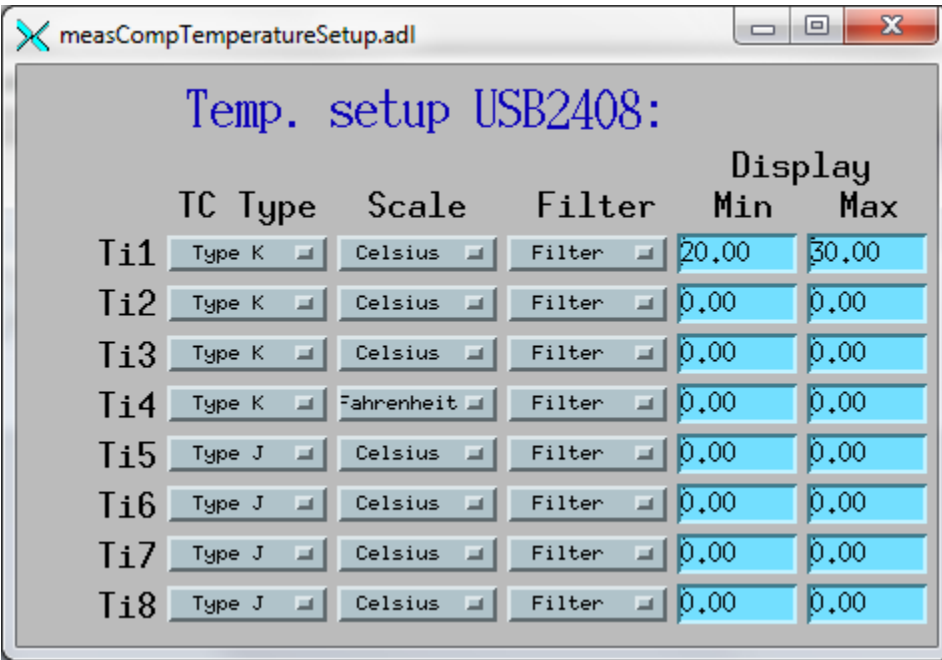

Fig. 26: **measCompTemperatureSetup.adl**

#### <span id="page-37-0"></span>**Digital I/O Functions**

These are the records defined in the following files:

- measCompBinaryIn.template. This database is loaded once for each binary I/O bit.
- measCompLongIn.template. This database is loaded once for each binary I/O register.
- measCompBinaryOut.template. This database is loaded once for each binary I/O bit.
- measCompLongOut.template. This database is loaded once for each binary I/O register.
- measCompBinaryDir.template. This database is loaded once for each binary I/O bit.

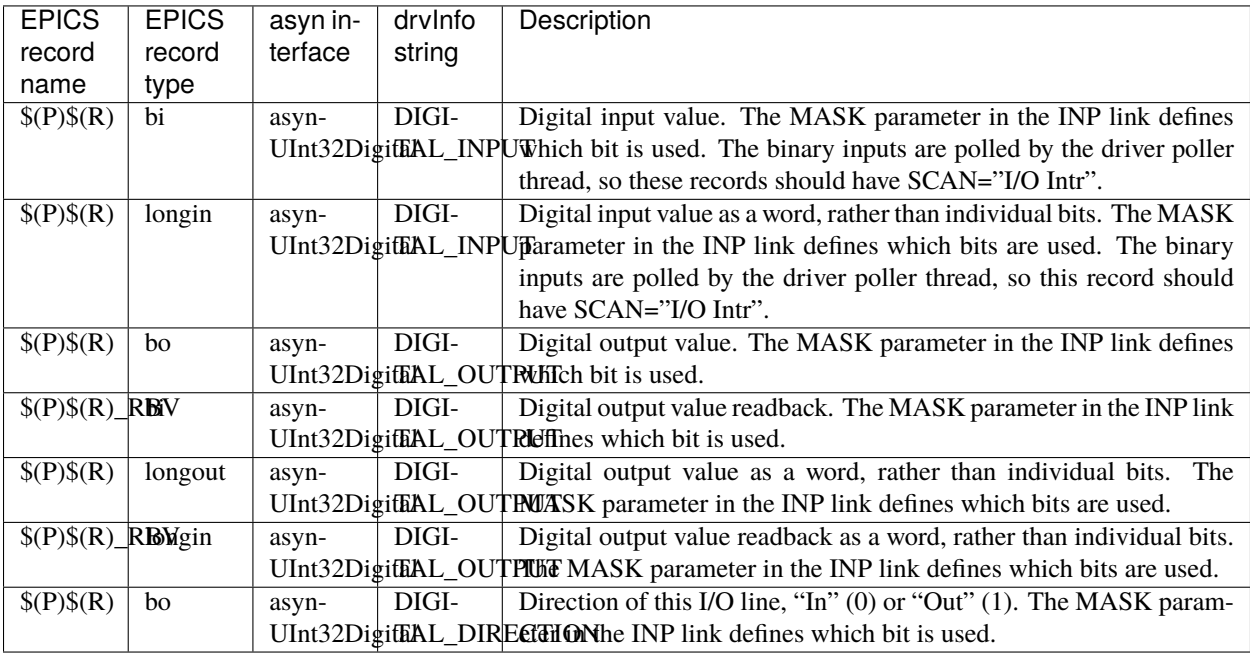

#### <span id="page-37-1"></span>**Pulse Generator Functions**

**Note:** These are called "timers" in Measurement Computing's documentation.

These are the records defined in measCompPulseGen.template. This database is loaded once for each pulse generator.

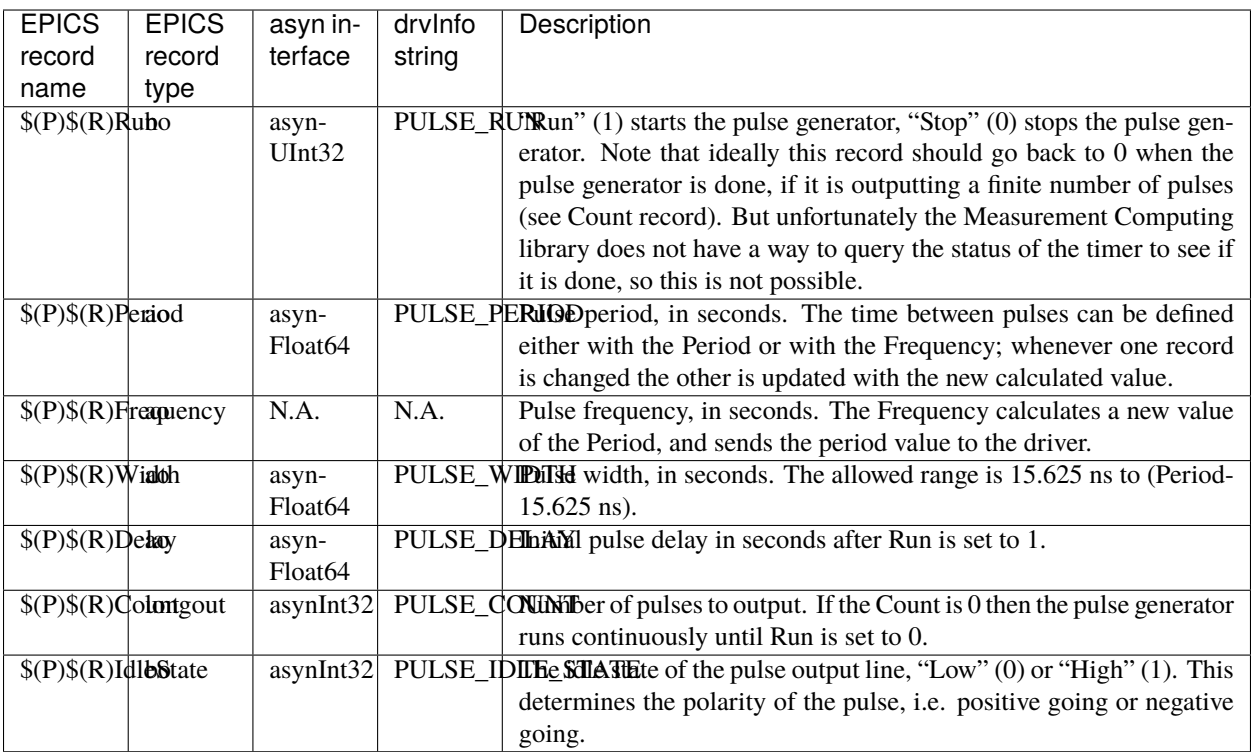

#### <span id="page-38-0"></span>**Waveform Digitizer Functions**

These records are defined in the following files: - measCompWaveformDig.template. This database is loaded once per module. - measCompWaveformDigN.template. This database is loaded for each digitizer input channel.

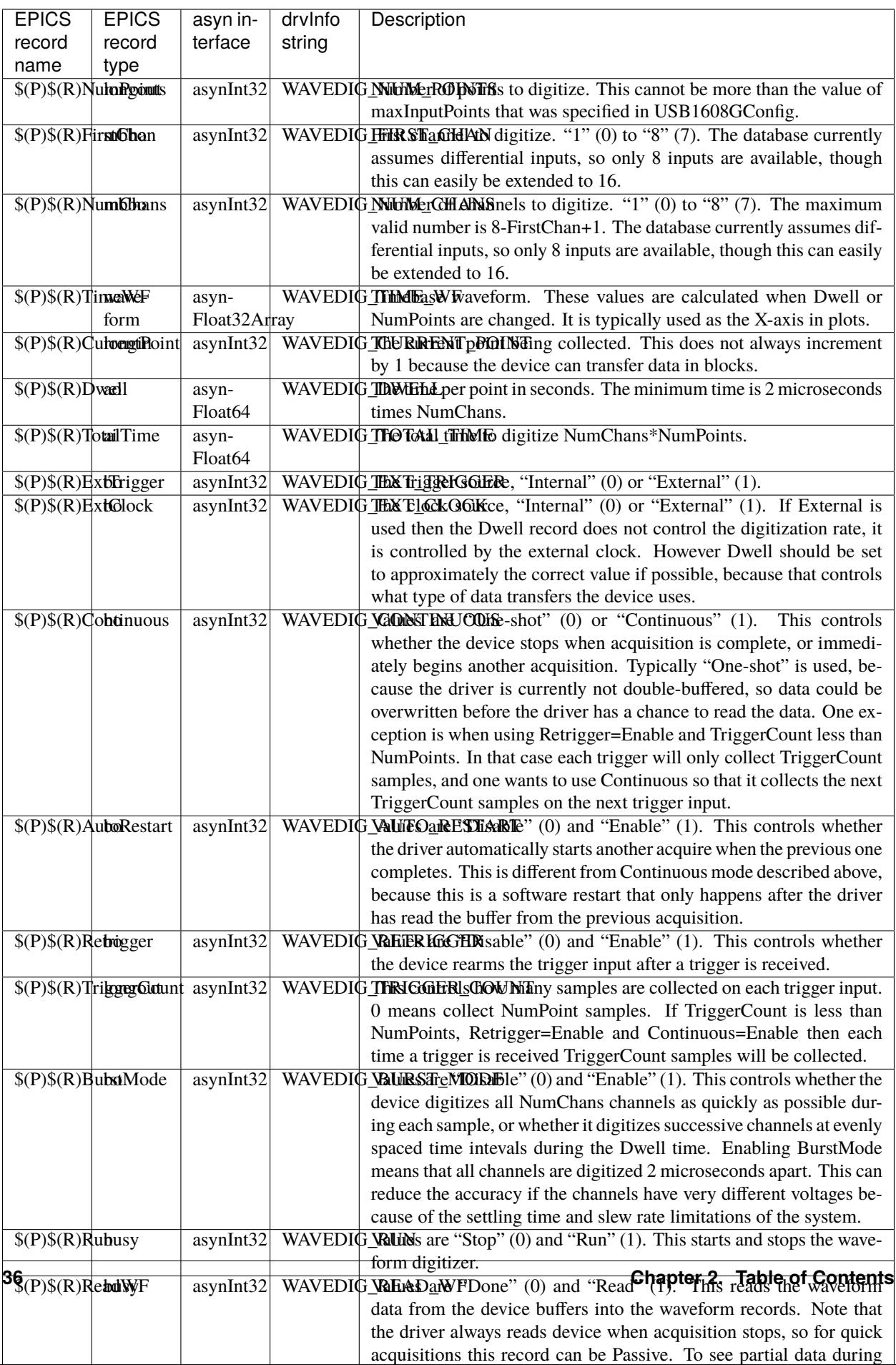

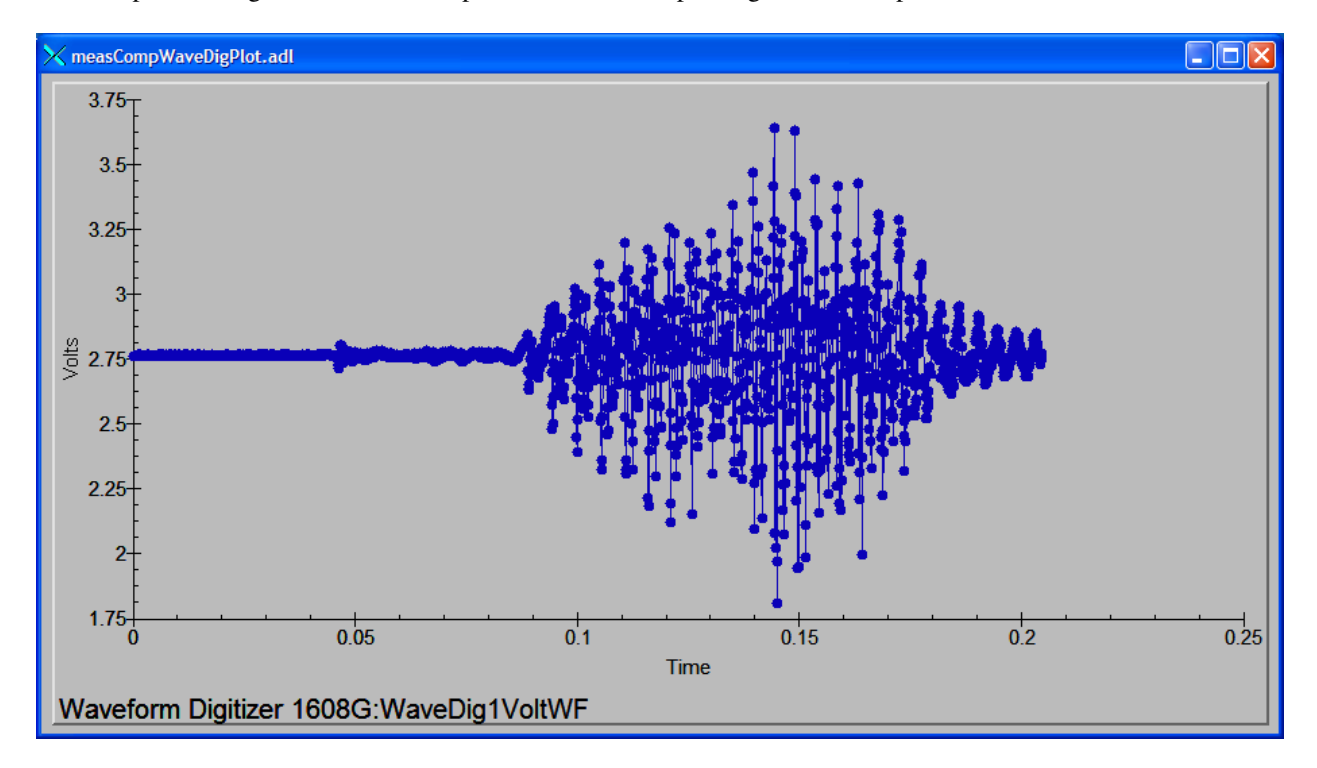

This is a plot of a digitized waveform captured of someone speaking into a microphone.

Fig. 27: **Waveform digitizer plot**

#### <span id="page-40-0"></span>**Waveform Generator Functions**

These records are defined in the following files: - measCompWaveformGen.template. This database is loaded once per module. - measCompWaveformGenN.template. This database is loaded for each waveform generator output channel.

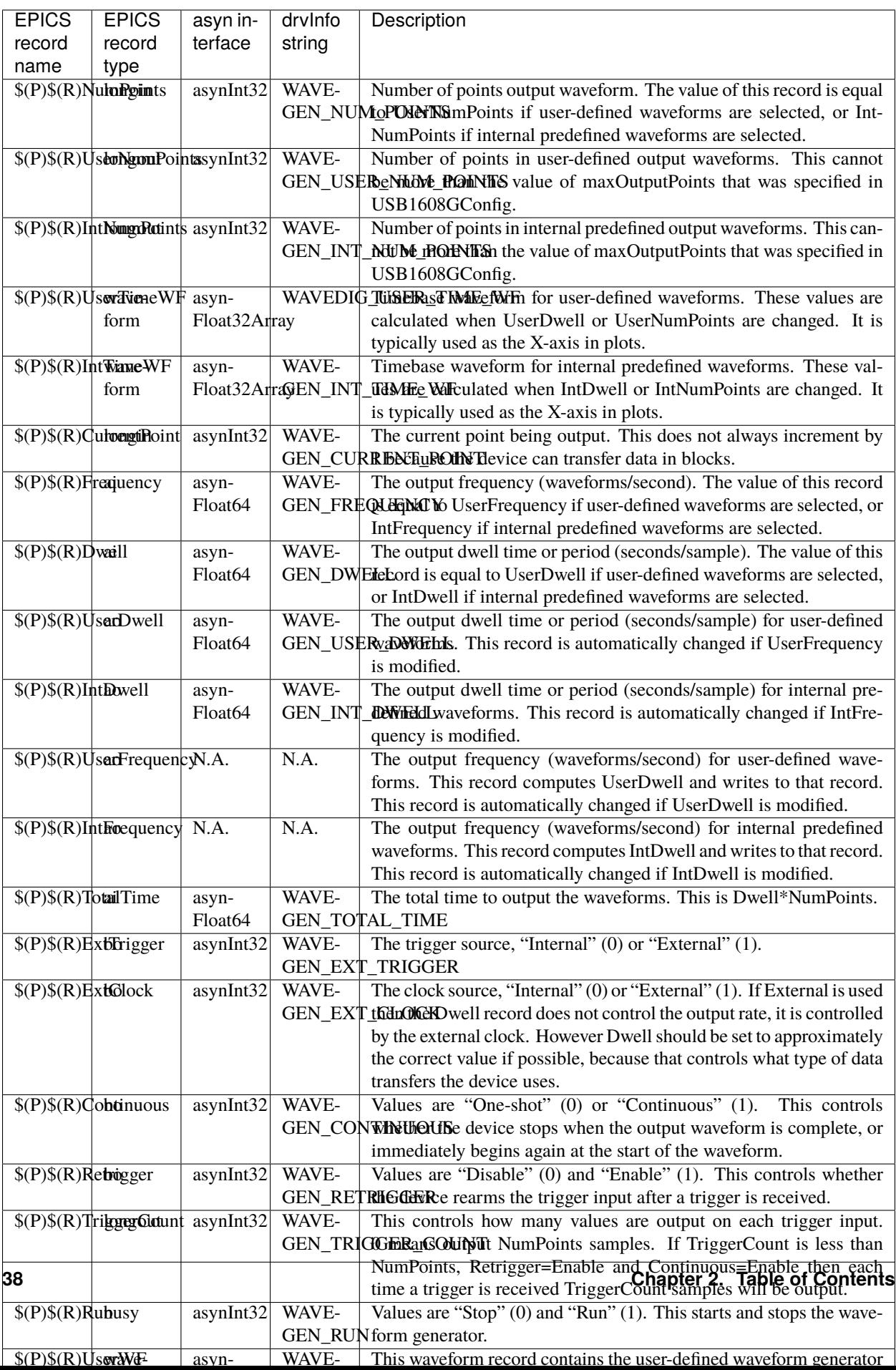

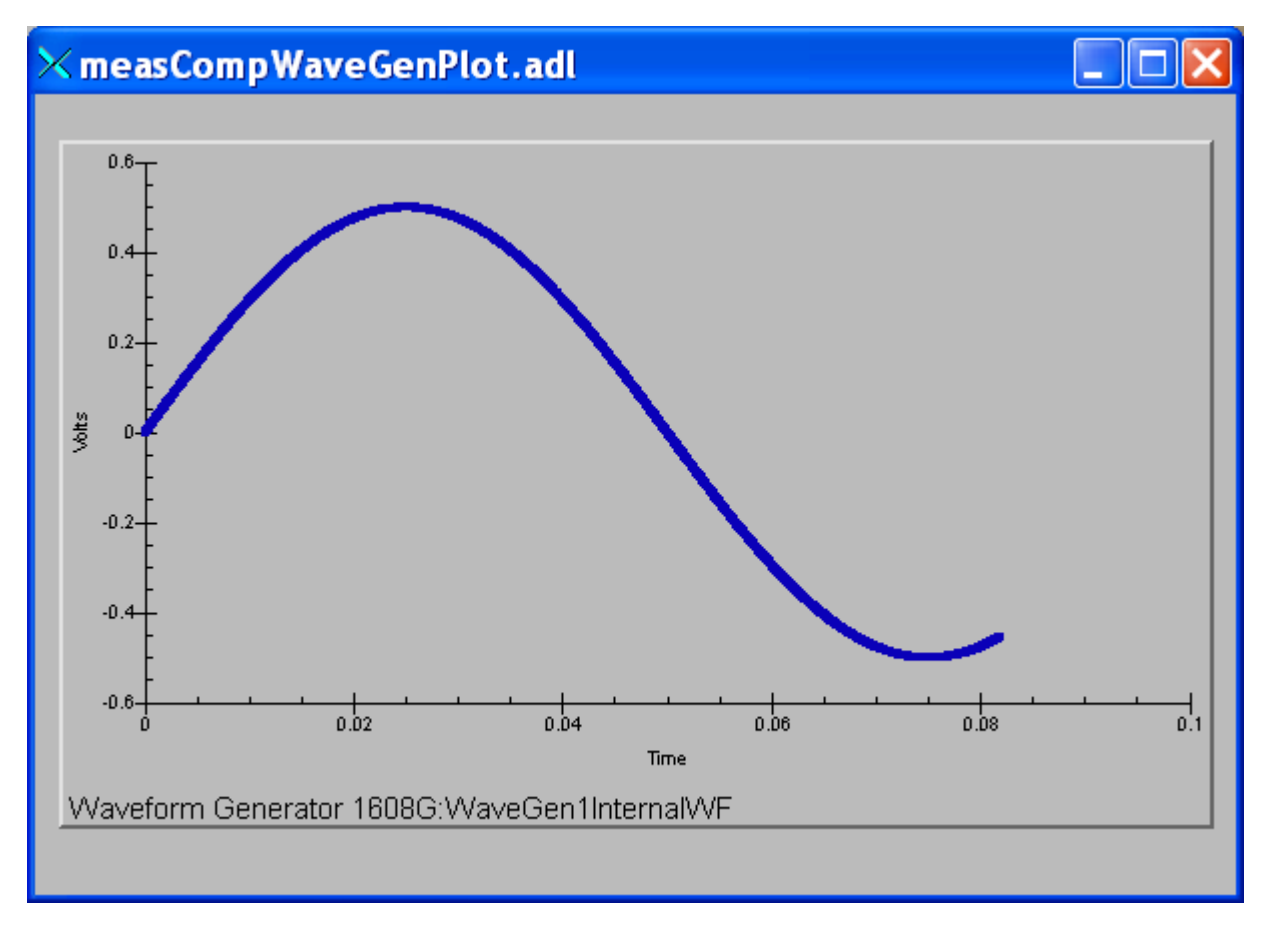

Fig. 28: **Plot of an internal predefined waveform (sin wave)**

#### <span id="page-42-1"></span>**Trigger Functions**

These records are defined in measCompTrigger.template. This database is loaded once per module.

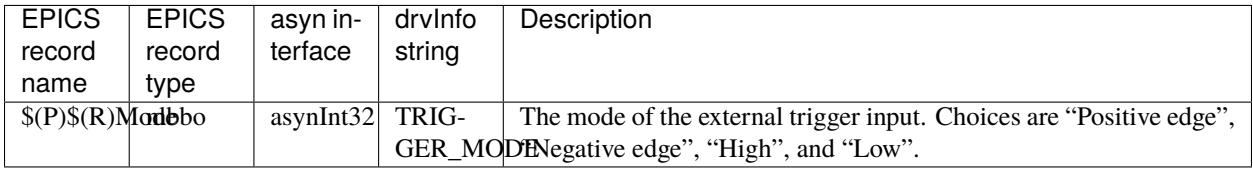

# <span id="page-42-0"></span>**2.2.5 Box for USB-CTR08, USB-3104, and USB-1808X**

The following photo is a box we built to house the USB-CTR08, USB-3104, and USB-1808X and provide BNC I/O connections.

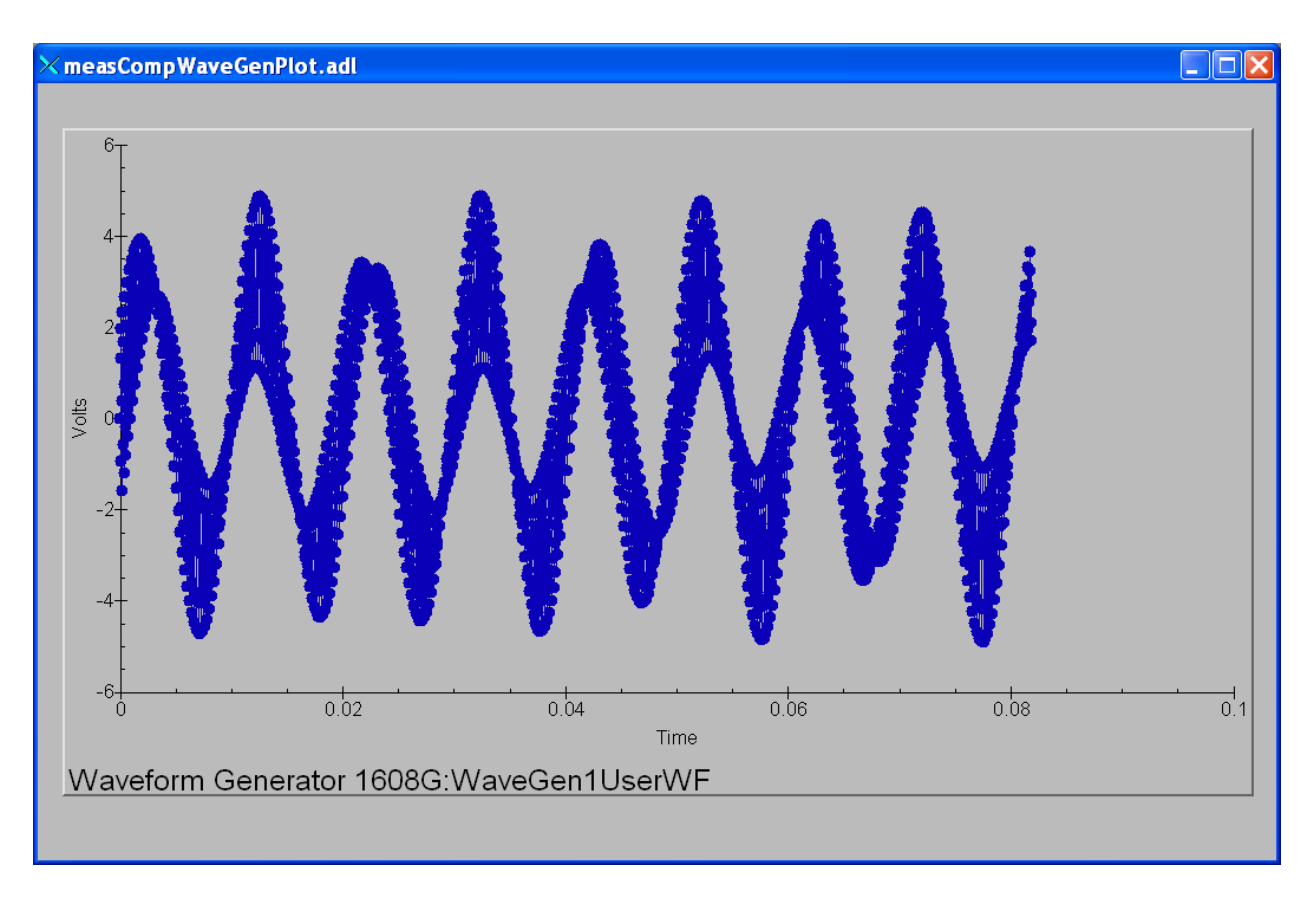

Fig. 29: **Plot of a user-defined waveform (sum of sin and cos waves)**

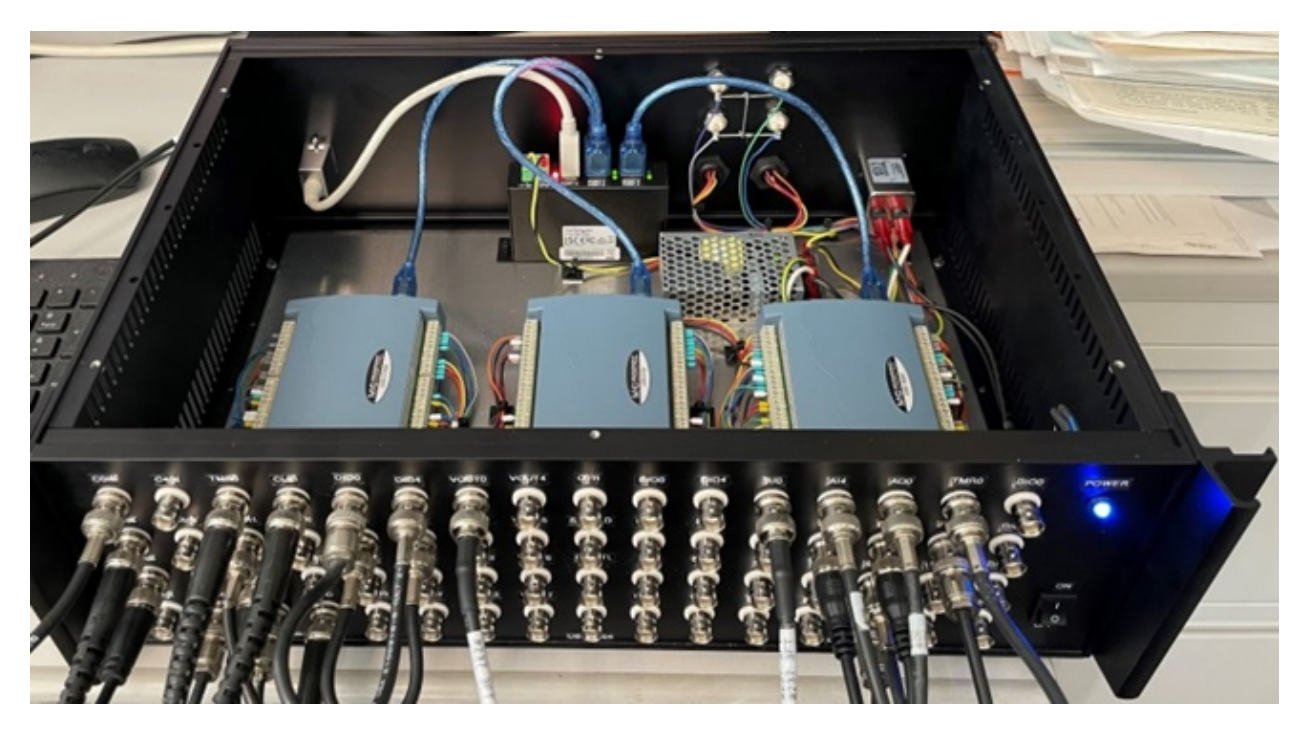

Fig. 30: **GSECARS designed box for USB-CTR08, USB-3104, and USB-1808X**

# <span id="page-44-0"></span>**2.2.6 Box for USB-2408-2AO**

The following photos show a box we built to house the USB-2408-2AO and provide I/O connections.

This is the top view.

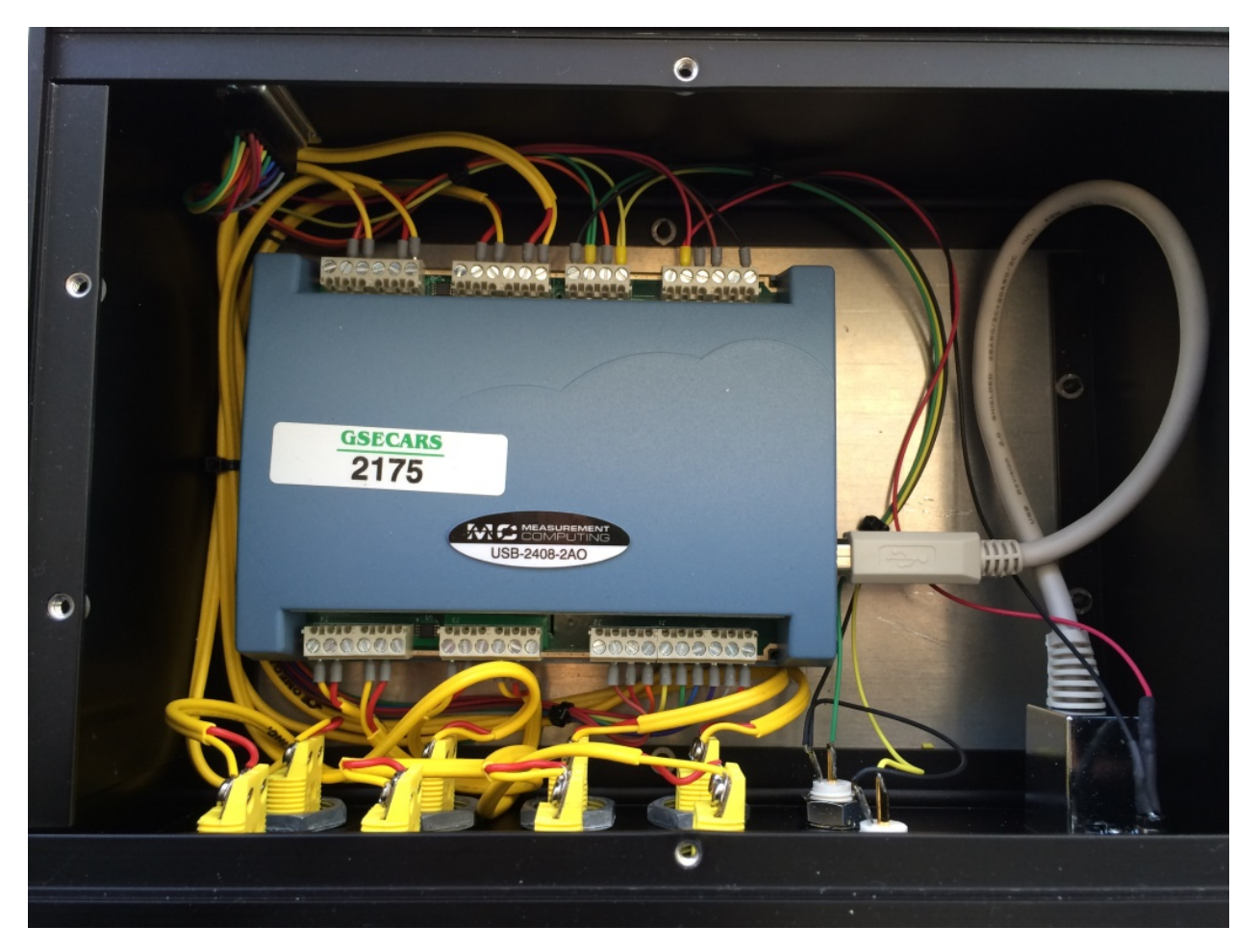

Fig. 31: **Top view of USB-2408-2AO box**

These are the side views.

# <span id="page-44-1"></span>**2.2.7 Performance measurements**

The following summarizes a simple test of the precision and accuracy of the analog outputs and analog inputs of the USB-1608GX-2AO. The test configuration was with Analog Output 0 connected to Analog Input 0, and also to a Keithley 2700 digital multimeter. The Keithley is a 6.5 digit (22 bit) device, so it can be used to measure the accuracy of the USB-1608GX-2AO analog output, and provide the "true" value to measure the accuracy of the analog input. The 1608GX analog inputs records and the Keithley input had SCAN=0.1 second, so new readings were being made at 10Hz. The following IDL test program was used to drive the analog output from -10V to +10V in 0.1V steps. 10 readings were made of the 1608GX analog inputs, and one reading of the Keithley at each voltage step. These tests were done with the +-10V range of the analog outputs and analog inputs. Since these are 16-bit devices, one bit is  $20V/65536 = 0.000305$  volts.

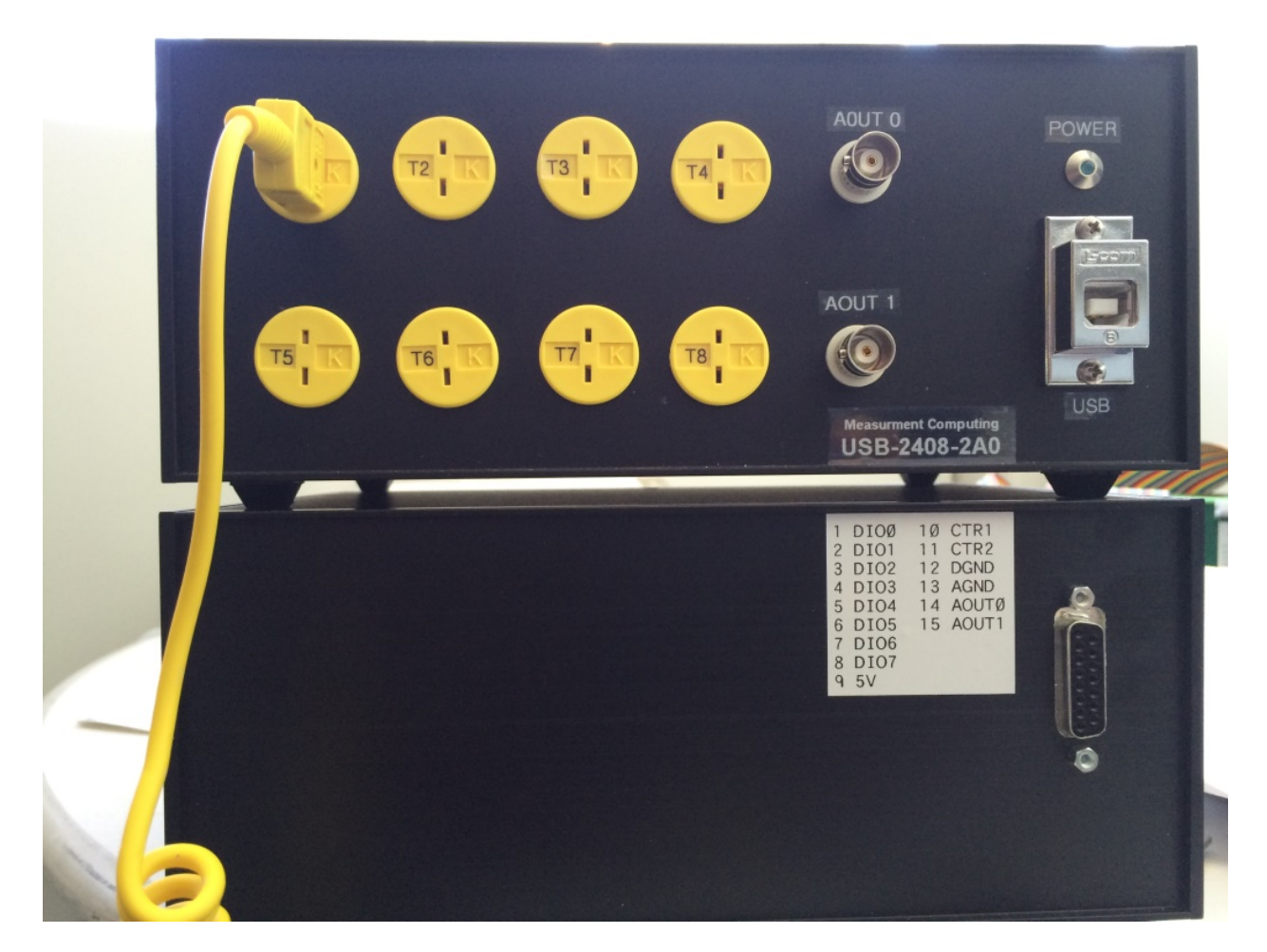

Fig. 32: **Side views of USB-2408-2AO box**

```
pro test_analog_performance_1608, ao=ao, ai=ai, min_volts=min_volts, max_volts=max_
˓→volts, $
                                   step_volts=step_volts, num_samples=num_samples,
˓→delay=delay, $
                                   keithley=keithley, results
  if (n_elements(ao) eq 0) then ao = '1608G:Ao1'if (n_e elements(ai) eq 0) then ai = '1608G:Ai1'if (n_{\text{elements}}(\text{min\_volts}) eq 0) then \text{min\_volts} = -10.0
  if (n_{\text{elements(max_volts})} eq \theta) then max_{\text{volts}} = 10.0
  if (n_{\text{elements}}(\text{step\_volts}) eq 0) then step_volts = 0.1
  if (n_elements(num_samples) eq 0) then num_samples = 10
  if (n<sup>elements(delay)</sub> eq 0) then delay = 0.1</sup>
  if (n_elements(keithley) eq 0) then keithley = '13LAB:DMM2Dmm_raw.VAL'
  output = min_volts
  samples = dblarr(num_samples)
 num_points = ((max_volts - min_volts) / step_volts + 0.5) + 1results = dblarr(4, num\_points)for i=0, num_points-1 do begin
   output = min_volts + i*step_volts
   t = caput(ao, output)wait, 2*delay
   for j=0, num_samples-1 do begin
      wait, delay
      t = caget(ai, temp)samples[j] = temp
   endfor
   m = moment(samples)results[0,i] = outputresults[1,i] = m[0]results[2,i] = sqrt(m[1])t = caget(keithley, temp)
   results[3,i] = tempprint, results[0,i], results[1,i], results[2,i], results[3,i]
  endfor
end
```
The following plot shows the difference of the nominal USB-1608GX-2AO analog output voltage from the Keithley 2700 reading. The mean error is 0.000312V, or just over 1 bit. The RMS error is 0.000203V, or less than 1 bit.

The following plot shows the difference of the mean of 10 readings of the 1608GX analog input voltage from the Keithley 2700 reading. The mean error is 0.000106V, less than 1 bit. The RMS error is 0.000259V, also less than 1 bit.

The following plot shows the standard deviation of 10 readings of the 1608GX analog input voltage. The values range from about  $0.001V$  ( $\sim$ 3 bits) at  $+$ -10V to less than  $0.0003V$  (1 bit) between -2 and  $+2V$ .

The following table contains all of the results from the tests.

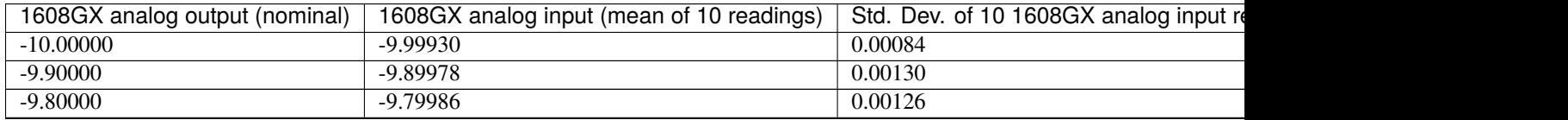

| 1608GX analog output (nominal) | 1608GX analog input (mean of 10 readings) | Std. Dev. of 10 1608GX analog input re |
|--------------------------------|-------------------------------------------|----------------------------------------|
| $-9.70000$                     | $-9.69964$                                | 0.00134                                |
| $-9.60000$                     | $-9.60018$                                | 0.00123                                |
| $-9.50000$                     | $-9.50057$                                | 0.00099                                |
| $-9.40000$                     | $-9.40020$                                | 0.00117                                |
| $-9.30000$                     | $-9.30010$                                | 0.00080                                |
| $-9.20000$                     | $-9.20046$                                | 0.00105                                |
| $-9.10000$                     | $-9.09996$                                | 0.00118                                |
| $-9.00000$                     | $-9.00035$                                | 0.00122                                |
| $-8.90000$                     | $-8.90016$                                | 0.00079                                |
| $-8.80000$                     | $-8.80061$                                | 0.00118                                |
| $-8.70000$                     | $-8.69996$                                | 0.00138                                |
| $-8.60000$                     | $-8.60044$                                | 0.00112                                |
| $-8.50000$                     | $-8.50004$                                | 0.00098                                |
| $-8.40000$                     | $-8.39973$                                | 0.00103                                |
| $-8.30000$                     | $-8.29975$                                | 0.00132                                |
| $-8.20000$                     | $-8.19965$                                | 0.00108                                |
| $-8.10000$                     | $-8.09986$                                | 0.00115                                |
| $-8.00000$                     | $-8.00040$                                | 0.00079                                |
| $-7.90000$                     | $-7.90021$                                | 0.00088                                |
| $-7.80000$                     | $-7.79950$                                | 0.00107                                |
| $-7.70000$                     | $-7.69998$                                | 0.00099                                |
| $-7.60000$                     | $-7.60018$                                | 0.00092                                |
| $-7.50000$                     | $-7.49990$                                | 0.00080                                |
| $-7.40000$                     | $-7.39986$                                | 0.00097                                |
| $-7.30000$                     | $-7.29992$                                | 0.00101                                |
| $-7.20000$                     | $-7.20006$                                | 0.00085                                |
| $-7.10000$                     | $-7.09953$                                | 0.00100                                |
| $-7.00000$                     | $-7.00060$                                | 0.00088                                |
| $-6.90000$                     | $-6.89986$                                | 0.00097                                |
| $-6.80000$                     | $-6.79988$                                | 0.00089                                |
| $-6.70000$                     | $-6.69984$                                | 0.00107                                |
| $-6.60000$                     | $-6.60017$                                | 0.00091                                |
| $-6.50000$                     | $-6.49958$                                | 0.00088                                |
| $-6.40000$                     | $-6.40043$                                | 0.00105                                |
| $-6.30000$                     | $-6.30005$                                | 0.00088                                |
| $-6.20000$                     | $-6.20008$                                | 0.00085                                |
| $-6.10000$                     | $-6.10016$                                | 0.00076                                |
| $-6.00000$                     | $-6.00052$                                | 0.00068                                |
| $-5.90000$                     | $-5.89963$                                | 0.00077                                |
| $-5.80000$                     | $-5.80050$                                | 0.00076                                |
| $-5.70000$                     | $-5.70013$                                | 0.00066                                |
| $-5.60000$                     | $-5.60006$                                | 0.00066                                |
| $-5.50000$                     | $-5.50008$                                | 0.00082                                |
| $-5.40000$                     | -5.39989                                  | 0.00090                                |
| $-5.30000$                     | $-5.29982$                                | 0.00081                                |
| $-5.20000$                     | $-5.19997$                                | 0.00087                                |
| $-5.10000$                     | $-5.10021$                                | 0.00048                                |
| $-5.00000$                     | $-5.00011$                                | 0.00054                                |
| $-4.90000$                     | -4.89986                                  | 0.00071                                |

Table 1 – continued from previous page

#### **measComp**

| 1608GX analog output (nominal) | 1608GX analog input (mean of 10 readings) | Std. Dev. of 10 1608GX analog input re |
|--------------------------------|-------------------------------------------|----------------------------------------|
| $-4.80000$                     | $-4.79976$                                | 0.00070                                |
| $-4.70000$                     | $-4.69960$                                | 0.00082                                |
| $-4.60000$                     | $-4.60090$                                | 0.00054                                |
| $-4.50000$                     | $-4.50050$                                | 0.00072                                |
| $-4.40000$                     | $-4.40012$                                | 0.00076                                |
| $-4.30000$                     | $-4.30039$                                | 0.00045                                |
| $-4.20000$                     | $-4.20005$                                | 0.00066                                |
| $-4.10000$                     | $-4.10010$                                | 0.00068                                |
| $-4.00000$                     | $-4.00012$                                | 0.00062                                |
| $-3.90000$                     | $-3.90018$                                | 0.00060                                |
| $-3.80000$                     | $-3.80002$                                | 0.00059                                |
| $-3.70000$                     | $-3.70019$                                | 0.00049                                |
| $-3.60000$                     | $-3.60027$                                | 0.00056                                |
| $-3.50000$                     | $-3.50042$                                | 0.00063                                |
| $-3.40000$                     | $-3.40017$                                | 0.00048                                |
| $-3.30000$                     | $-3.30043$                                | 0.00045                                |
| $-3.20000$                     | $-3.20034$                                | 0.00064                                |
| $-3.10000$                     | $-3.10027$                                | 0.00066                                |
| $-3.00000$                     | $-3.00047$                                | 0.00043                                |
| $-2.90000$                     | $-2.90025$                                | 0.00060                                |
| $-2.80000$                     | $-2.80021$                                | 0.00044                                |
| $-2.70000$                     | $-2.70033$                                | 0.00038                                |
| $-2.60000$                     | $-2.60011$                                | 0.00058                                |
| $-2.50000$                     | $-2.50001$                                | 0.00063                                |
| $-2.40000$                     | $-2.40015$                                | 0.00051                                |
| $-2.30000$                     | $-2.29960$                                | 0.00043                                |
| $-2.20000$                     | $-2.20050$                                | 0.00041                                |
| $-2.10000$                     | $-2.10040$                                | 0.00048                                |
| $-2.00000$                     | $-2.00012$                                | 0.00054                                |
| $-1.90000$                     | $-1.90018$                                | 0.00044                                |
| $-1.80000$                     | $-1.80026$                                | 0.00044                                |
| $-1.70000$                     | $-1.70025$                                | 0.00062                                |
| $-1.60000$                     | $-1.60043$                                | 0.00041                                |
| $-1.50000$                     | $-1.50054$                                | 0.00044                                |
| $-1.40000$                     | $-1.40035$                                | 0.00037                                |
| $-1.30000$                     | $-1.30001$                                | 0.00043                                |
| $-1.20000$                     | $-1.20006$                                | 0.00035                                |
| $-1.10000$                     | $-1.10024$                                | 0.00048                                |
| $-1.00000$                     | $-1.00035$                                | 0.00052                                |
| $-0.90000$                     | $-0.90056$                                | 0.00036                                |
| $-0.80000$                     | $-0.80052$                                | 0.00050                                |
| $-0.70000$                     | $-0.70011$                                | 0.00041                                |
| $-0.60000$                     | $-0.60029$                                | 0.00036                                |
| $-0.50000$                     | $-0.50056$                                | 0.00035                                |
|                                |                                           |                                        |
| $-0.40000$                     | $-0.40031$                                | 0.00032                                |
| $-0.30000$                     | $-0.30042$                                | 0.00030                                |
| $-0.20000$                     | $-0.20053$                                | 0.00048                                |
| $-0.10000$                     | $-0.10037$                                | 0.00041<br>0.00030                     |
| 0.00000                        | 0.00018                                   |                                        |

Table 1 – continued from previous page

| 1608GX analog output (nominal) | 1608GX analog input (mean of 10 readings) | Std. Dev. of 10 1608GX analog input re |
|--------------------------------|-------------------------------------------|----------------------------------------|
| 0.10000                        | 0.09986                                   | 0.00046                                |
| 0.20000                        | 0.19995                                   | 0.00032                                |
| 0.30000                        | 0.30005                                   | 0.00035                                |
| 0.40000                        | 0.39979                                   | 0.00046                                |
| 0.50000                        | 0.49979                                   | 0.00032                                |
| 0.60000                        | 0.60008                                   | 0.00028                                |
| 0.70000                        | 0.69941                                   | 0.00041                                |
| 0.80000                        | 0.79979                                   | 0.00019                                |
| 0.90000                        | 0.89986                                   | 0.00037                                |
| 1.00000                        | 0.99956                                   | 0.00032                                |
| 1.10000                        | 1.09966                                   | 0.00051                                |
| 1.20000                        | 1.19982                                   | 0.00045                                |
| 1.30000                        | 1.29940                                   | 0.00041                                |
| 1.40000                        | 1.39959                                   | 0.00041                                |
| 1.50000                        | 1.49990                                   | 0.00035                                |
| 1.60000                        | 1.59969                                   | 0.00035                                |
| 1.70000                        | 1.69979                                   | 0.00052                                |
| 1.80000                        | 1.80029                                   | 0.00016                                |
| 1.90000                        | 1.89944                                   | 0.00050                                |
| 2.00000                        | 1.99966                                   | 0.00047                                |
| 2.10000                        | 2.09973                                   | 0.00045                                |
| 2.20000                        | 2.19980                                   | 0.00041                                |
| 2.30000                        | 2.29984                                   | 0.00044                                |
| 2.40000                        | 2.40006                                   | 0.00023                                |
| 2.50000                        | 2.49934                                   | 0.00032                                |
| 2.60000                        | 2.59937                                   | 0.00038                                |
| 2.70000                        | 2.69963                                   | 0.00054                                |
| 2.80000                        | 2.79994                                   | 0.00032                                |
| 2.90000                        | 2.90010                                   | 0.00033                                |
| 3.00000                        | 3.00026                                   | 0.00021                                |
| 3.10000                        | 3.09990                                   | 0.00027                                |
| 3.20000                        | 3.19976                                   | 0.00041                                |
| 3.30000                        | 3.30022                                   | 0.00022                                |
| 3.40000                        | 3.39977                                   | 0.00061                                |
| 3.50000                        | 3.49990                                   | 0.00045                                |
| 3.60000                        | 3.59991                                   | 0.00068                                |
| 3.70000                        | 3.69952                                   | 0.00039                                |
| 3.80000                        | 3.79974                                   | 0.00052                                |
| 3.90000                        | 3.89969                                   | 0.00043                                |
| 4.00000                        | 3.99994                                   | 0.00029                                |
| 4.10000                        | 4.09967                                   | 0.00042                                |
| 4.20000                        | 4.19974                                   | 0.00063                                |
| 4.30000                        | 4.29950                                   | 0.00058                                |
| 4.40000                        | 4.39973                                   | 0.00066                                |
| 4.50000                        | 4.50001                                   | 0.00055                                |
| 4.60000                        | 4.60005                                   | 0.00048                                |
| 4.70000                        | 4.70014                                   | 0.00043                                |
| 4.80000                        | 4.79982                                   | 0.00059                                |
| 4.90000                        | 4.89995                                   | 0.00069                                |
|                                |                                           |                                        |

Table 1 – continued from previous page

#### **measComp**

| 1608GX analog output (nominal) | 1608GX analog input (mean of 10 readings) | Std. Dev. of 10 1608GX analog input re |
|--------------------------------|-------------------------------------------|----------------------------------------|
| 5.00000                        | 4.99925                                   | 0.00059                                |
| 5.10000                        | 5.09960                                   | 0.00066                                |
| 5.20000                        | 5.19963                                   | 0.00087                                |
| 5.30000                        | 5.29952                                   | 0.00072                                |
| 5.40000                        | 5.39925                                   | 0.00084                                |
| 5.50000                        | 5.49926                                   | 0.00059                                |
| 5.60000                        | 5.59918                                   | 0.00065                                |
| 5.70000                        | 5.70004                                   | 0.00073                                |
| 5.80000                        | 5.79989                                   | 0.00081                                |
| 5.90000                        | 5.89972                                   | 0.00087                                |
| 6.00000                        | 6.00000                                   | 0.00076                                |
| 6.10000                        | 6.10001                                   | 0.00038                                |
| 6.20000                        | 6.19986                                   | 0.00047                                |
| 6.30000                        | 6.29947                                   | 0.00071                                |
| 6.40000                        | 6.39973                                   | 0.00077                                |
| 6.50000                        | 6.49986                                   | 0.00068                                |
| 6.60000                        | 6.60005                                   | 0.00091                                |
| 6.70000                        | 6.69947                                   | 0.00085                                |
| 6.80000                        | 6.79939                                   | 0.00065                                |
| 6.90000                        | 6.89924                                   | 0.00083                                |
| 7.00000                        | 6.99989                                   | 0.00074                                |
| 7.10000                        | 7.09972                                   | 0.00091                                |
| 7.20000                        | 7.20012                                   | 0.00074                                |
| 7.30000                        | 7.30004                                   | 0.00073                                |
| 7.40000                        | 7.39934                                   | 0.00061                                |
| 7.50000                        | 7.50002                                   | 0.00073                                |
| 7.60000                        | 7.60003                                   | 0.00074                                |
| 7.70000                        | 7.69967                                   | 0.00101                                |
| 7.80000                        | 7.79947                                   | 0.00089                                |
| 7.90000                        | 7.89972                                   | 0.00094                                |
| 8.00000                        | 8.00027                                   | 0.00083                                |
| 8.10000                        | 8.09934                                   | 0.00090                                |
| 8.20000                        | 8.19971                                   | 0.00095                                |
| 8.30000                        | 8.29963                                   | 0.00112                                |
| 8.40000                        | 8.39997                                   | 0.00073                                |
| 8.50000                        | 8.49903                                   | 0.00089                                |
| 8.60000                        | 8.59962                                   | 0.00080                                |
| 8.70000                        | 8.69950                                   | 0.00109                                |
| 8.80000                        | 8.79945                                   | 0.00084                                |
| 8.90000                        | 8.89973                                   | 0.00111                                |
| 9.00000                        | 8.99980                                   | 0.00083                                |
| 9.10000                        | 9.09993                                   | 0.00071                                |
| 9.20000                        | 9.19966                                   | 0.00098                                |
| 9.30000                        | 9.29918                                   | 0.00090                                |
| 9.40000                        | 9.39910                                   | 0.00097                                |
| 9.50000                        | 9.49987                                   | 0.00106                                |
| 9.60000                        | 9.59890                                   | 0.00102                                |
| 9.70000                        | 9.70004                                   | 0.00110                                |
| 9.80000                        | 9.79974                                   | 0.00105                                |
|                                |                                           |                                        |

Table 1 – continued from previous page

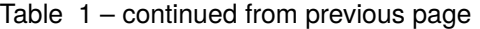

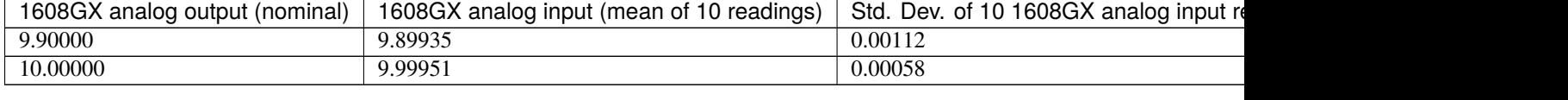

Suggestions and Comments to: [Mark Rivers](mailto:rivers@cars.uchicago.edu) : [\(rivers@cars.uchicago.edu\)](mailto:rivers@cars.uchicago.edu)

# <span id="page-51-0"></span>**2.3 Driver for the USB-CTR08**

**author**

Mark Rivers, University of Chicago

#### **Contents**

- *[Driver for the USB-CTR08](#page-51-0)*
	- **–** *[Introduction](#page-51-1)*
	- **–** *[Configuration](#page-56-0)*
	- **–** *[Databases](#page-58-0)*
		- ∗ *[Digital I/O Functions](#page-58-1)*
		- ∗ *[Pulse Generator Functions](#page-58-2)*
		- ∗ *[Scaler Record Support](#page-59-0)*
		- ∗ *[Multi-Channel Scaler \(MCS\) Support](#page-60-0)*
		- ∗ *[medm screens](#page-62-1)*
	- **–** *[Wiring to BCDA BC-020 LEMO Breakout Panels](#page-62-0)*
		- ∗ *[Wiring table](#page-62-2)*
	- **–** *[Performance measurements](#page-68-0)*
	- **–** *[Restrictions](#page-68-1)*

#### <span id="page-51-1"></span>**2.3.1 Introduction**

This is an [EPICS](https://epics-controls.org/) driver for the [USB-CTR04 and USB-CTR08](http://www.mccdaq.com/usb-data-acquisition/USB-CTR08.aspx) counter/timer modules from [MeasurementComputing.](https://www.mccdaq.com)

The driver is written in C++, and consists of a class that inherits from [asynPortDriver,](https://epics-modules.github.io/master/asyn/R4-41/asynPortDriver.html) which is part of the EPICS [asyn](https://github.com/epics-modules/asyn) module.

This module has the following features:

- Digital inputs/outputs
	- **–** 8 signals, individually programmable as inputs or outputs
- Pulse generators. 4 pulse generators each with

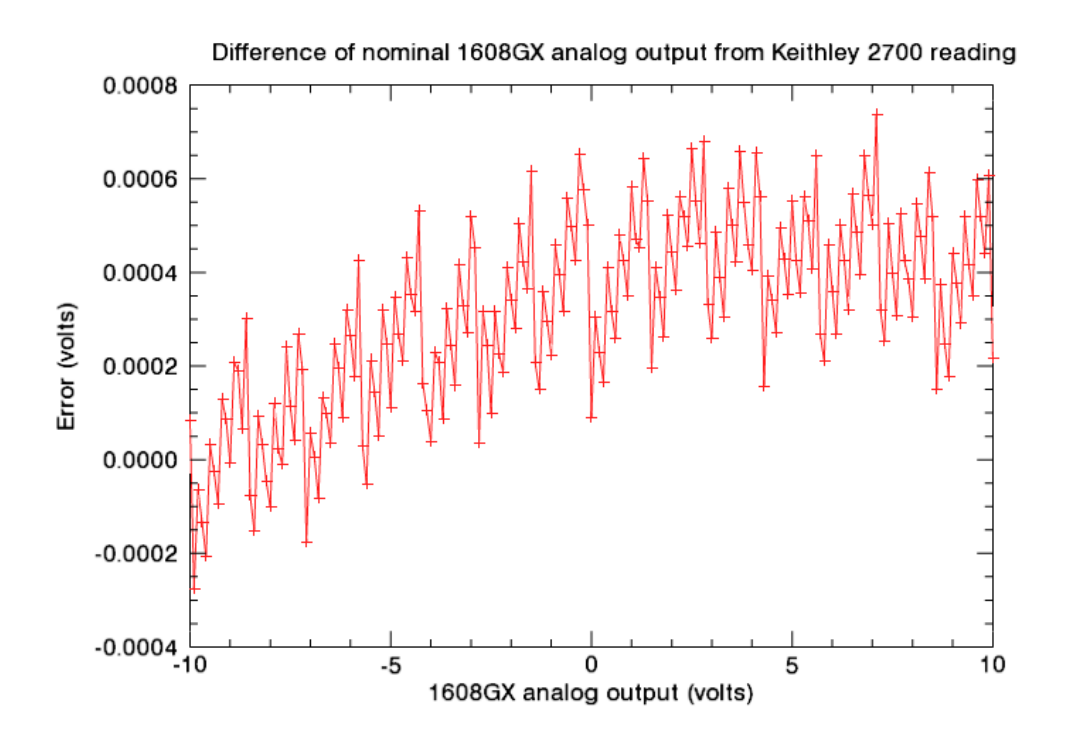

Fig. 33: **USB-1608GX-2AO analog output voltage error**

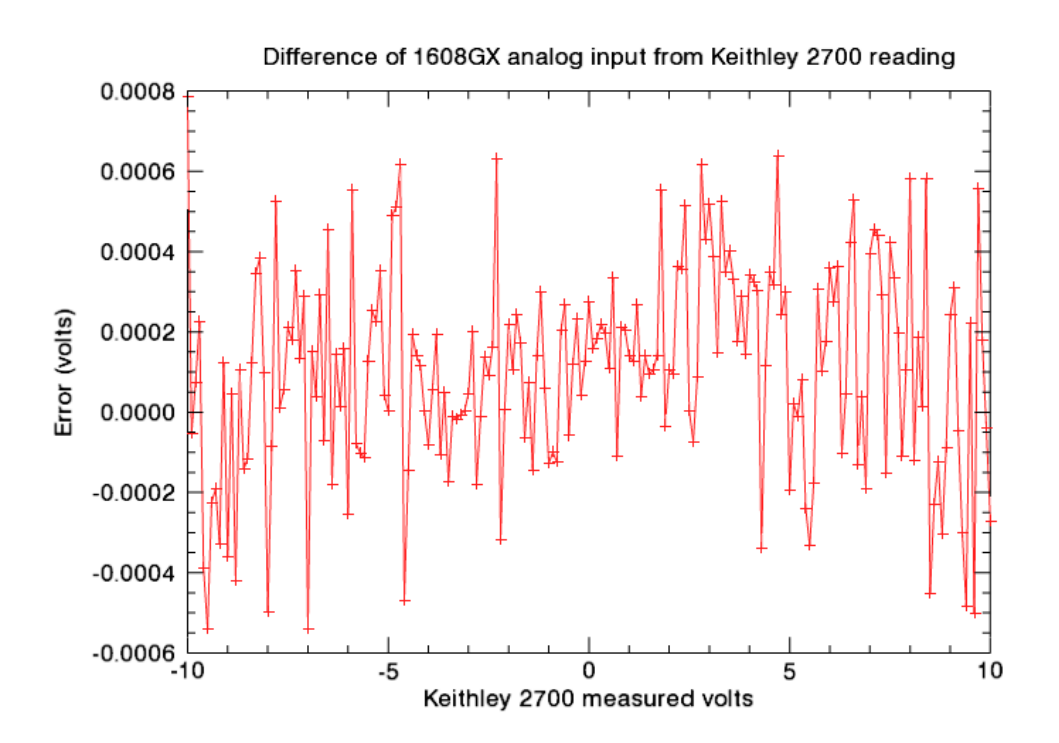

Fig. 34: **USB-1608GX-2AO analog input voltage error**

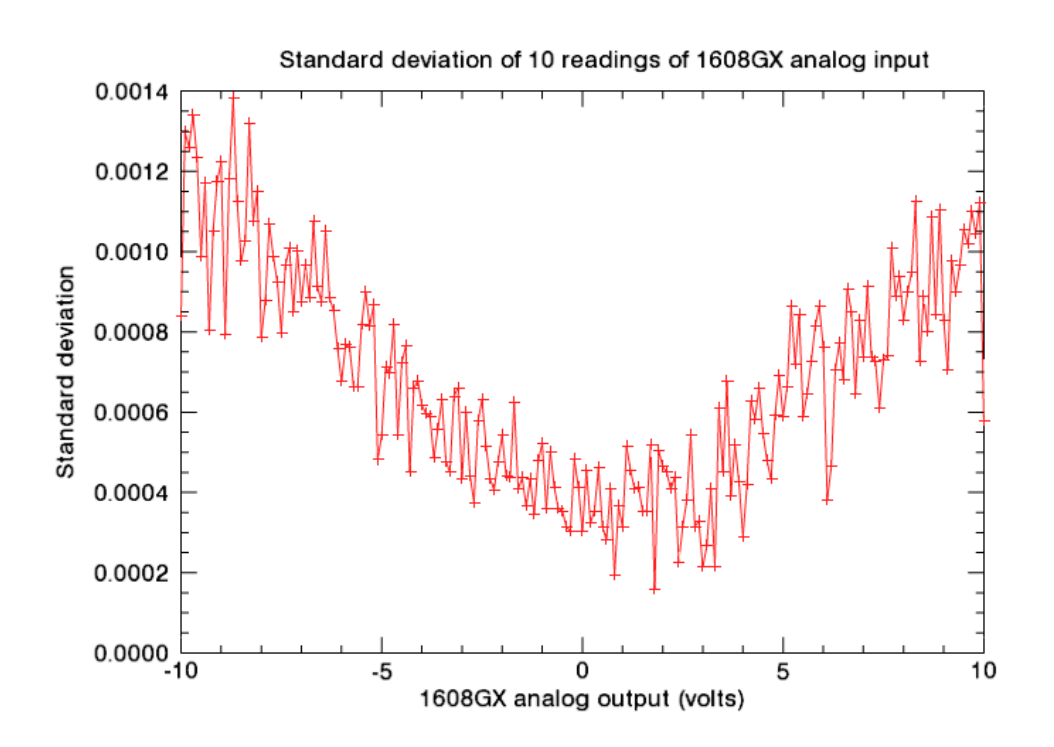

Fig. 35: **USB-1608GX-2AO analog input standard deviation**

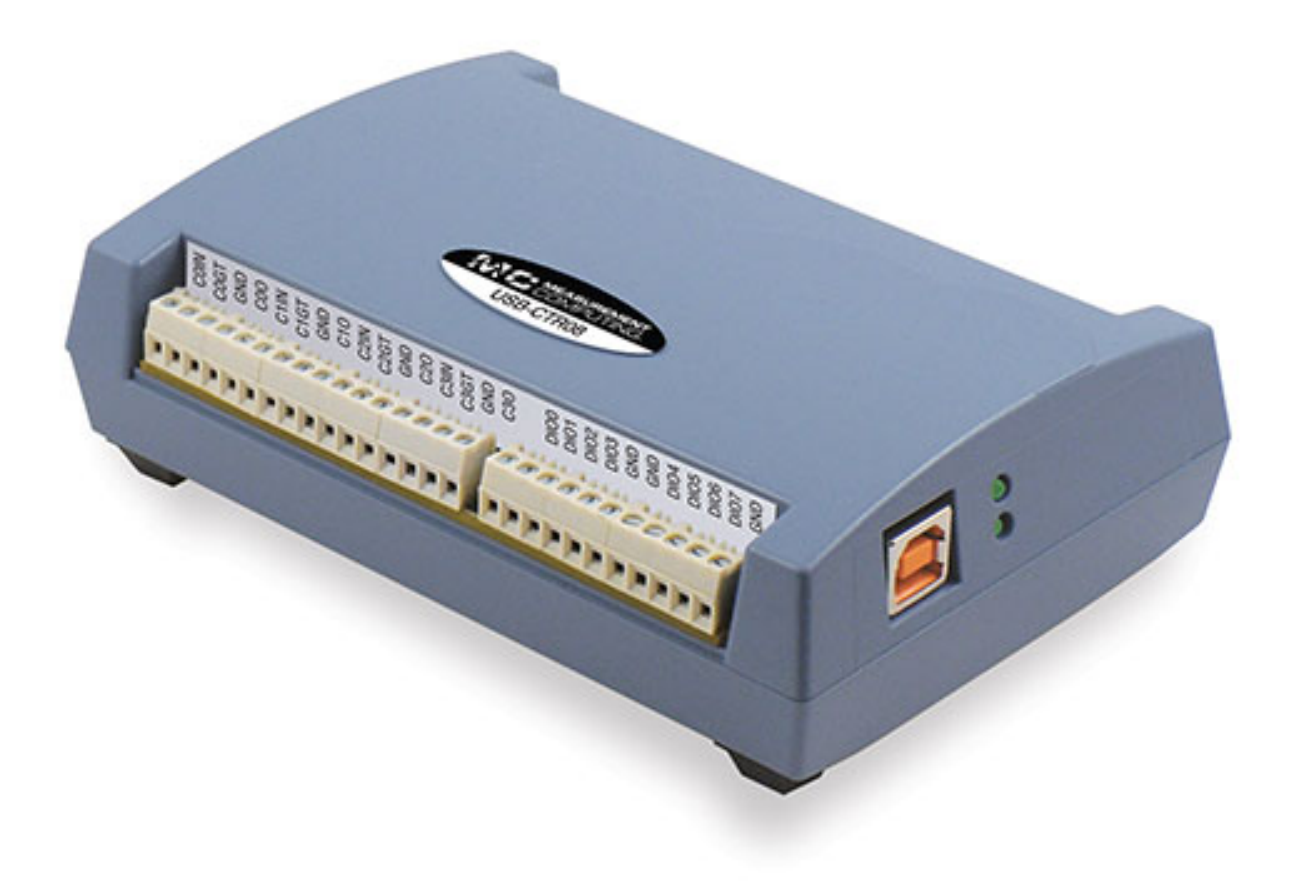

Fig. 36: **Photo of USB-CTR08**

- **–** 48MHz clock, 32-bit registers
- **–** Programmable period, width, number of pulses, polarity
- Counters. 8 counters (USB-CTR08) or 4 counters (USB-CTR04)
	- **–** 48 MHz maximum count rate
	- **–** Support for EPICS scaler record (similar to Joerger VSC and SIS3820)
	- **–** Support for Multi-Channel Scaler (MCS) mode, similar to SIS3820.

# <span id="page-56-0"></span>**2.3.2 Configuration**

The following lines are needed in the EPICS startup script for the USBCTR.

```
# This line is for Linux only
cbAddBoard("USB-CTR", "")
## Set the minimum sleep time to 1 ms
asynSetMinTimerPeriod(0.001)
## Configure port driver
# USBCTRConfig(portName, # The name to give to this asyn port driver
               # boardNum, # The number of this board assigned by the Measurement␣
˓→Computing Instacal program
              maxTimePoints) # Maximum number of time points for MCS
USBCTRConfig("$(PORT)", 0, 2048, .01)
#asynSetTraceMask($(PORT), 0, TRACE_ERROR|TRACE_FLOW|TRACEIO_DRIVER)
dbLoadTemplate("USBCTR.substitutions")
# This loads the scaler record and supporting records
dbLoadRecords("$(SCALER)/db/scaler.db", "P=USBCTR:, S=scaler1, DTYP=Asyn Scaler,␣
\rightarrowOUT=@asyn(USBCTR), FREQ=10000000")
# This database provides the support for the MCS functions
dbLoadRecords("$(MEASCOMP)/measCompApp/Db/measCompMCS.template", "P=$(PREFIX), PORT=
\rightarrow $(PORT)")
# Load either MCA or waveform records below
# The number of records loaded must be the same as MAX_COUNTERS defined above
# Load the MCA records
#dbLoadRecords("$(MCA)/mcaApp/Db/simple_mca.db", "P=$(PREFIX), M=$(RNAME)1, ␣
˓→DTYP=asynMCA, INP=@asyn($(PORT) 0), PREC=3, CHANS=$(MAX_POINTS)")
#dbLoadRecords("$(MCA)/mcaApp/Db/simple_mca.db", "P=$(PREFIX), M=$(RNAME)2, ␣
˓→DTYP=asynMCA, INP=@asyn($(PORT) 1), PREC=3, CHANS=$(MAX_POINTS)")
#dbLoadRecords("$(MCA)/mcaApp/Db/simple_mca.db", "P=$(PREFIX), M=$(RNAME)3, ␣
˓→DTYP=asynMCA, INP=@asyn($(PORT) 2), PREC=3, CHANS=$(MAX_POINTS)")
#dbLoadRecords("$(MCA)/mcaApp/Db/simple_mca.db", "P=$(PREFIX), M=$(RNAME)4, ␣
˓→DTYP=asynMCA, INP=@asyn($(PORT) 3), PREC=3, CHANS=$(MAX_POINTS)")
#dbLoadRecords("$(MCA)/mcaApp/Db/simple_mca.db", "P=$(PREFIX), M=$(RNAME)5, ␣
˓→DTYP=asynMCA, INP=@asyn($(PORT) 4), PREC=3, CHANS=$(MAX_POINTS)")
```
(continues on next page)

(continued from previous page)

#dbLoadRecords("\$(MCA)/mcaApp/Db/simple\_mca.db", "P=\$(PREFIX), M=\$(RNAME)6, ␣ ˓<sup>→</sup>DTYP=asynMCA, INP=@asyn(\$(PORT) 5), PREC=3, CHANS=\$(MAX\_POINTS)") #dbLoadRecords("\$(MCA)/mcaApp/Db/simple\_mca.db", "P=\$(PREFIX), M=\$(RNAME)7, ␣ ˓<sup>→</sup>DTYP=asynMCA, INP=@asyn(\$(PORT) 6), PREC=3, CHANS=\$(MAX\_POINTS)") #dbLoadRecords("\$(MCA)/mcaApp/Db/simple\_mca.db", "P=\$(PREFIX), M=\$(RNAME)8, ␣ ˓<sup>→</sup>DTYP=asynMCA, INP=@asyn(\$(PORT) 7), PREC=3, CHANS=\$(MAX\_POINTS)") #dbLoadRecords("\$(MCA)/mcaApp/Db/simple\_mca.db", "P=\$(PREFIX), M=\$(RNAME)9, ␣ ˓<sup>→</sup>DTYP=asynMCA, INP=@asyn(\$(PORT) 8), PREC=3, CHANS=\$(MAX\_POINTS)") # This loads the waveform records dbLoadRecords("\$(MCA)/mcaApp/Db/SIS38XX\_waveform.template", "P=\$(PREFIX), R=\$(RNAME)1, ␣ ˓<sup>→</sup>INP=@asyn(\$(PORT) 0), CHANS=\$(MAX\_POINTS)") dbLoadRecords("\$(MCA)/mcaApp/Db/SIS38XX\_waveform.template", "P=\$(PREFIX), R=\$(RNAME)2, 
old ˓<sup>→</sup>INP=@asyn(\$(PORT) 1), CHANS=\$(MAX\_POINTS)") dbLoadRecords("\$(MCA)/mcaApp/Db/SIS38XX\_waveform.template", "P=\$(PREFIX), R=\$(RNAME)3, ␣  $\rightarrow$ INP=@asyn(\$(PORT) 2), CHANS=\$(MAX\_POINTS)") dbLoadRecords("\$(MCA)/mcaApp/Db/SIS38XX\_waveform.template", "P=\$(PREFIX), R=\$(RNAME)4, ␣ ˓<sup>→</sup>INP=@asyn(\$(PORT) 3), CHANS=\$(MAX\_POINTS)") dbLoadRecords("\$(MCA)/mcaApp/Db/SIS38XX\_waveform.template", "P=\$(PREFIX), R=\$(RNAME)5, ␣ ˓<sup>→</sup>INP=@asyn(\$(PORT) 4), CHANS=\$(MAX\_POINTS)") dbLoadRecords("\$(MCA)/mcaApp/Db/SIS38XX\_waveform.template", "P=\$(PREFIX), R=\$(RNAME)6, ␣ ˓<sup>→</sup>INP=@asyn(\$(PORT) 5), CHANS=\$(MAX\_POINTS)") dbLoadRecords("\$(MCA)/mcaApp/Db/SIS38XX\_waveform.template", "P=\$(PREFIX), R=\$(RNAME)7, ␣ ˓<sup>→</sup>INP=@asyn(\$(PORT) 6), CHANS=\$(MAX\_POINTS)") dbLoadRecords("\$(MCA)/mcaApp/Db/SIS38XX\_waveform.template", "P=\$(PREFIX), R=\$(RNAME)8, ␣ ˓<sup>→</sup>INP=@asyn(\$(PORT) 7), CHANS=\$(MAX\_POINTS)") dbLoadRecords("\$(MCA)/mcaApp/Db/SIS38XX\_waveform.template", "P=\$(PREFIX), R=\$(RNAME)9, ␣ ˓<sup>→</sup>INP=@asyn(\$(PORT) 8), CHANS=\$(MAX\_POINTS)") asynSetTraceIOMask(\$(PORT),0,2) #asynSetTraceFile("\$(PORT)",0,"\$(MODEL).out") < save\_restore.cmd save\_restoreSet\_status\_prefix(\$(PREFIX)) dbLoadRecords("\$(AUTOSAVE)/asApp/Db/save\_restoreStatus.db", "P=\$(PREFIX)") iocInit seq(USBCTR\_SNL, "P=\$(PREFIX), R=\$(RNAME), NUM\_COUNTERS=\$(MAX\_COUNTERS), FIELD=\$(FIELD)") create\_monitor\_set("auto\_settings.req",30)

The measComp module comes with an example iocBoot/iocUSBCTR directory that contains and example startup script and example substitution files.

#### <span id="page-58-0"></span>**2.3.3 Databases**

The following tables list the database template files that are used with the USB-CTR04/08.

#### <span id="page-58-1"></span>**Digital I/O Functions**

These are the records defined in the following files:

- measCompBinaryIn.template. This database is loaded once for each binary I/O bit.
- measCompLongIn.template. This database is loaded once for each binary I/O register.
- measCompBinaryOut.template. This database is loaded once for each binary I/O bit.
- measCompLongOut.template. This database is loaded once for each binary I/O register.
- measCompBinaryDir.template. This database is loaded once for each binary I/O bit.

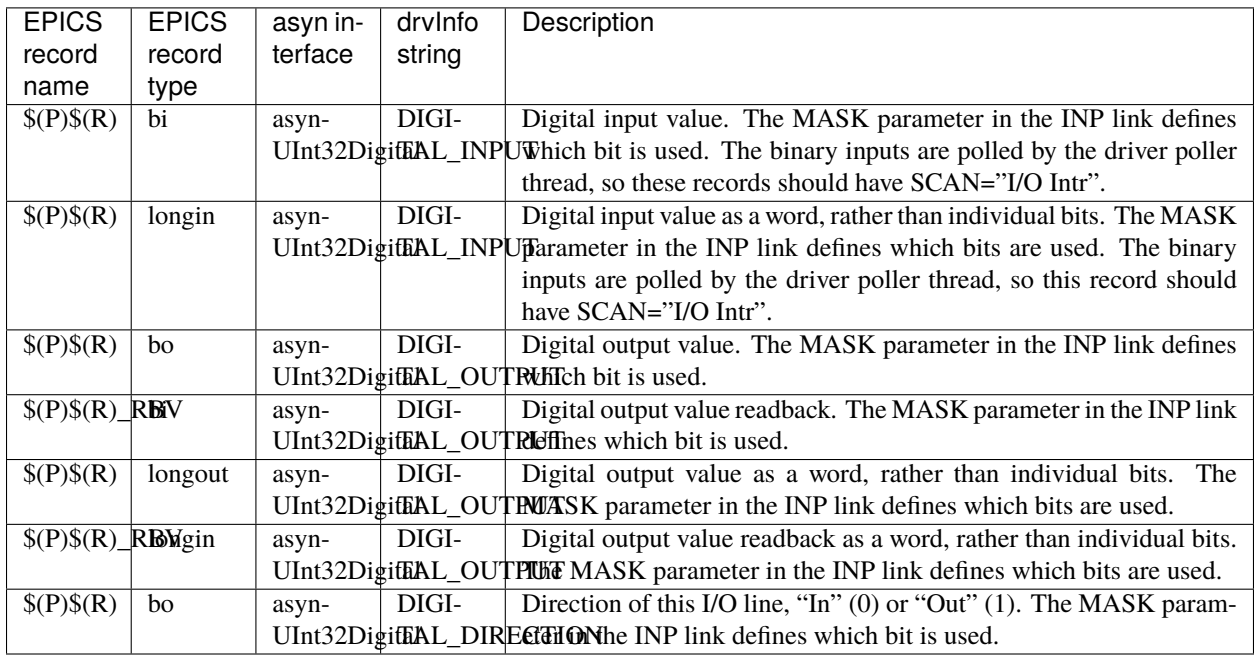

#### <span id="page-58-2"></span>**Pulse Generator Functions**

**Note:** These are called "timers" in Measurement Computing's documentation.

These are the records defined in measCompPulseGen.template. This database is loaded once for each pulse generator.

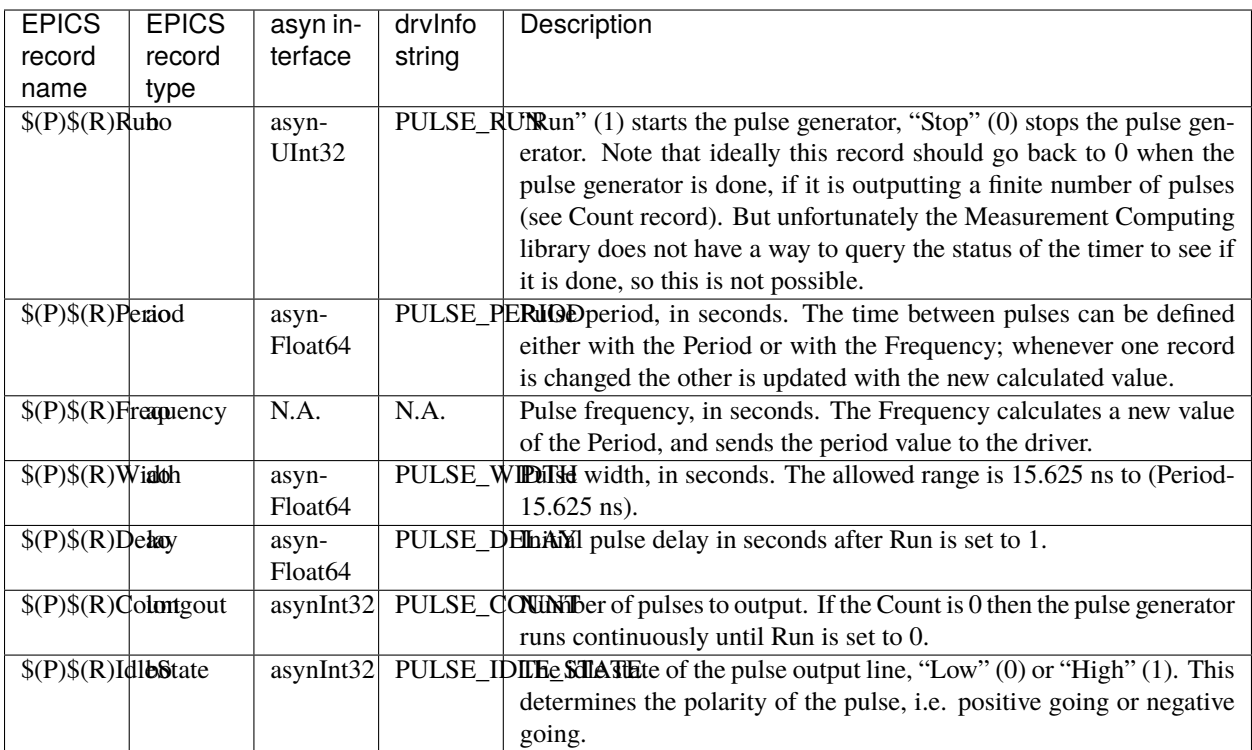

#### <span id="page-59-0"></span>**Scaler Record Support**

The USBCTR driver supports the EPICS scaler record via the devScalerAsyn.c device support originally from the [synApps](http://www.aps.anl.gov/bcda/synApps) [std](http://www.aps.anl.gov/bcda/synApps/std/std.html) module but which has been moved into the [scaler](https://github.com/epics-modules/scaler) module. It supports up to 8 channels. The following wiring connections must be made in order for counters 1-8 to be stopped by counter 0, as is normally desired.

• Counter 0 Output must be connected to the Gate input on Counters 1-7.

The .PR1 preset is performed in hardware via the Counter 0 Output and Counters 1-7 gates. Counters 1-7 can also be set as preset counters, and the scaler record will stop counting when any of these preset values (.PR2-.PR8) are exceeded. However, unlike the .PR1 preset, these presets are done in software in the driver polling routine. The device sends readings at 100 Hz, and whenever a preset is exceeded counting is stopped. Each of the counters will have counted for exactly the same amount of time, but the actual count time could be up to 0.01 seconds longer than the time when the preset was reached.

Counter 0 is normally used as the preset counter, and is connected to a fixed frequency source. Any of the on-board pulse generators can be used to provide this frequency source, for example. It is important to set the scaler record .FREQ field to be the value of the Frequency\_RBV of the pulse generator (the actual frequency) and not the Frequency field (the requested frequency) since these can differ, particularly at frequencies >1 MHz.

#### <span id="page-60-0"></span>**Multi-Channel Scaler (MCS) Support**

The USBCTR driver provides multi-channel scaler support very similar to the SIS3820 driver in the synApps mca module. The support has the following properties:

- The number of counters being used in MCS mode can be selected with the FirstCounter and LastCounter records. Each can range from 0 to 7; LastCounter must be greater than or equal to FirstCounter. The number of active counters can thus range from 1 to 8.
- The minimum dwell time, either with internal or external channel advance, is 250 ns times the number of active counters. For example if only 2 counters are being used, the clock input on Counter 0 and a signal on Counter 1, then the minimum dwell time is 500 ns. If all 8 counters are being used then the minimum dwell time is 2 microseconds.
- Either MCS or waveform records can be used to hold the time series data.
- There is no limitation on the length of the waveform or mca records, only the size of system RAM.
- An external channel advance signal can be used directly by connecting it to the External Clock Input (CLKI)on the USB-CTR module. The minimum dwell time (period) of this signal is described above.
- An external channel advance can be "prescaled" (frequency divided by N) by connecting it to a counter input. This counter is assigned to the PrescaleCounter record. The Counter Output of the PrescaleCounter must be connected to the External Clock Input on the USB-CTR module. I have asked Measurment Computing to consider adding a prescale register for the CLKI signal in a future firmware version, but I don't know if this will be done.
- To achieve the shortest dwell times the counter must be read in 16-bit mode rather than 32-bit mode. This is handled automatically by the driver. If the dwell time is less than 100 microseconds the counters are read in 16 bit mode, while for longer dwell times they are read in 32-bit mode. There is no possible loss of data when reading in 16-bit mode because at the maximum count rate of 48 MHz only 4800 counts can occur in 100 microseconds, which is much less than the 16-bit limit. NOTE: When using external channel advance the Dwell record should be set to the approximate time between external pulses. This will cause the correct 32-bit/16-bit switch to occur so that the minimum dwell time can be reached and so the counters don't overflow 16-bits for longer dwell times.

The following record are defined in measCompMCS.template. This database is loaded once per module.

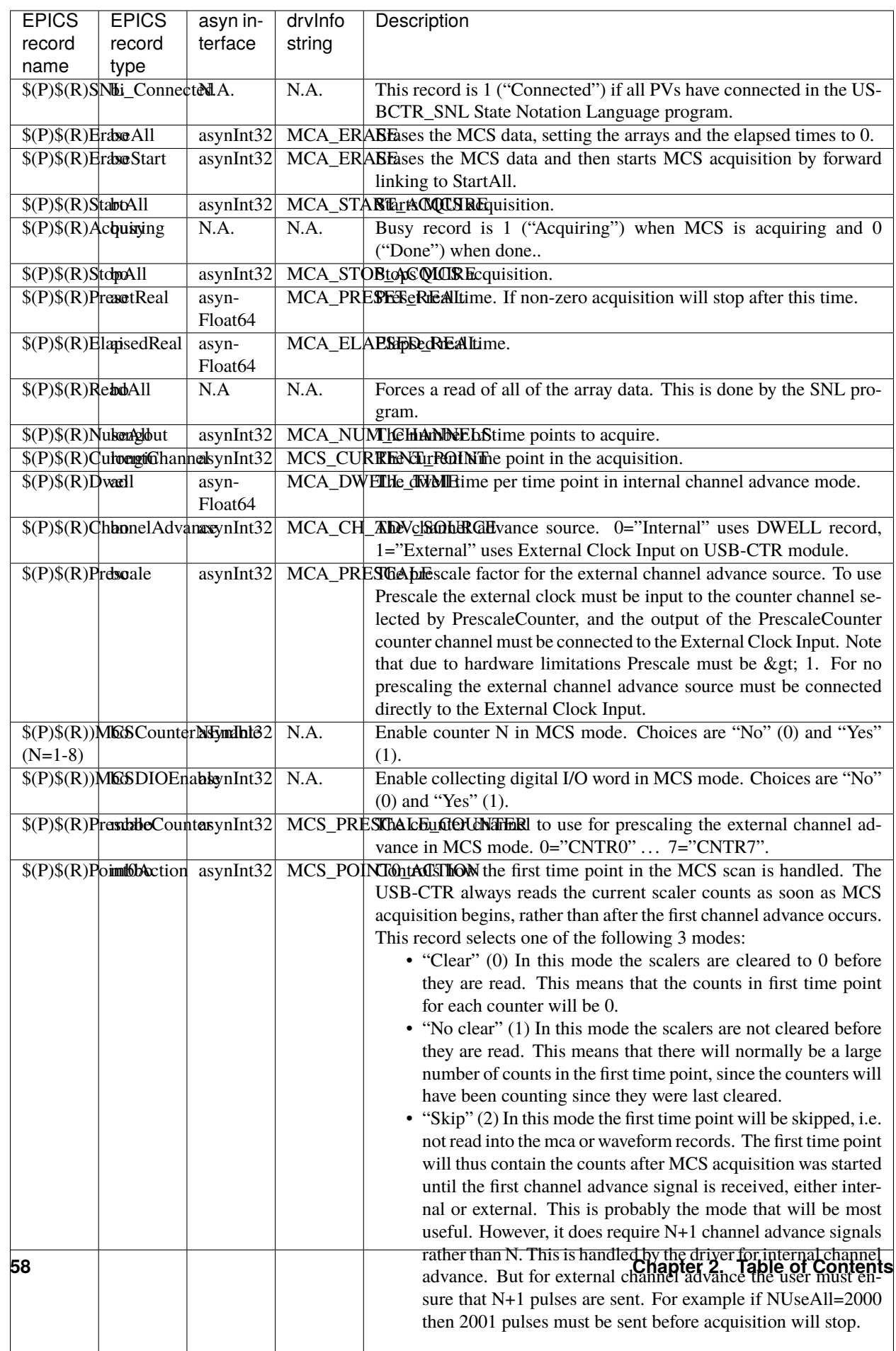

#### <span id="page-62-1"></span>**medm screens**

The following is the main medm screen for controlling the USB-CTR04/08.

The following is the medm screen for the EPICS scaler record using the USB-CTR04/08.

The following is the medm screen for controlling the MCS mode of the USB-CTR04/08.

#### <span id="page-62-0"></span>**2.3.4 Wiring to BCDA BC-020 LEMO Breakout Panels**

The following photos show the BCDA BC-020 LEMO breakout panels wired to the USB-CTR08. A BC-020 with a BC-087 daughter card (left) is used for the 8 counter signals, and a BC-020 with wire-wrapping (right) is used for digital I/O, timer output, clock I/O, etc. .

#### <span id="page-62-2"></span>**Wiring table**

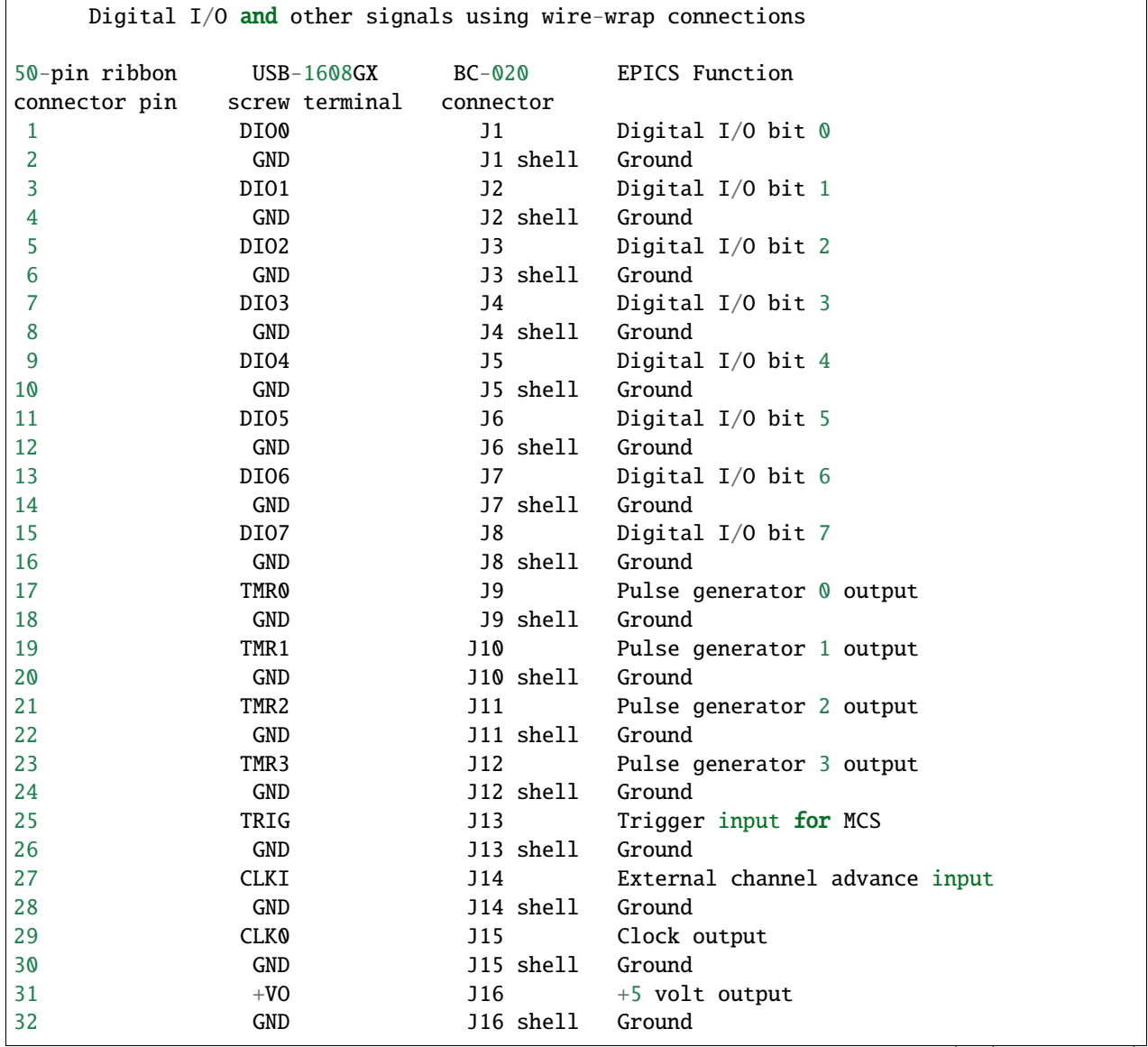

(continues on next page)

| <b>X</b> USBCTR.adl@corvette<br>×<br>□               |                                           |                                          |                 |  |  |  |
|------------------------------------------------------|-------------------------------------------|------------------------------------------|-----------------|--|--|--|
| 13IDC:USBCTR:<br>USB-CTRO8                           |                                           |                                          |                 |  |  |  |
| Model USB-CTR08                                      |                                           | UL version $1.2.0$                       |                 |  |  |  |
| Model $#295$                                         |                                           | Driver version 4.2                       |                 |  |  |  |
| Unique ID 0214D588                                   | Poll sleep time $(ms)$ $50.0$             |                                          |                 |  |  |  |
| Firmware 0.10                                        | Poll cycle time (ms) 50.1                 |                                          |                 |  |  |  |
|                                                      | Digital I/O                               |                                          |                 |  |  |  |
| $\mathbf 1$<br>2<br>3                                | 4<br>5<br>6                               | 7<br>8                                   |                 |  |  |  |
| Inputs                                               |                                           |                                          | 0x11            |  |  |  |
| Low<br>Low<br>Low<br>Outputs<br>High<br>High<br>High | Low<br>Low<br>Low<br>High<br>High<br>High | Low<br>Low<br><b>Dx0</b><br>High<br>High |                 |  |  |  |
| In<br>In<br>In                                       | In<br>In<br>In                            | In<br>In                                 |                 |  |  |  |
| Direction<br>Out<br>Out<br>0ut.                      | Out<br>Out<br>Out                         | Out<br><b>Out</b>                        |                 |  |  |  |
| Pulse generators                                     |                                           |                                          |                 |  |  |  |
| $9.6000e + 06$                                       | $1.0000e+06$                              | $1.0000e+05$                             | 100.0000        |  |  |  |
| Frequency 9.6000e+06                                 | $1,0000e + 06$                            | $1.0000e + 05$                           | 100,0000        |  |  |  |
| $1.0417e-07$                                         | $1.0000e-06$                              | $1.0000e-05$                             | $1.0000e-02$    |  |  |  |
| Period 1.0417e-07                                    | $1,0000e-06$                              | $1,0000e-05$                             | $1.0000e - 02$  |  |  |  |
| 0.5000                                               | 0.5000                                    | 0,5000                                   | 0.5000          |  |  |  |
| Duty cycle 0.5000                                    | 0.5000                                    | 0.5000                                   | 0.5000          |  |  |  |
| $5.2083e-08$                                         | $5.0000e-07$                              | $5.0000e-06$                             | $5.0000e-03$    |  |  |  |
| Width 5.2083e-08                                     | $5.0000e-07$                              | $5.0000e - 06$                           | $5.0000e - 03$  |  |  |  |
| $0.0000e+00$                                         | $0.0000e+00$                              | $0.0000e+00$                             | $0.0000e+00$    |  |  |  |
| Initial delay 0.0000e+00                             | $0.0000e + 00$                            | $0.0000e + 00$                           | $0.0000e + 00$  |  |  |  |
| # pulses $[0]$                                       |                                           |                                          |                 |  |  |  |
| Idle state<br>Low<br>ᆖ                               | Low<br>ᆖ                                  | Low<br>ᆖ                                 | Low<br>×.       |  |  |  |
| unnın)<br>Start                                      | (unnın<br>Start                           | (unnın<br>Start                          | (unnın<br>Start |  |  |  |
| Stop                                                 | Stop                                      | Stop                                     | Stop            |  |  |  |
|                                                      |                                           |                                          |                 |  |  |  |
| Scaler                                               | MCS                                       |                                          | Asyn record     |  |  |  |
| <b>QScaler</b>                                       | <b>AMCS</b>                               |                                          | Paasyn          |  |  |  |

Fig. 37: **USBCTR.adl**

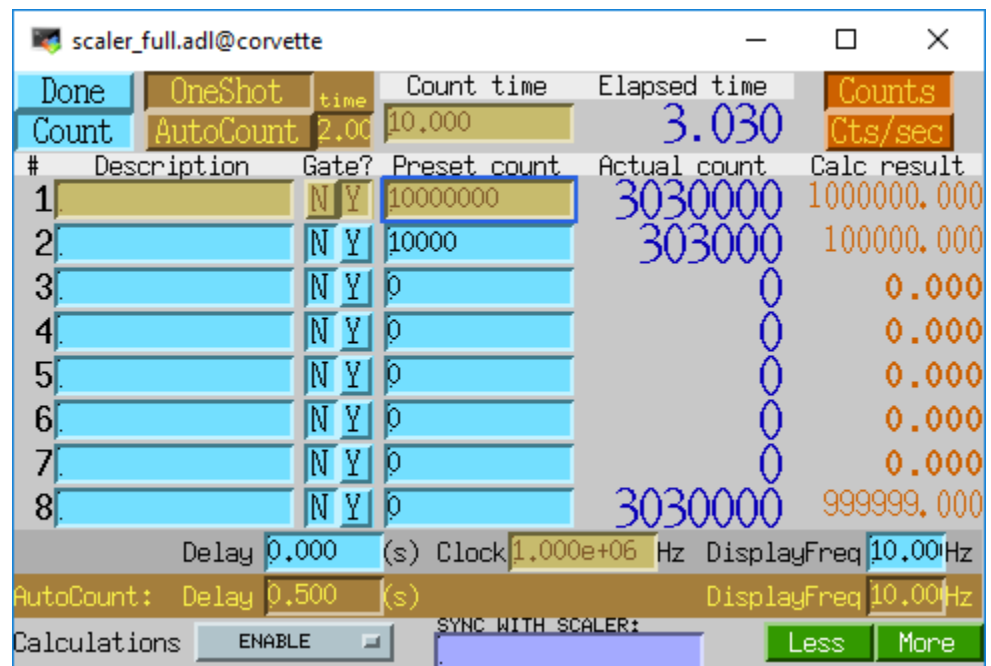

Fig. 38: **scaler\_full.adl**

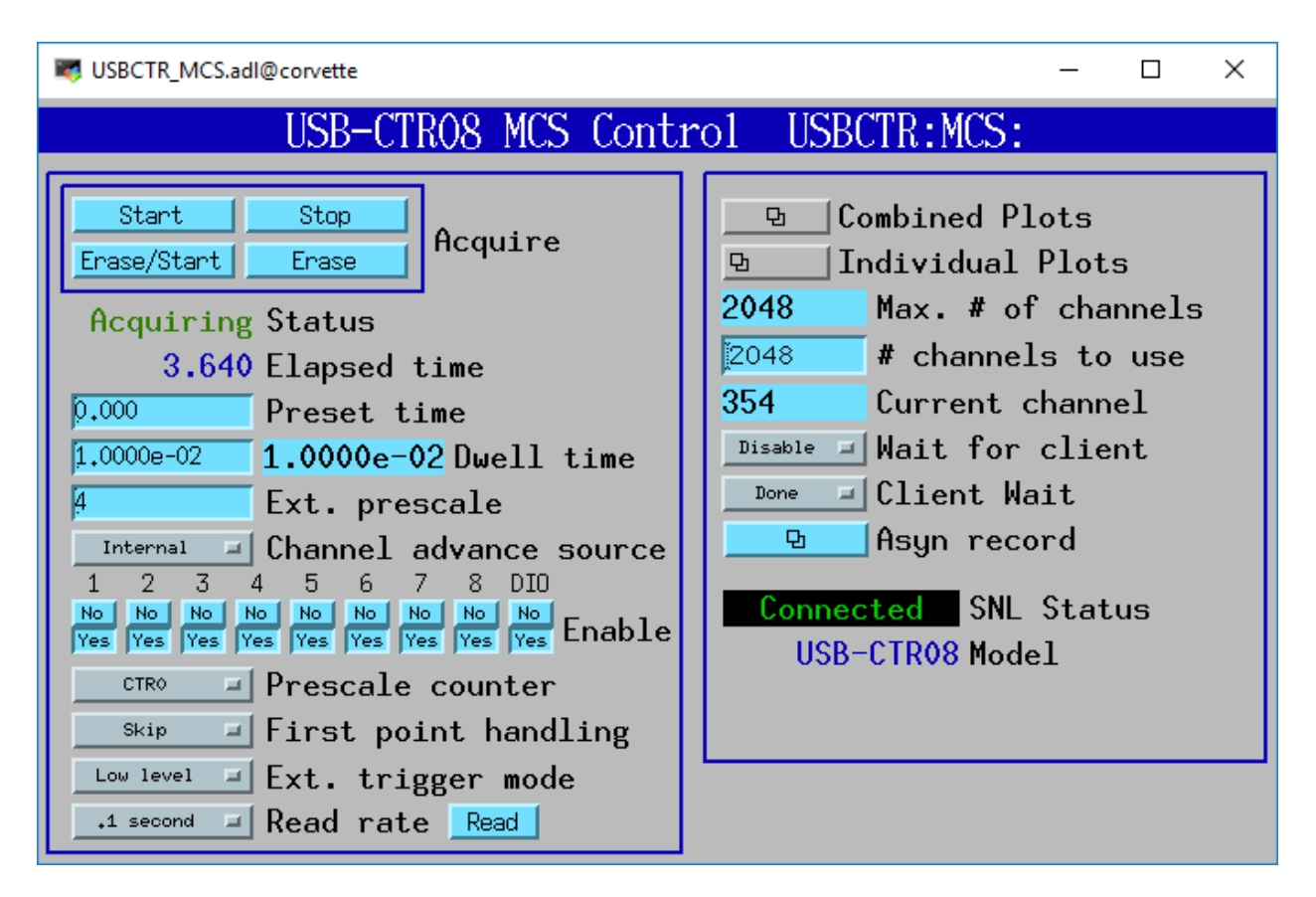

#### Fig. 39: **USBCTR\_MCS.adl**

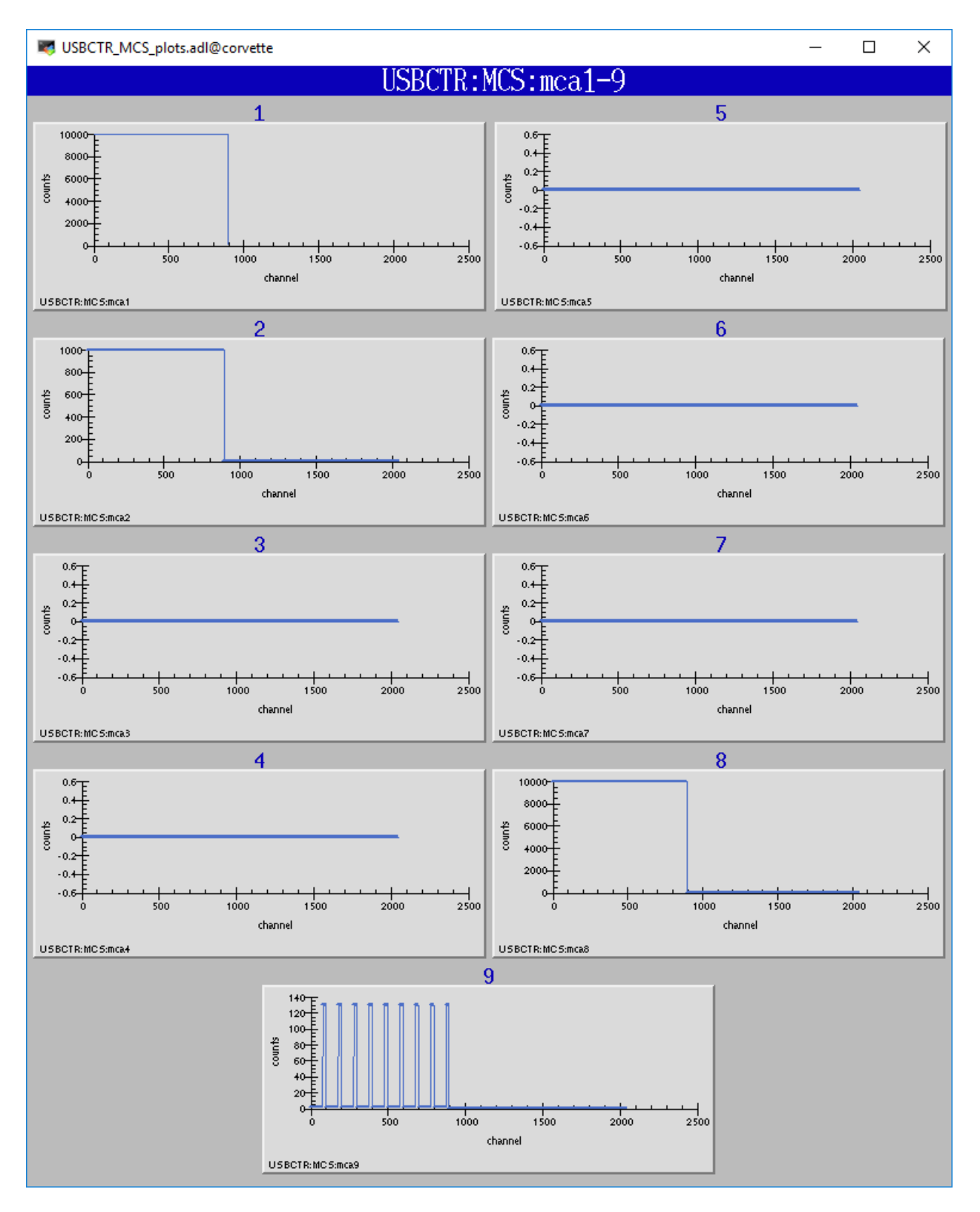

Fig. 40: **USBCTR\_MCS\_plots.adl**

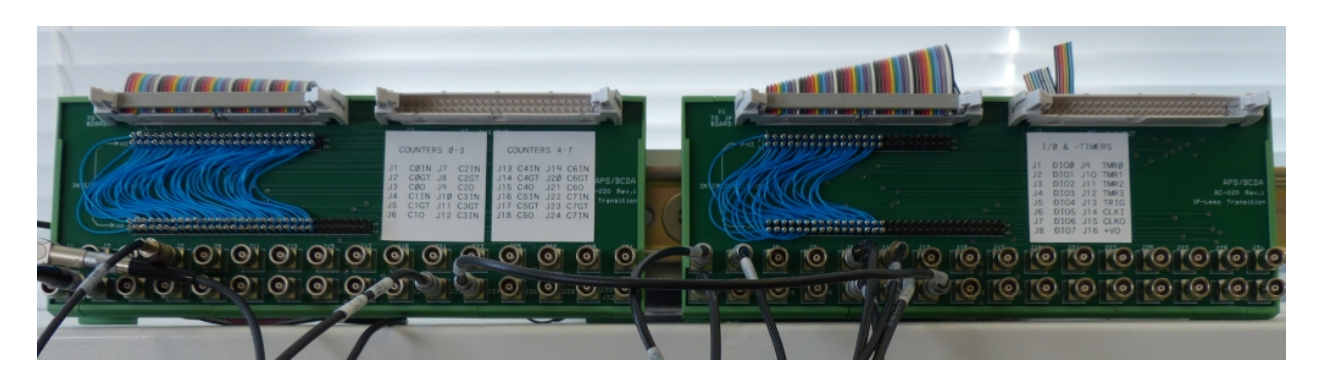

Fig. 41: **BC-020 LEMO breakout panels with USBCTR-08**

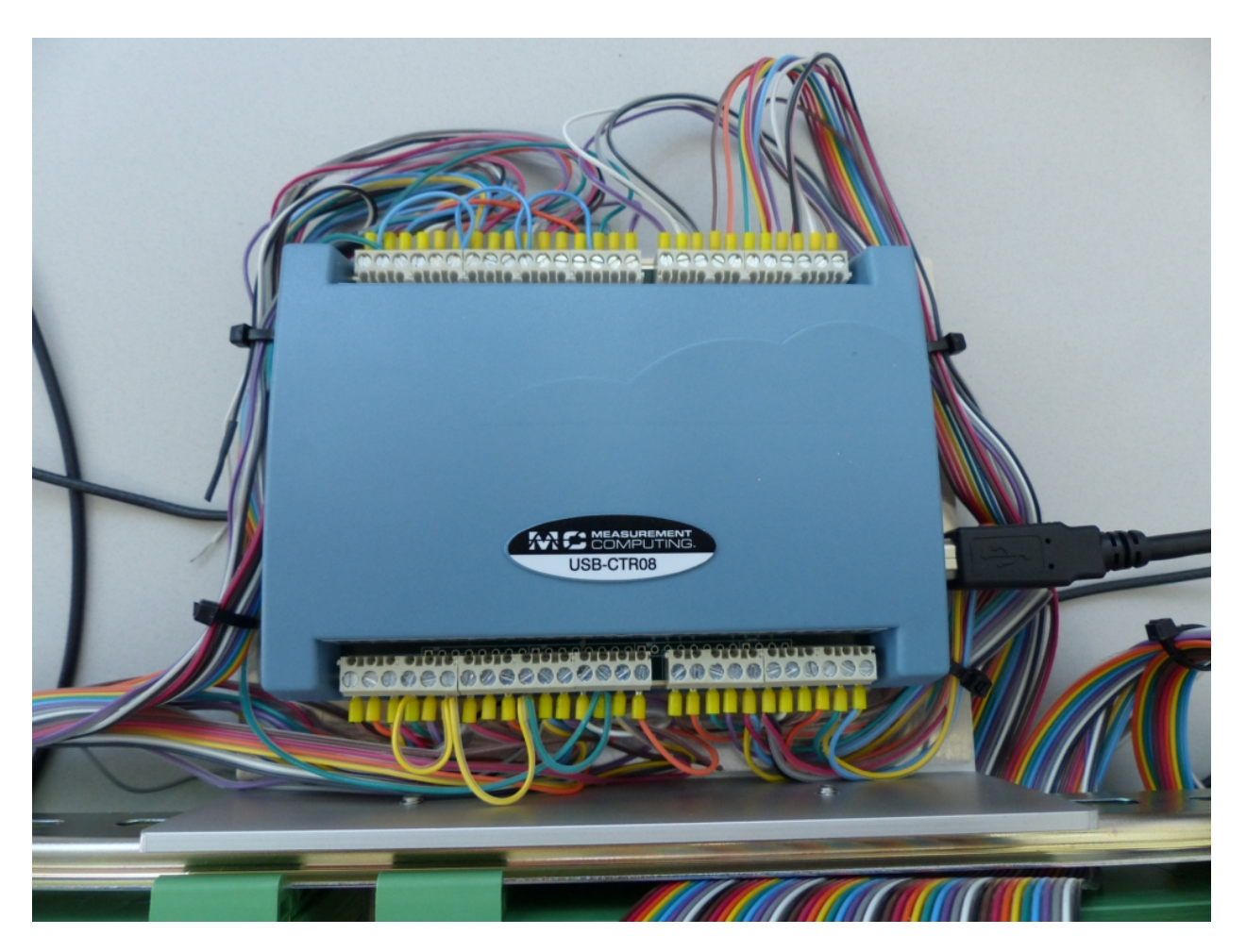

Fig. 42: **Top view of USBCTR-08 with BC-020 LEMO breakout panels**

(continued from previous page)

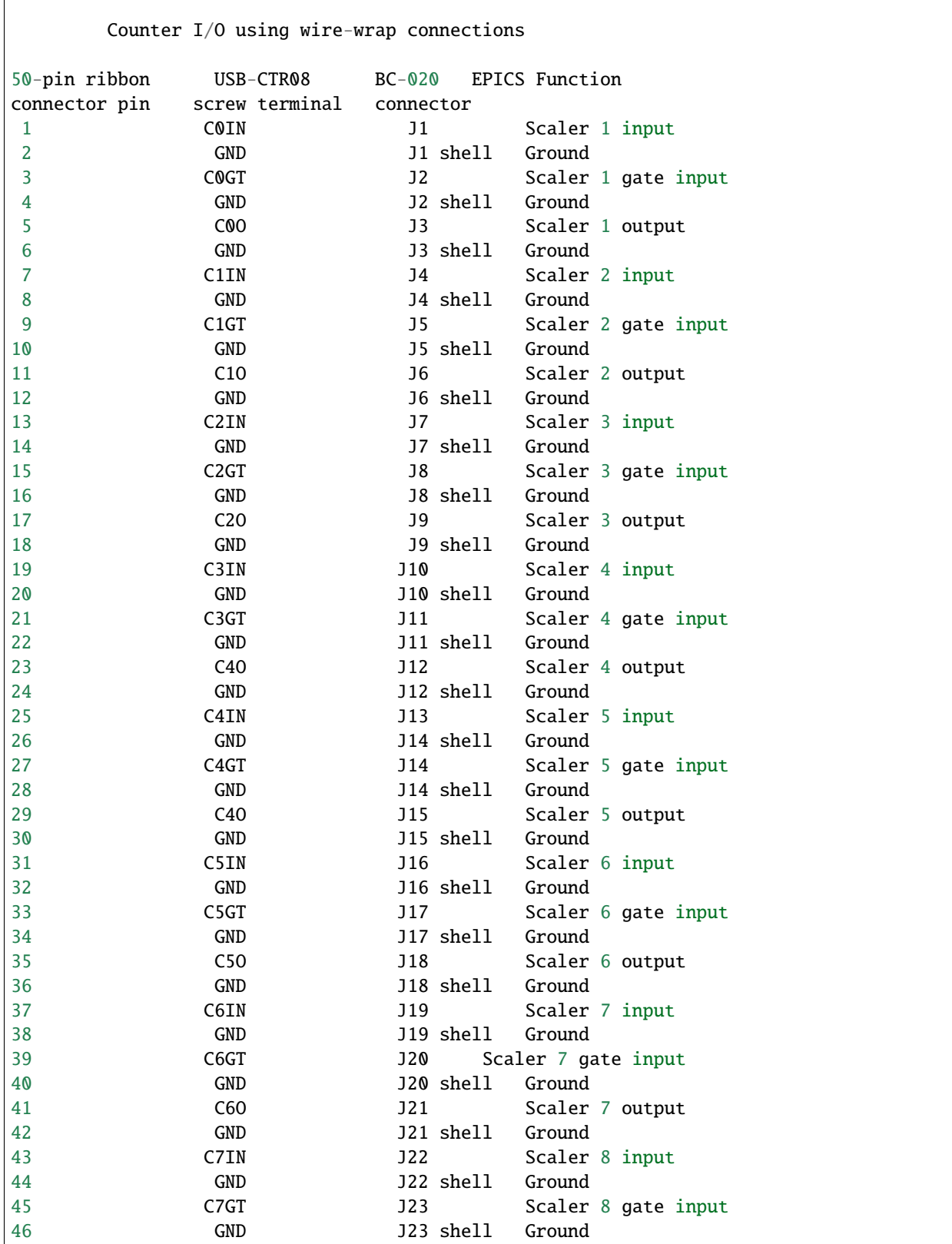

(continues on next page)

(continued from previous page)

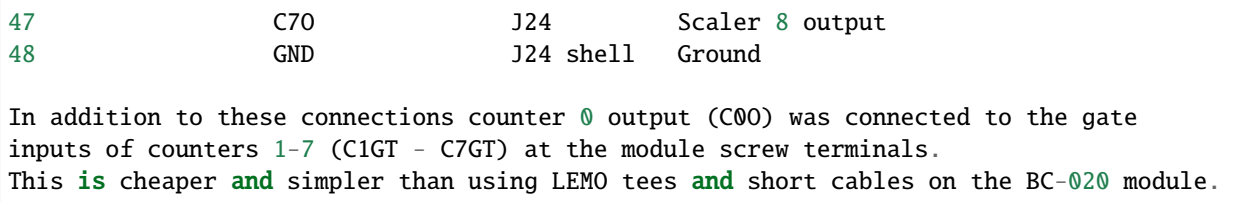

#### <span id="page-68-0"></span>**2.3.5 Performance measurements**

The binary input bits are polled at 100 Hz, and the input records have SCAN=I/O Intr. There is thus a worse-case latency of 0.01 seconds in detecting a transition on these bits.

If the scaler record is run under the following conditions:

- Counter 0 Output connected to the Gate Input of Counters 1-7
- Pulse generator 0 frequency=32 MHz, connected to Counter 0 input
- Pulse generator 1 frequency=32 MHz, connected to Counter 1 input
- Pulse generator 2 frequency=32 MHz, connected to Counter 2 input
- Pulse generator 3 frequency=32 MHz, connected to Counter 3 input
- Scaler record .FREQ field = 3.2e7
- Scaler record preset time = 1.0 second
- Only scaler channel 1 is preset (.G1=Y, .G2-.G8=N)

After each count cycle .S1=32000000 counts exactly, .S2-.S4=32000000  $+= 1$  count. There is thus no cross-talk with all channels running at 32 MHz, and the gate signals are working as designed.

If Pulse Generator 2 is changed to 3.2 MHz, .PR2 is set to 1600000, and .G2 is set to Y, then the scaler is stopped by channel 2 in the software polling routine. In this case it counts for exactly 0.50 seconds. However, if .PR2 is increased to 1600001 then it counts for 0.51 seconds. This corresponds to the worst case error due to the 100 Hz rate at which the scaler values are read. Note that all counters are active for exactly 0.51 seconds, so the counts all accurately reflect this count time. The count time is just slightly longer than requested due to the finite polling interval.

In MCS mode the measured minimum dwell time in both internal and external channel advance mode agrees with the datasheet, i.e. 250 ns \* number of active counters. I was not able to measure any dead time between time bins in MCS mode. When sending exactly 8000000 pulses at 8 MHz to channel 0 with a 1 ms internal dwell time the total number of counts in the MCA record was 8000000. This means that no pulses were lost during the 1000 channel advances that happened during this time.

#### <span id="page-68-1"></span>**2.3.6 Restrictions**

- The EPICS driver only uses the Totalize mode of the counters. With the scaler record it does a one-shot totalize, while in the MCS mode it totalizes into time-bins. The USB-CTR08 is also capable of running in 3 other modes.
	- 1. In Period mode it measures the time between the rising or falling edges of successive input pulses.
	- 2. In Pulse Width measurement mode it measures the time between the rising and falling edges of a each pulse.
	- 3. In Timing Mode it measures the time between an event on the counter input and another event on the counter gate.

None of these modes are currently supported by the EPICS driver, but they could be added in a future release.

- In Totalize mode each counter has many options in how it works: count up/down, gate clears counter, gate controls counter direction, preset counts where the output signal goes high/low, polarity of the output, etc. These options are not currently exposed in the EPICS driver.
- The EPICS driver only works in 32-bit counter depth mode. The USB-CTR08 can count with a 64-bit counter depth. asyn does not currently have support for 64-bit integer data types, so this cannot be supported.
- To work with the scaler record the counter 0 output must be wired to the gate inputs of counters 1-7 as discussed above.

Suggestions and Comments to: [Mark Rivers](mailto:rivers@cars.uchicago.edu) : [\(rivers@cars.uchicago.edu\)](mailto:rivers@cars.uchicago.edu)